Федеральная служба по надзору в сфере образования и науки

# **Методические рекомендации по подготовке и проведению государственной итоговой аттестации по образовательным программам основного общего образования в форме основного государственного экзамена**

# **Перечень условных обозначений, сокращений и терминов**

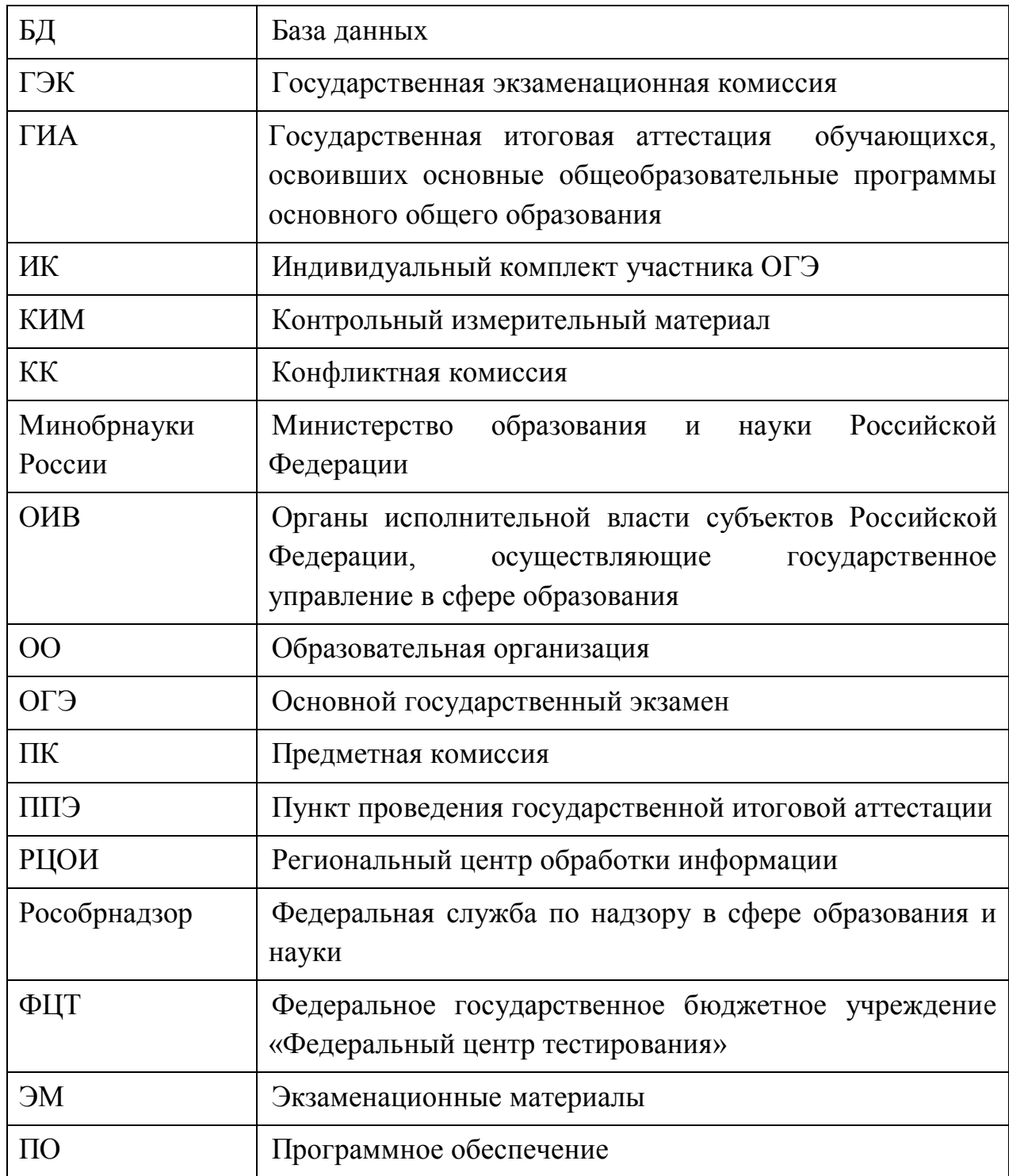

# **1. Нормативная правовая база**

1. Федеральный закон от 29.12.2012 № 273-ФЗ «Об образовании в Российской Федерации»;

2. Постановление Правительства Российской Федерации от 31 августа 2013 г. № 755 «О федеральной информационной системе обеспечения проведения государственной итоговой аттестации обучающихся, освоивших основные образовательные программы основного общего и среднего общего образования, и приема граждан в образовательные организации для получения среднего профессионального и высшего образования и региональных информационных системах обеспечения проведения государственной итоговой аттестации обучающихся, освоивших основные образовательные программы основного общего и среднего общего образования» (вместе с прилагаемыми [Правилам](consultantplus://offline/ref=6E43E163CE247226FB02B16F40E56B9B11DAAD56AEEC9FDD5C45F03C2C841CC565344460CA4301D97407G)и формирования и ведения федеральной информационной системы обеспечения проведения государственной итоговой аттестации обучающихся, освоивших основные образовательные программы основного общего и среднего общего образования, и приема граждан в образовательные организации для получения среднего профессионального и высшего образования и региональных информационных систем обеспечения проведения государственной итоговой аттестации обучающихся, освоивших основные образовательные программы основного общего и среднего общего образования (далее – Правила формирования и ведения ФИС/РИС));

3. Приказ Министерства образования и науки Российской Федерации от 25.12.2013 № 1394 «Об утверждении Порядка проведения государственной итоговой аттестации по образовательным программам основного общего образования» (далее – Порядок);

4. Приказ Министерства образования и науки Российской Федерации от 28 июня 2013 г. № 491 «Об утверждении порядка аккредитации граждан в качестве общественных наблюдателей при проведении государственной итоговой аттестации по образовательным программам основного общего и среднего общего образования, всероссийской олимпиады школьников и олимпиад школьников».

# **2. Нормативное правовое регулирование порядка организации ОГЭ ОИВ субъектов Российской Федерации**

#### **Основные полномочия ОИВ по организации ОГЭ**

Органы исполнительной власти субъектов Российской Федерации, осуществляющие государственное управление в сфере образования, обеспечивают проведение ГИА в форме ОГЭ, в том числе:

- создают ГЭК, предметные и конфликтные комиссии субъектов Российской Федерации и организуют их деятельность;

- обеспечивают подготовку и отбор специалистов, привлекаемых к проведению ГИА, в соответствии с требованиями Порядка;

- назначают руководителей и организаторов ППЭ по согласованию с ГЭК;

- определяют места расположения ППЭ и распределение между ними обучающихся, составы руководителей и организаторов ППЭ, уполномоченных представителей ГЭК, технических специалистов, специалистов по проведению инструктажа и обеспечению лабораторных работ, экзаменаторов-собеседников, ведущих собеседование при проведении устной части экзамена по иностранному языку, в случае если спецификацией КИМ предусмотрено ведение диалога экзаменатора с обучающимся, и ассистентов для лиц, указанных в пункте 34 Порядка;

- обеспечивают ППЭ необходимым комплектом экзаменационных материалов для проведения ГИА;

- обеспечивают информационную безопасность при хранении, использовании и передаче экзаменационных материалов, в том числе определяют места хранения экзаменационных материалов, лиц, имеющих к ним доступ, принимают меры по защите КИМ от разглашения содержащейся в них информации;

- организуют формирование и ведение региональных информационных систем обеспечения проведения ГИА обучающихся, освоивших основные образовательные программы основного общего и среднего общего образования (РИС), и внесение сведений в ФИС в порядке, устанавливаемом Правительством Российской Федерации;

- организуют информирование обучающихся и их родителей (законных представителей) по вопросам организации и проведения ГИА через образовательные организации и органы местного самоуправления, осуществляющие управление в сфере образования, а также путем взаимодействия со средствами массовой информации, организации работы телефонов «горячей линии» и ведения раздела на официальных сайтах в сети «Интернет» органов исполнительной власти субъектов Российской Федерации, осуществляющих государственное управление в сфере образования, или специализированных сайтах;

- обеспечивают проведение ГИА в ППЭ в соответствии с требованиями Порядка;

- обеспечивают обработку и проверку экзаменационных работ в порядке, устанавливаемом Порядком;

- определяют минимальное количество баллов;

- обеспечивают ознакомление обучающихся с результатами ГИА по всем учебным предметам;

- осуществляют аккредитацию граждан в качестве общественных наблюдателей в порядке, устанавливаемом Минобрнауки России;

- принимает решение об оборудовании ППЭ стационарными и переносными металлоискателями, средствами видеонаблюдения, средствами подавления сигналов подвижной связи;

- принимает решение о проведении сканирования экзаменационных работ обучающихся в ППЭ (в аудиториях);

#### **Сроки организации информирования о порядке ГИА, в том числе в форме ОГЭ**

В целях информирования граждан о порядке проведения ГИА в средствах массовой информации, в которых осуществляется официальное опубликование нормативных правовых актов органов государственной власти субъектов Российской Федерации, на официальных сайтах органов исполнительной власти субъектов Российской Федерации, осуществляющих государственное управление в сфере образования, учредителей, загранучреждений, образовательных организаций или на специализированных сайтах публикуется следующая информация:

- о сроках и местах подачи заявлений на прохождение ГИА по учебным предметам, не включенным в список обязательных;

- о сроках проведения ГИА;

- о сроках, местах и порядке подачи и рассмотрения апелляций;

- о сроках, местах и порядке информирования о результатах ГИА.

#### **Формирование КИМ для проведения ОГЭ**

КИМ для проведения ОГЭ формируются и тиражируются учредителями, загранучреждениями и органами исполнительной власти субъектов Российской Федерации, осуществляющими государственное управление в сфере образования, с помощью открытого банка заданий и специализированного программного обеспечения, размещенных на официальном сайте Рособрнадзора или специально выделенном сайте в сети «Интернет».

ОИВ, учредители, загранучреждения обеспечивают информационную безопасность при хранении, использовании и передаче экзаменационных материалов, в том числе определяют места хранения экзаменационных материалов, лиц, имеющих к ним доступ, принимают меры по защите КИМ от разглашения содержащейся в них информации.

Параметры доступа к открытому банку заданий, указания по работе со специализированным программным обеспечением, общие требования к сборке КИМ, а также общие требования к форматированию вариантов КИМ предоставляет ФГБНУ «Федеральный институт педагогических измерений» уполномоченному представителю субъекта Российской Федерации, ответственному за формирование КИМ ОГЭ.

#### **Организация хранения КИМ**

Хранение экзаменационных материалов осуществляется в соответствии с требованиями порядка разработки, использования и хранения КИМ, устанавливаемого Рособрнадзором. Вскрытие экзаменационных материалов до начала экзамена, разглашение информации, содержащейся в КИМ, запрещено.

#### **Организация доставки КИМ**

Экзаменационные материалы доставляются в ППЭ уполномоченными представителями ГЭК в день проведения экзамена по соответствующему учебному предмету.

В случае использования экзаменационных материалов на электронных носителях в зашифрованном виде руководитель ППЭ получает от РЦОИ код расшифровки КИМ и в присутствии уполномоченного представителя ГЭК, общественных наблюдателей (при наличии) организует расшифровку, тиражирование на бумажных носителях и упаковку экзаменационных материалов.

По завершении экзамена запечатанные пакеты с экзаменационными работами в тот же день направляются уполномоченными представителями ГЭК в РЦОИ (структурные подразделения РЦОИ муниципального района и (или) городского округа).

Неиспользованные экзаменационные материалы и использованные КИМ для проведения ОГЭ, а также использованные черновики направляются в места, определенные органом исполнительной власти субъекта Российской Федерации, осуществляющим государственное управление в сфере образования, загранучреждением, учредителем для обеспечения их хранения.

Неиспользованные экзаменационные материалы и использованные КИМ для проведения ОГЭ хранятся до 31 декабря текущего года, использованные черновики - в течение месяца после проведения экзамена.

По истечении указанного срока перечисленные материалы уничтожаются лицом, определенным органом исполнительной власти субъекта Российской Федерации, осуществляющим государственное управление в сфере образования, загранучреждением, учредителем.

Если по решению органа исполнительной власти субъекта Российской Федерации, осуществляющего государственное управление в сфере образования, учредителя, загранучреждения сканирование экзаменационных работ обучающихся, выпускников прошлых лет проводится в ППЭ (в аудиториях), то в ППЭ сразу по завершении экзамена техническим специалистом производится сканирование экзаменационных работ в присутствии уполномоченных представителей ГЭК, руководителя ППЭ, общественных наблюдателей (при наличии).

**Формирование региональной информационной системы обеспечения проведения ГИА (далее – РИС) и информационный обмен с федеральной информационной системой обеспечения проведения ГИА и приема граждан в образовательные организации для получения среднего профессионального и высшего образования (далее – ФИС)**

- органы исполнительной власти субъектов Российской Федерации, осуществляющие государственное управление в сфере образования, обеспечивающие проведение ГИА в форме ОГЭ, самостоятельно определяют технические и программные средства, автоматизирующие проведение, обработку и внесение результатов ГИА в форме ОГЭ в РИС;

- органы исполнительной власти субъектов Российской Федерации, осуществляющие государственное управление в сфере образования и РЦОИ назначают лиц, имеющих право доступа к РИС, в целях внесения и использования сведений в РИС;

- формирование и ведение РИС, в том числе внесение в РИС сведений, обработка, хранение и использование содержащейся в ней информации, взаимодействие с ФИС, доступ к информации, содержащейся в РИС, а также защита информации осуществляются с соблюдением требований, установленных законодательством Российской Федерации об информации, информационных технологиях и о защите информации, с применением единых классификаторов и справочников, стандартизированных технических и программных средств, в том числе позволяющих осуществлять обработку информации на основе использования единых форматов и классификаторов учетных данных и стандартных протоколов;

- РЦОИ осуществляет формирование и ведение РИС в соответствии с Правилами формирования и ведения ФИС/РИС, порядком проведения ГИА в форме ОГЭ;

- для ведения РИС в субъекте РФ могут быть задействованы ППОИ, которые обеспечивают сбор данных РИС одного или нескольких муниципальных районов, осуществляют взаимодействие с поставщиками информации данного муниципального района. В этом случае деятельность ППОИ должна осуществляться с соблюдением требований законодательства Российской Федерации в сфере защиты персональных данных;

- РЦОИ осуществляет обмен информацией с ФИС путем репликации в соответствии с Правилами формирования и ведения ФИС/РИС;

- формат сведений, вносимых в РИС и передаваемых в процессе репликации в ФИС, должен строго соответствовать формату (Приложение  $N<sub>2</sub>1$ ;

РЦОИ осуществляет мониторинг полноты, достоверности и актуальности сведений, внесенных в РИС;

- информационный обмен при взаимодействии ФИС и РИС осуществляется в сроки, определѐнные Правилами формирования и ведения ФИС/РИС, но не реже трѐх раз в год;

- РЦОИ обеспечивает бесперебойную и непрерывную работу каналов связи для взаимодействия РИС и ФИС;

- срок хранения сведений, внесенных в РИС, составляет десять лет.

#### **3.Информация для участников ОГЭ**

#### **Общие сведения**

 $\overline{a}$ 

Освоение образовательных программ основного общего образования завершается обязательной государственной итоговой аттестацией (далее – ГИА) по русскому языку и математике.

Экзамены по другим учебным предметам: литературе, физике, химии, биологии, географии, истории, обществознанию, иностранным языкам (английский, немецкий, французский и испанский языки), информатике и информационно-коммуникационным технологиям (ИКТ), а также по родному языку из числа языков народов Российской Федерации и литературе народов Российской Федерации на родном языке из числа языков народов Российской Федерации (для обучающихся по образовательным программам основного общего образования, изучавших родной язык и родную литературу и выбравших экзамен по родному языку и (или) родной литературе для прохождения ГИА) – обучающиеся сдают на добровольной основе по своему выбору.

В случае если организация образовательной деятельности по образовательным программам основного общего образования основана на дифференциации содержания с учетом образовательных потребностей и интересов обучающихся, обеспечивающих углубленное изучение отдельных учебных предметов, предметных областей соответствующей образовательной программы (профильное обучение), то организация индивидуального отбора при приѐме либо переводе в государственные и муниципальные образовательные организации для получения среднего общего образования с углубленным изучением отдельных учебных предметов или для профильного обучения допускается в случаях и в порядке, которые предусмотрены законодательством субъекта Российской Федерации.<sup>12</sup>

<sup>&</sup>lt;sup>1</sup> Часть 4 статьи 66 Федерального закона от 29 декабря 2012 г. № 273-ФЗ «Об образовании в Российской Федерации»

<sup>&</sup>lt;sup>2</sup> Часть 5 статьи 67 Федерального закона от 29 декабря 2012 г. № 273-ФЗ «Об образовании в Российской Федерации»

В таком случае, орган исполнительной власти субъекта Российской Федерации, осуществляющий государственное управление в сфере образования, вправе издавать региональные нормативные правовые акты, регламентирующие порядок приѐма в профильные классы. Указанные нормативные правовые акты могут предусматривать требование предоставления результатов ГИА по учебным предметам, соответствующим учебным предметам выбранного профиля. Образовательная организация не вправе самостоятельно устанавливать данное требование.

ГИА проводится в формах - основного государственного экзамена (далее – ОГЭ) и государственного выпускного экзамена (далее – ГВЭ).

ОГЭ – это форма ГИА по образовательным программам основного общего образования. При проведении ОГЭ используются контрольные измерительные материалы стандартизированной формы.

ГВЭ – форма ГИА по образовательным программам основного общего образования в виде письменных и устных экзаменов с использованием текстов, тем, заданий, билетов.

### **Участники ОГЭ**

К ГИА допускаются обучающиеся, не имеющие академической задолженности и в полном объеме выполнившие учебный план или индивидуальный учебный план (имеющие годовые отметки по всем учебным предметам учебного плана за IX класс не ниже удовлетворительных). Участниками ГИА являются:

обучающиеся образовательных организаций, в том числе иностранные граждане, лица без гражданства, в том числе соотечественники за рубежом, беженцы и вынужденные переселенцы, освоившие образовательные программы основного общего образования в очной, очно-заочной или заочной формах, а также лица, освоившие образовательные программы основного общего образования в форме семейного образования или самообразования и допущенные в текущем году к ГИА.

#### **Организация подачи заявления на участие в ГИА**

Для участия в ГИА обучающимся необходимо до 1 марта (включительно) текущего года подать заявление с перечнем выбранных учебных предметов и согласие на обработку персональных данных (обязательное условие) в образовательную организацию.

Заявление на участие в ГИА подается в места регистрации, определенные ОИВ и опубликованные на официальном сайте ОИВ до 31 декабря текущего года.

Указанное заявление подается обучающимися лично на основании документа, удостоверяющего их личность, или их родителями (законными представителями) на основании документа, удостоверяющего их личность, или уполномоченными лицами на основании документа, удостоверяющего их личность, и оформленной в установленном порядке доверенности.

Расписание экзаменов и необходимая информация о порядке проведения ОГЭ публикуются на официальном сайте Федеральной службы по надзору в сфере образования и науки [\(obrnadzor.gov.ru\)](http://obrnadzor.gov.ru/) и ОИВ субъекта Российской Федерации. ГЭК вправе принимать решение о допуске к сдаче ГИА в дополнительные сроки обучающихся и выпускников прошлых лет, не имеющих возможности участвовать в ГИА в основные сроки проведения ГИА по религиозным убеждениям, а также считать такие причины уважительными.

После 1 марта обучающиеся вправе изменить (дополнить) перечень указанных в заявлении экзаменов только при наличии у них уважительных причин (болезни или иных обстоятельств, подтвержденных документально). В этом случае обучающиеся подают заявление в ГЭК с указанием измененного перечня учебных предметов, по которым он планирует пройти ГИА, и причины изменения заявленного ранее перечня. Указанное заявление подается не позднее чем за две недели до начала соответствующих экзаменов.

Конкретное решение об уважительности или неуважительности причины изменения (дополнения) участниками ОГЭ перечня учебных предметов, указанных в заявлениях, отнесено к компетенциям ГЭК субъектов Российской Федерации, которые принимают его по каждому участнику ОГЭ отдельно.

Обучающиеся с ограниченными возможностями здоровья, дети-инвалиды и инвалиды, а также обучающиеся, освоившие образовательные программы основного общего образования в специальных учебно-воспитательных учреждениях закрытого типа, в учреждениях, исполняющих наказание в виде лишения свободы, обучающиеся в образовательных организациях, расположенных за пределами территории Российской Федерации, и реализующих имеющие государственную аккредитацию образовательные программы основного общего образования, и загранучреждениях Министерства иностранных дел Российской Федерации, имеющих в своей структуре специализированные структурные образовательные подразделения, проходят ГИА в форме ГВЭ. Однако по отдельным учебным предметам при желании имеют право пройти ГИА в форме ОГЭ.

Обучающиеся с ограниченными возможностями здоровья при подаче заявления представляют копию рекомендаций психолого-медикопедагогической комиссии, а обучающиеся дети-инвалиды и инвалиды оригинал или заверенную в установленном порядке копию справки, подтверждающей факт установления инвалидности, выданной федеральным государственным учреждением медико-социальной экспертизы.

# **Проведение ОГЭ**

В день экзамена участник ОГЭ прибывает в пункт проведения экзамена (ППЭ) не менее чем за 45минут до его начала.

Участник ОГЭ входит в ППЭ только при наличии у него документа, удостоверяющего его личность, и при наличии его в списках распределения в данный ППЭ. Если у участника нет документа, удостоверяющего личность, его личность подтверждается сопровождающим от образовательной организации, которой он был допущен до ГИА.

В день экзамена участник ОГЭ должен иметь при себе гелевую, капиллярную или перьевую ручку с чернилами черного цвета.

На экзамене по русскому языку участнику ОГЭ разрешается пользоваться орфографическим словарем, выданным организаторами в аудитории. Словари предоставляются образовательной организацией, на базе которой организован ППЭ, либо образовательными организациями, обучающиеся которых сдают экзамен в ППЭ. Пользование личными орфографическими словарями участникам ОГЭ запрещено.

На экзамене по математике участнику ОГЭ разрешается иметь при себе и пользоваться линейкой. Справочные материалы, содержащие основные формулы курса математики образовательной программы основного общего образования (далее – справочные материалы), участник ОГЭ получает вместе с экзаменационными материалами. Пользование личными справочными материалами участникам ОГЭ запрещено.

На экзамене по химии участнику ОГЭ разрешается иметь при себе и пользоваться непрограммируемым калькулятором. Периодическую систему химических элементов Д.И Менделеева, таблицу растворимости солей, кислот и оснований в воде и электрохимический ряд напряжений металлов, необходимое лабораторное оборудование участник ОГЭ получит вместе с экзаменационными материалами.

На экзамене по физике участнику ОГЭ разрешается иметь при себе и пользоваться непрограммируемым калькулятором. Необходимое лабораторное оборудование участник ОГЭ получит вместе с экзаменационными материалами.

На экзамене по географии участнику ОГЭ разрешается иметь при себе и пользоваться непрограммируемым калькулятором и линейкой. Географические атласы за 7, 8 и 9 классы предоставляются образовательной организацией, на базе которой организован ППЭ, либо образовательными организациями, обучающиеся которых сдают экзамен в ППЭ. Пользование личными географическими атласами участникам ОГЭ запрещено.

На экзамене по биологии участнику ОГЭ разрешается иметь при себе и пользоваться линейкой, карандашом и непрограммируемым калькулятором.

На экзамене по литературе участнику ОГЭ разрешается пользоваться текстами художественных произведений и сборниками лирики.

В день экзамена участнику ОГЭ запрещается иметь при себе средства связи, электронно-вычислительную технику, фото-, аудио- и видеоаппаратуру, справочные материалы, письменные заметки и иные средства хранения и передачи информации.

Участник ОГЭ подходит к информационному стенду (или направляется организатором), где размещены списки распределения по аудиториям, и определяет аудиторию, куда он распределен на экзамен. Организаторы оказывают содействие участникам ОГЭ в размещении в аудиториях, в которых будет проходить экзамен.

На входе в ППЭ сотрудники, осуществляющие охрану правопорядка совместно с организаторами проверяют наличие документов, удостоверяющих личность, у обучающихся, устанавливают соответствие их личности представленным документам, проверяют наличие указанных лиц в списках распределения в данный ППЭ.

При входе в ППЭ участник ОГЭ оставляет в специально выделенном в здании (комплексе зданий), где расположен ППЭ, месте личные вещи, кроме разрешенных для использования на экзамене.

Участник ОГЭ занимает рабочее место в аудитории в соответствии с проведенным распределением. Изменение рабочего места не допускается.

До начала экзамена участник ОГЭ проходит инструктаж и прослушивает информацию о порядке проведения экзамена, правилах оформления экзаменационной работы, продолжительности экзамена, порядке подачи апелляций о нарушении установленного порядка проведения ОГЭ и о несогласии с выставленными баллами, о случаях удаления с экзамена, а также о времени и месте ознакомления с результатами ОГЭ. Организаторы информируют обучающихся о том, что записи на КИМ для проведения ОГЭ,

текстах, темах, заданиях, билетах для проведения ГВЭ и черновиках не обрабатываются и не проверяются.

Организатор в аудитории выдает участникам ОГЭ экзаменационные материалы (КИМ, бланки для записи ответов, черновики, разрешенные к использованию справочные материалы, лабораторное оборудование (при необходимости)). Участник ОГЭ проверяет комплектность и качество печати экзаменационных материалов. Если участник ОГЭ обнаруживает брак или некомплектность экзаменационных материалов, он обращается к организатору для получения нового комплекта экзаменационных материалов.

По указанию организатора участник ОГЭ заполняет регистрационные поля бланков. Организаторы проверяют правильность заполнения обучающимися регистрационных полей экзаменационной работы. После этого (по завершении заполнения регистрационных полей экзаменационной работы всеми обучающимися) организатор объявляет начало экзамена и фиксирует время его начала на доске (стенде), затем участник ОГЭ приступает к выполнению экзаменационной работы.

Если в бланке для ответов на задания с развернутым ответом не хватило места, участник ОГЭ запрашивает у организатора дополнительный бланк. Дополнительный бланк выдается участнику ОГЭ при условии заполнения основного бланка с обеих сторон. При этом номер дополнительного бланка организатор указывает в предыдущем бланке ответов на задания с развернутым ответом. Участник ОГЭ может при выполнении работы использовать черновики и делать пометки в КИМ.

Во время экзамена на рабочем столе участника ОГЭ, помимо экзаменационных материалов, могут находиться только:

ручка;

документ, удостоверяющий личность;

средства, разрешенные для использования на экзамене по некоторым предметам;

лекарства и питание (при необходимости);

специальные технические средства (для обучающихся с ОВЗ, детей инвалидов, инвалидов).

Иные вещи обучающиеся оставляют в специально выделенном в здании (комплексе зданий), где расположен ППЭ, месте для личных вещей обучающихся.

Во время экзамена участники ОГЭ не имеют права общаться друг с другом, свободно перемещаться по аудитории и ППЭ. Выходить во время экзамена из аудитории участнику ОГЭ разрешается с разрешения организатора, перемещаться по ППЭ - в сопровождении одного из организаторов. При выходе из аудитории участник ОГЭ оставляет экзаменационные материалы и черновики на рабочем столе. Выносить из аудиторий и ППЭ экзаменационные материалы или фотографировать их запрещено.

Участники ОГЭ, допустившие нарушение устанавливаемого порядка проведения ГИА, удаляются с экзамена. Для этого организаторы или общественные наблюдатели приглашают уполномоченного представителя ГЭК, который составляет акт об удалении с экзамена и удаляет лиц, нарушивших устанавливаемый порядок проведения ГИА, из ППЭ. Указанный акт в тот же день направляются в ГЭК для учета при обработке экзаменационных работ. Если факт нарушения участником ОГЭ порядка проведения экзамена подтверждается, ГЭК принимает решение об аннулировании результатов участника ОГЭ по соответствующему учебному предмету.

Если участник ЕГЭ опоздал на экзамен, он допускается к сдаче ЕГЭ в установленном порядке, при этом время окончания экзамена не продлевается.

Если участник ОГЭ по состоянию здоровья или другим объективным причинам не может завершить выполнение экзаменационной работы, то он может покинуть аудиторию. В таком случае организаторы приглашают медицинского работника и уполномоченного представителя ГЭК, который составляет акт о досрочном завершении экзамена по объективным причинам. В дальнейшем участник ОГЭ, при желании, сможет сдать экзамен по данному предмету в резервные дни, предусмотренные расписанием.

За 30 минут и за 5 минут до окончания экзамена организаторы сообщают участникам ОГЭ о скором завершении экзамена и напоминают о необходимости перенести ответы из черновиков в листы (бланки).

По истечении времени экзамена организаторы объявляют окончание экзамена и собирают экзаменационные материалы.

Участники ОГЭ, завершившие выполнение экзаменационной работы до объявления об окончании экзамена, имеют право сдать ее организаторам и покинуть ППЭ.

# **Особенности проведения ОГЭ для отдельных групп участников ОГЭ**

Для участников ОГЭ с ограниченными возможностями здоровья, детей-инвалидов и инвалидов, а также тех, кто обучался по состоянию здоровья на дому, в образовательных организациях, в которых проводятся необходимые лечебные, реабилитационные и оздоровительные мероприятия для нуждающихся в длительном лечении, ОГЭ проводится в условиях, учитывающих состояние их здоровья.

При проведении экзамена в аудитории вместе с участником ОГЭ с ограниченными возможностями здоровья могут присутствовать ассистенты, оказывающие им необходимую техническую помощь с учетом их индивидуальных особенностей, помогающие им занять рабочее место, передвигаться, прочитать задание.

Для участников ОГЭ с ограниченными возможностями здоровья продолжительность экзамена увеличивается на 1,5 часа.

Участники ОГЭ с ограниченными возможностями здоровья в процессе сдачи экзамена имеют право пользоваться необходимыми им техническими средствами.

Для глухих и слабослышащих обучающихся аудитории для проведения экзамена оборудуются звукоусиливающей аппаратурой как коллективного, так и индивидуального пользования, при необходимости привлекается ассистент-сурдопереводчик.

Для слепых обучающихся экзаменационные материалы оформляются рельефно-точечным шрифтом Брайля или в виде электронного документа, доступного с помощью компьютера, письменная экзаменационная работа выполняется рельефно-точечным шрифтом Брайля или на компьютере, предусматривается достаточное количество специальных принадлежностей для оформления ответов рельефно-точечным шрифтом Брайля, компьютер.

Для слабовидящих участников ОГЭ экзаменационные материалы в присутствии уполномоченного члена ГЭК копируются в увеличенном размере, в аудиториях для проведения экзаменов предусматривается наличие увеличительных устройств и индивидуальное равномерное освещение не менее 300 люкс.

Участники ОГЭ с нарушением опорно-двигательного аппарата (с тяжелыми нарушениями двигательных функций верхних конечностей) письменную экзаменационную работу могут выполнять на компьютере со специализированным программным обеспечением.

Во время проведения экзамена для участников ОГЭ с ограниченными возможностями здоровья организуются питание и перерывы для проведения необходимых медико-профилактических процедур.

Для лиц, имеющих медицинские основания для обучения на дому, а также соответствующие рекомендации психолого-медико-педагогической комиссии, экзамен может быть организован на дому. ППЭ на дому организовывается в соответствии с требованиями Порядка. Во время проведения экзамена на дому присутствуют – не менее одного организатора, уполномоченный член ГЭК. ППЭ на дому оснащается системой видеонаблюдения в режиме «офлайн».

## **Ознакомление участников ОГЭ с результатами экзаменов и условиями повторного допуска к сдаче экзаменов в текущем году**

Образовательные организации должны ознакомить участников ОГЭ с полученными ими результатами экзамена по предмету не позднее чем через три рабочих дня со дня их утверждения ГЭК.

По решению ГЭК повторно допускаются к сдаче экзаменов в текущем году по соответствующему предмету в дополнительные сроки следующие обучающиеся:

получившие на ГИА неудовлетворительный результат по одному из обязательных учебных предметов,

не явившиеся на экзамены по уважительным причинам (болезнь или иные обстоятельства, подтвержденные документально);

не завершившие выполнение экзаменационной работы по уважительным причинам (болезнь или иные обстоятельства, подтвержденные документально);

апелляция которых о нарушении установленного порядка проведения ОГЭ конфликтной комиссией была удовлетворена.

#### **Прием и рассмотрение апелляций**

Участник ОГЭ имеет право подать апелляцию в письменной форме о нарушении установленного порядка проведения ОГЭ и (или) о несогласии с выставленными баллами. Участник ОГЭ и (или) его родители (законные представители) при желании могут присутствовать при рассмотрении апелляции.

Апелляции по содержанию и структуре заданий, а также по вопросам, связанным с нарушением участником ОГЭ требований к оформлению экзаменационной работы, конфликтная комиссия не рассматривает.

Апелляцию о нарушении установленного порядка проведения экзамена участник ОГЭ подает в день проведения экзамена по соответствующему предмету уполномоченному представителю ГЭК, не покидая ППЭ.

При рассмотрении апелляции проверка изложенных в ней фактов не проводится лицами, принимавшими участие в организации и (или) проведении соответствующего экзамена.

В целях проверки изложенных в апелляции сведений о нарушении установленного порядка проведения ГИА уполномоченным представителем ГЭК организуется проведение проверки при участии организаторов, технических специалистов по работе с программным обеспечением, специалистов по проведению инструктажа и обеспечению лабораторных работ, не задействованных в аудитории, в которой сдавал экзамен обучающийся, общественных наблюдателей, сотрудников, осуществляющих охрану правопорядка, медицинских работников, а также ассистентов, оказывающих необходимую техническую помощь обучающимся с ограниченными возможностями здоровья.

Результаты проверки оформляются в форме заключения. Апелляция и заключение о результатах проверки в тот же день передаются уполномоченным представителем ГЭК в конфликтную комиссию.

При рассмотрении апелляции о нарушении установленного порядка проведения ГИА конфликтная комиссия рассматривает апелляцию, заключение о результатах проверки и выносит одно из решений:

об отклонении апелляции;

об удовлетворении апелляции.

При удовлетворении апелляции результат экзамена, по процедуре которого обучающимся была подана апелляция, аннулируется и обучающемуся предоставляется возможность сдать экзамен по соответствующему учебному предмету в другой день, предусмотренный расписанием ГИА (резервные дни).

Апелляция о несогласии с выставленными баллами подается в течение двух рабочих дней со дня объявления результатов экзамена по соответствующему предмету.

Апелляция о несогласии с выставленными баллами подается непосредственно в конфликтную комиссию или в образовательную организацию, в которой они были допущены в установленном порядке к ГИА. Руководитель образовательной организации, принявший апелляцию, незамедлительно передает ее в конфликтную комиссию.

Участники ОГЭ и (или) их родители (законные представители) заблаговременно информируются о времени и месте рассмотрения апелляций.

Конфликтная комиссия при рассмотрении апелляции о несогласии с

выставленными баллами запрашивает в РЦОИ распечатанные изображения экзаменационной работы, электронные носители, содержащие файлы с цифровой аудиозаписью устных ответов обучающегося, копии протоколов проверки экзаменационной работы предметной комиссией и экзаменационные материалы, выполнявшиеся обучающимся, подавшим апелляцию.

При рассмотрении апелляции о несогласии с выставленными баллами конфликтная комиссия предъявляет указанные материалы участнику ОГЭ (при его участии в рассмотрении апелляции).

Участник ОГЭ (для участников ОГЭ, не достигших возраста 14 лет, - в присутствии родителей (законных представителей) письменно подтверждает, что ему предъявлены изображения выполненной им экзаменационной работы, файлы с цифровой аудиозаписью его устного ответа (в случае его участия в рассмотрении апелляции).

При возникновении спорных вопросов по оцениванию экзаменационной работы конфликтная комиссия привлекает к рассмотрению апелляции экспертов по соответствующему учебному предмету, ранее не проверявших данную экзаменационную работу.

В случае если эксперты не дают однозначный ответ о правильности оценивания экзаменационной работы обучающегося, конфликтная комиссия обращается в Комиссию по разработке КИМ по соответствующему учебному предмету с запросом о разъяснениях по содержанию заданий КИМ, по критериям оценивания.

По результатам рассмотрения апелляции о несогласии с выставленными баллами конфликтная комиссия принимает решение об отклонении апелляции и сохранении выставленных баллов либо об удовлетворении апелляции и выставлении других баллов.

В случае выявления ошибок в обработке и (или) проверке экзаменационной работы конфликтная комиссия передает соответствующую информацию в РЦОИ с целью пересчета результатов ГИА.

# **4. Примерные правила заполнения бланков ответов участников ОГЭ**

Все бланки ответов заполняются яркими черными чернилами. Допускается использование гелевой, капиллярной или перьевой ручек. Линия метки («крестик») в полях не должна быть слишком толстой. Если ручка оставляет слишком толстую линию, то вместо крестика в поле нужно провести только одну диагональ квадрата (любую). Участник экзамена должен изображать каждую цифру и букву во всех заполняемых полях бланков, тщательно копируя образец ее написания из строки с образцами написания символов, расположенной в верхней части бланка ответов № 1. Небрежное написание символов может привести к тому, что при автоматизированной обработке символ может быть распознан неправильно. Каждое поле в бланках заполняется, начиная с первой позиции (в том числе и поля для занесения фамилии, имени и отчества участника экзамена). Если участник экзамена не имеет информации для заполнения поля, он должен оставить его пустым (не делать прочерков).

*Категорически запрещается:* 

делать в полях бланков, вне полей бланков или в полях, заполненных типографским способом, какие-либо записи и пометки, не относящиеся к содержанию полей бланков;

использовать для заполнения бланков цветные ручки вместо черной, карандаш (даже для черновых записей на бланках), средства для исправления внесенной в бланки информации («замазку» и др.).

#### **Заполнение бланка ответов №1**

В верхней (регистрационной) части бланка №1 заполняются следующие поля:

дата проведения экзамена (ДД-ММ-ГГ); код региона; код образовательной организации; номер и буква класса (при наличии); код пункта проведения экзамена; номер аудитории; подпись участника; фамилия; имя; отчество (при наличии); номер и серия документа, удостоверяющего личность; пол участника (отмечается меткой в соответствующем поле).

#### **Ответы на задания с кратким ответом**

Также в средней части бланка ответов № 1 расположены поля для записи ответов на задания с ответом в краткой форме. Краткий ответ записывается слева направо от номера задания, начиная с первой ячейки. Каждый символ записывается в отдельную ячейку.

Краткий ответ можно давать только в виде слова, одного целого числа или комбинации букв и цифр (если в КИМ не указано, что ответ можно дать с использованием запятых для записи ответа в виде десятичной дроби или в виде перечисления требуемых в задании цифр или букв).

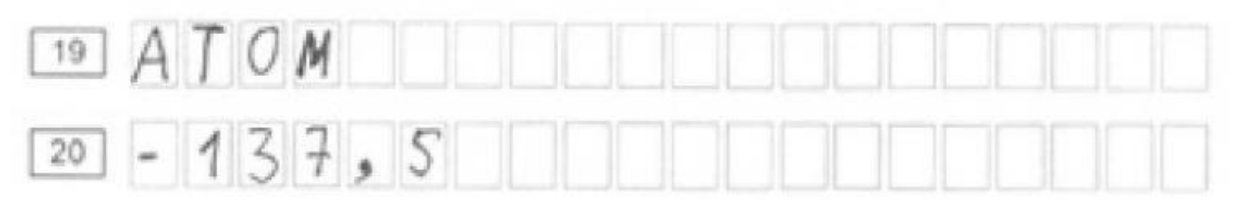

#### **Замена ошибочных ответов**

В специальных полях бланка № 1 внизу приведены поля для замены ошибочных ответов на задания с кратким ответом.

На бланке ответов № 1 расположены поля для замены ошибочных ответов, предназначенные для исправления участниками своих ответов части В. Ниже приведен пример замены.

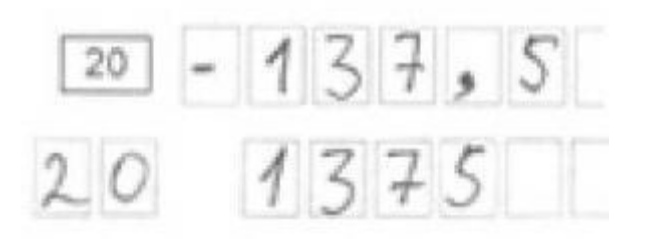

#### **Заполнение бланка ответов №2**

Бланк ответов № 2 предназначен для записи ответов на задания с развернутым ответом.

Информация для заполнения полей верхней части бланка:

код региона, код и название предмета.

Информация должна соответствовать информации, внесенной в бланк ответов № 1.

Основную часть бланка занимает область записи ответов на задания с ответом в развернутой форме. В этой области внутри границ участник вносит ответы на соответствующие задания строго в соответствии с требованиями КИМ. При недостатке места для ответов на лицевой стороне бланка ответов № 2 участник может вносить ответы на соответствующие задания с развернутым ответом на оборотной стороне бланка, сделав внизу лицевой стороны запись «смотри на обороте».

При остатке свободного места на бланке ответов №2 организатор в аудитории при сборе экзаменационных материалов должен поставить английскую букву "Z" в данной области, заполнив все свободное место. Пример заполнения приведен ниже.

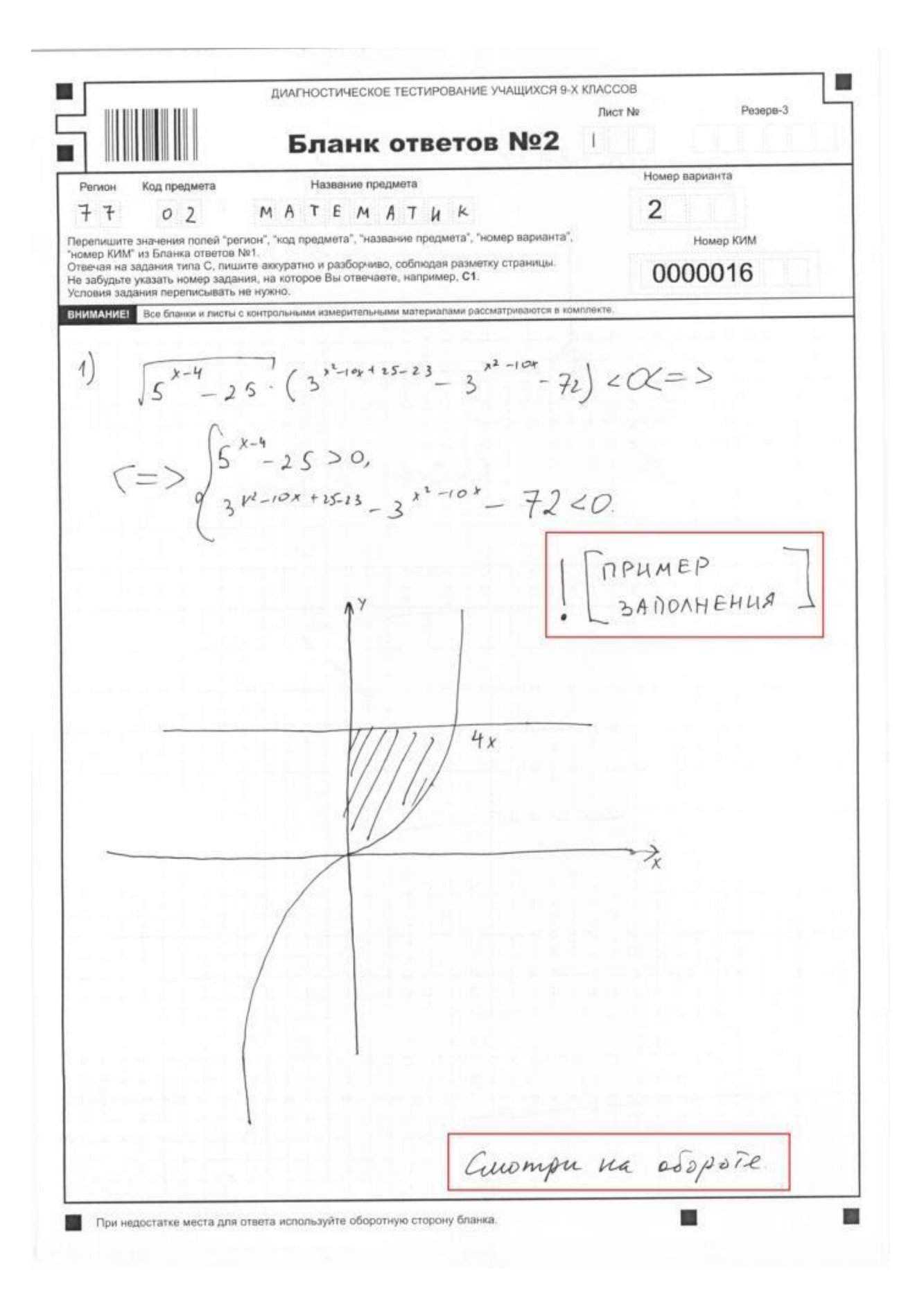

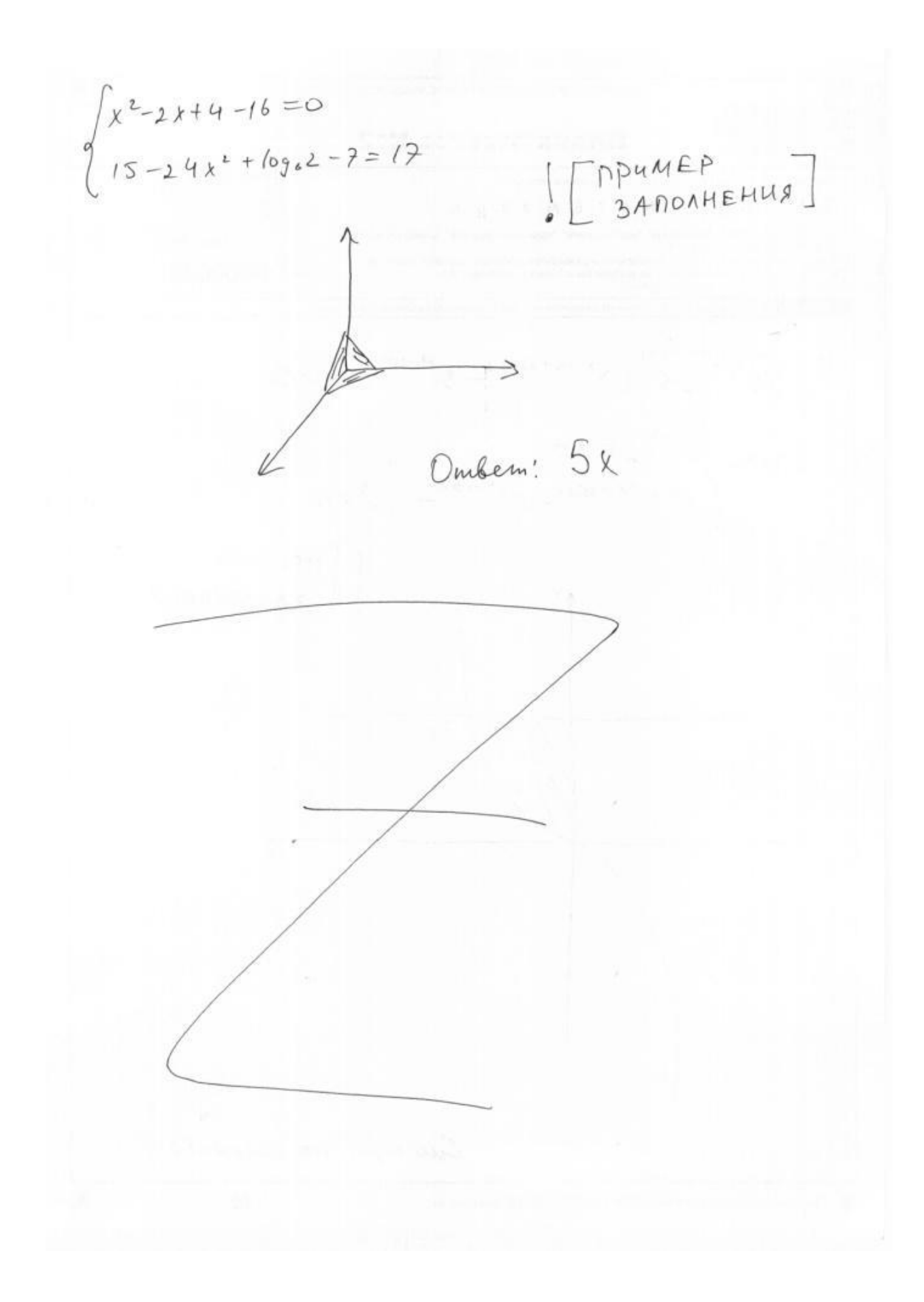

#### **Заполнение дополнительного бланка ответов №2**

При недостатке места для ответов на основном бланке ответов № 2 участник экзамена может продолжить записи на дополнительном бланке ответов №2, выдаваемом организатором в аудитории по требованию участника в случае, когда на основном бланке ответов № 2 не осталось места.

При этом организаторы фиксируют связь номеров основного и дополнительного листа (бланка) в специальных полях листов (бланков).

Пункт проведения экзамена (ППЭ) – здание (сооружение), которое можно использовать для проведения ОГЭ. Количество, общая площадь и состояние помещений, предоставляемых для проведения ОГЭ, должны обеспечивать проведение экзаменов в условиях, соответствующих требованиям санитарно-эпидемиологических правил и нормативов.

Количество ППЭ определяется исходя из общей численности участников ОГЭ, территориальной доступности и вместимости аудиторного фонда.

Количество ППЭ должно формироваться с учетом максимально возможного наполнения ППЭ и оптимальной схемы организованного прибытия участников ОГЭ в ППЭ.

В каждом ППЭ необходимо обеспечить наличие аудитории для участников с ОВЗ, а также предусмотреть условия для участников с ОВЗ: наличие пандусов, размещение аудитории с учетом беспрепятственного доступа. Аудитории для участников с ОВЗ готовятся с учетом состояния здоровья, особенности психофизического развития и индивидуальных возможностей (аудитория для участников с ОВЗ должна располагаться на 1 этаже ППЭ).

#### **В день проведения экзамена в ППЭ присутствуют:**

а) руководитель экзамена и организаторы ППЭ;

б) уполномоченный представитель ГЭК;

в) технический специалист по работе с программным обеспечением, оказывающий информационно-техническую помощь руководителю и организаторам ППЭ;

г) руководитель образовательной организации, в помещениях которой организован ППЭ, или уполномоченное им лицо;

д) сотрудники, осуществляющие охрану правопорядка, и (или) сотрудники органов внутренних дел (полиции) (по согласованию с территориальными органами федерального органа исполнительной власти в сфере внутренних дел);

е) медицинские работники и ассистенты, оказывающие необходимую техническую помощь обучающимся, указанным в пункте 34 Порядка, в том числе непосредственно при проведении экзамена;

ж) специалист по проведению инструктажа и обеспечению лабораторных работ;

з) экзаменатор-собеседник, ведущий собеседование при проведении устной части экзамена по иностранному языку, в случае, если спецификацией КИМ предусмотрено ведение диалога экзаменатора с обучающимся;

и) эксперты, оценивающие устные ответы обучающихся при проведении устной части экзамена по иностранному языку, в случае, если спецификацией КИМ предусмотрено ведение диалога экзаменатора с обучающимся;

к) эксперты, оценивающие выполнение лабораторных работ по химии, в случае, если спецификацией КИМ предусмотрено выполнение обучающимся лабораторной работы;

л) представители образовательных организаций, сопровождающих участников ОГЭ.

#### **В день проведения экзамена в ППЭ могут присутствовать также:**

а) должностные лица Рособрнадзора, органа исполнительной власти субъекта Российской Федерации, осуществляющего переданные полномочия Российской Федерации в сфере образования;

б) представители средств массовой информации (присутствуют в аудиториях для проведения экзамена только до момента начала выполнения обучающимися экзаменационной работы);

в) общественные наблюдатели, аккредитованные в установленном порядке (могут свободно перемещаются по ППЭ, при этом в одной аудитории может находиться только один общественный наблюдатель).

#### **Организация помещений ППЭ**

В ППЭ должны быть организованы:

а) Аудитории для участников ОГЭ.

Для каждого участника ОГЭ должно быть выделено отдельное рабочее место (индивидуальный стол и стул) ;

б) Помещение (аудитория) для руководителя ППЭ, оборудованное телефонной связью, принтером и персональным компьютером с необходимым программным обеспечением для распределения обучающихся и организаторов по аудиториям для проведения экзамена, сейфом для осуществления безопасного хранения экзаменационных материалов, сканером (при необходимости);

в) Помещение для медицинского работника в ППЭ;

г) Помещение для руководителя образовательной организации (уполномоченного лица), на базе которого располагается ППЭ.

Также в ППЭ должны быть предусмотрены:

а) Помещение для представителей образовательных организаций, сопровождающих обучающихся.

б) Помещения для представителей средств массовой информации (присутствуют в аудиториях для проведения экзамена только до момента начала выполнения обучающимися экзаменационной работы), общественных наблюдателей (могут свободно перемещаются по ППЭ, при этом в одной аудитории находится только один общественный наблюдатель) и иных лиц, имеющих право присутствовать в ППЭ в день экзамена.

Указанные помещения должны быть изолированы от аудиторий для проведения экзамена.

Помещения, не использующиеся для проведения экзамена, на время проведения экзамена запираются и опечатываются.

#### **Готовность ППЭ и аудиторий**

До начала экзамена руководитель ППЭ и руководитель организации, на базе которой организован ППЭ, должны обеспечить готовность ППЭ, проверить соответствие всех помещений, выделяемых для проведения ОГЭ, установленным требованиям и заполнить протокол готовности ППЭ.

*В аудиториях ППЭ должно быть:*

рабочее место для организаторов в аудитории;

подготовлены часы, находящиеся в поле зрения участников ОГЭ;

закрыты стенды, плакаты и иные материалы со справочнопознавательной информацией по соответствующим учебным предметам;

предусмотрены места для личных вещей участников ОГЭ.

#### **Особенности подготовки аудиторий по отдельным учебным предметам**

#### **Экзамен по физике**

Экзамен по физике проводится в кабинетах, отвечающих требованиям безопасного труда при выполнении экспериментальных заданий экзаменационной работы.

На этапе выполнения экспериментального задания участники используют лабораторное оборудование.

Лабораторное оборудование размещается в аудитории на специально выделенном столе.

К обеспечению проведения лабораторных работ привлекается соответствующий специалист, владеющий определенными умениями и навыками проведения лабораторных работ по физике (например – лаборант). Не допускается привлекать к проведению лабораторных работ специалиста по этому учебному предмету, а также специалиста, преподававшего данный предмет у данных обучающихся.

Выдача лабораторного оборудования осуществляется специалистом по обеспечению лабораторных работ.

Выбор лабораторного оборудования, необходимого для выполнения экспериментального задания, каждый участник осуществляет самостоятельно, исходя из содержания экспериментального задания выполняемого им КИМ.

Комплекты лабораторного оборудования для выполнения экспериментальных заданий формируются заблаговременно, за один-два дня до проведения экзамена.

Каждый комплект оборудования должен быть помещен в собственный лоток. *Необходимо проверить работоспособность комплектов оборудования по электричеству и оптике!*

Вмешиваться в работу участника ОГЭ при выполнении им экспериментального задания специалист по обеспечению лабораторных работ по физике имеет право только в случае нарушения обучающимся техники безопасности, обнаружения неисправности оборудования или других нештатных ситуаций.

#### **Экзамен по химии**

Экзамен по химии проводится в кабинетах, отвечающих требованиям безопасного труда при выполнении моделей экспериментальных заданий экзаменационной работы.

К обеспечению проведения лабораторных работ привлекается соответствующий специалист, владеющий определенными умениями и навыками проведения лабораторных работ по химии (например – лаборант). Не допускается привлекать к проведению лабораторных работ специалиста по этому учебному предмету, а также специалиста, преподававшего данный предмет у данных обучающихся.

Выдача лабораторного оборудования осуществляется специалистом по обеспечению лабораторных работ.

В аудитории, в которой проводится ОГЭ по химии, должно быть установлено не менее двух раковин с подводкой воды: одна - в аудитории, другая - в лаборантском помещении.

Лаборантское помещение должно иметь два выхода (запирающиеся двери): в лабораторию и обязательный дополнительный выход в коридор (рекреацию). Аудитория и лаборантское помещение должны быть обеспечены средствами пожаротушения: огнетушитель, кошма, песок. Лаборантское помещения должно иметь мебель для организации работы лаборанта (подготовки ученического эксперимента).

Лаборантское помещение должно быть обеспечено аптечкой скорой помощи, сейфом для хранения ядовитых веществ, шкафами для хранения реактивов и оборудования.

В оформлении аудитории должны присутствовать Периодическая система Д.И. Менделеева, таблица растворимости и электрохимический ряд напряжения металлов.

Специалист по обеспечению лабораторных работ до проведения экзамена подбирает необходимый комплект реактивов и оборудования; подбирает емкости-склянки объемом 20-50 мл с твердыми веществами или растворами веществ.

На склянках должны быть наклеены этикетки с формулами веществ, и знаки опасности.

В день проведения экзамена подготовленные оборудование и реактивы располагаются в лаборантской.

#### **Экзамен по литературе**

В кабинете должны находиться дополнительные столы, на которых размещаются тексты художественных произведений и сборники лирики. Перечень художественных произведений и сборников лирики выдается в «пакете руководителя». Руководитель организации, на базе которой организован ППЭ, подготавливает необходимые тексты для каждой аудитории. Пользование личными текстами художественных произведений и сборниками лирики участникам ОГЭ запрещено.

#### **Экзамен по информатике**

В аудиториях для проведения ОГЭ по информатике должны быть:

рабочие места (столы, парты) для выполнения частей 1 и 2;

компьютеры (по количеству участников плюс один резервный) для выполнения части 3.

Рабочие места, оснащенные компьютерами, обозначаются номером для автоматизированного распределения.

На индивидуальное рабочее место для выполнения практической части должно быть установлено программное обеспечение в составе:

операционная система (например, Windows XP);

электронные динамические таблицы для выполнения задания 1 части 3 (например, Microsoft Excel, OpenOffice.org Calc);

среда учебного исполнителя «Робот» для выполнения задания 2 части 3 (например, КуМир – если такая среда использовалась при обучении);

среда программирования для выполнения задания 2 части 3 (например, Free Pascal, КуМир).

Выход в Интернет и в локальную сеть в кабинете, где проводится экзамен по информатике, должен быть заблокирован.

Рабочий стол компьютера должен быть освобожден от программ и ярлыков, не используемых на экзамене;

Должны быть созданы на «рабочем столе» ярлыки (ссылки) для запуска всех элементов программного обеспечения.

Примечание. В случае если установка программ, систем программирования, необходимых для проведения экзамена, невозможна без удаления операционной системы, ранее установленной на компьютере, тогда организатор-технический специалист обязан через руководителя ППЭ пригласить представителя общеобразовательного учреждения, на базе которого находится данный компьютер, с целью принятия мер по

сохранению информации, содержащейся в компьютере, прежде чем на компьютере будет установлена другая операционная система.

#### **Экзамен по иностранному языку**

Для проведения ОГЭ по иностранным языкам в ППЭ необходимо подготовить следующие аудитории:

аудитория для проведения письменной части экзамена;

аудитория ожидания участниками ОГЭ устной части экзамена;

аудитория подготовки к устной части;

аудитория для устного ответа участника ЕГЭ (1 аудитория на одного экзаменатора-собеседника).

В ППЭ назначаются: технический специалист; организаторы в аудитории письменной части; организаторы в аудитории ожидания; организаторы в аудитории подготовки; организатор в аудитории устной части; экзаменатор-собеседник.

Дополнительно назначаются организаторы вне аудитории, обеспечивающие перемещение участников экзамена из аудитории для подготовки в аудиторию для устного ответа, а также организатор на входе в аудиторию для устного ответа. Также назначаются организаторы аудитории ожидания, обеспечивающие перемещение участников из аудитории ожидания в аудиторию подготовки, и дежурные в аудитории ожидания.

В аудитории для проведения письменной части экзамена необходимо установить звуковоспроизводящее устройство (компьютер с колонками), обеспечивающее качественное воспроизведение аудиозаписи в формате МР3.

Все помещения, выделенные для проведения устной части ОГЭ по иностранным языкам, должны быть соответствовать следующим требованиям:

аудитории должны быть расположены таким образом, чтобы после выхода из аудиторий для устного ответа участники экзамена, сдавшие устную часть, не имели возможности взаимодействовать с участниками, находящимися в аудитории для ожидания и в аудитории для подготовки;

в аудитории для подготовки к устной части экзамена должны быть черновики для подготовки участников ОГЭ к ответу (чистые листы бумаги, которые участники ОГЭ могут использовать во время подготовки к ответу);

в каждой аудитории для устного ответа необходимо выделить рабочие места для экзаменатора-собеседника, организатора и участника экзамена, оснащенные звукозаписывающим оборудованием, обеспечивающим качественную запись устных ответов участников ОГЭ. В аудитории необходимо расположить часы таким образом, чтобы они находились в поле зрения экзаменатора и участника экзамена.

# **Дополнительные материалы для проведения экзаменов по отдельным учебным предметам.**

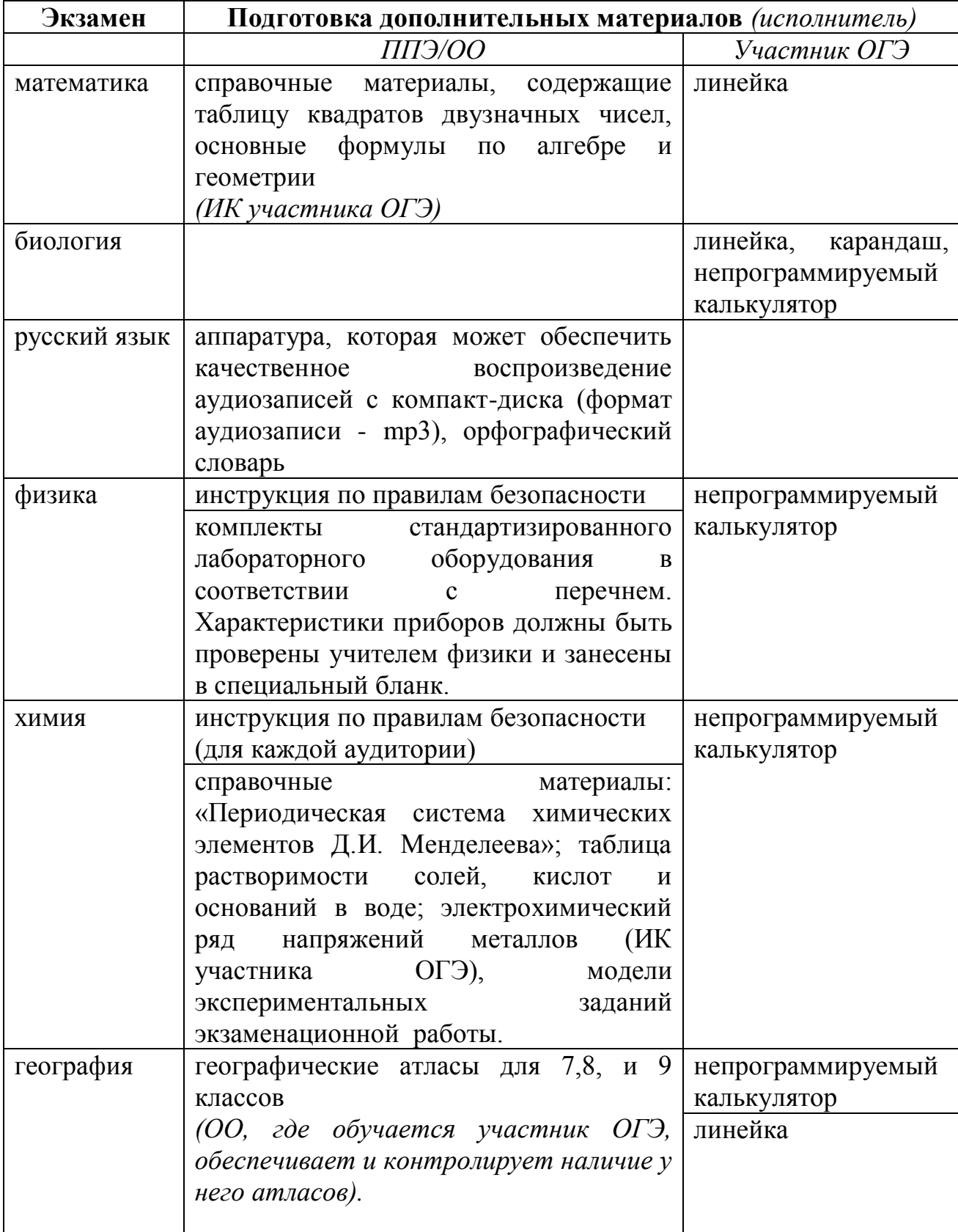

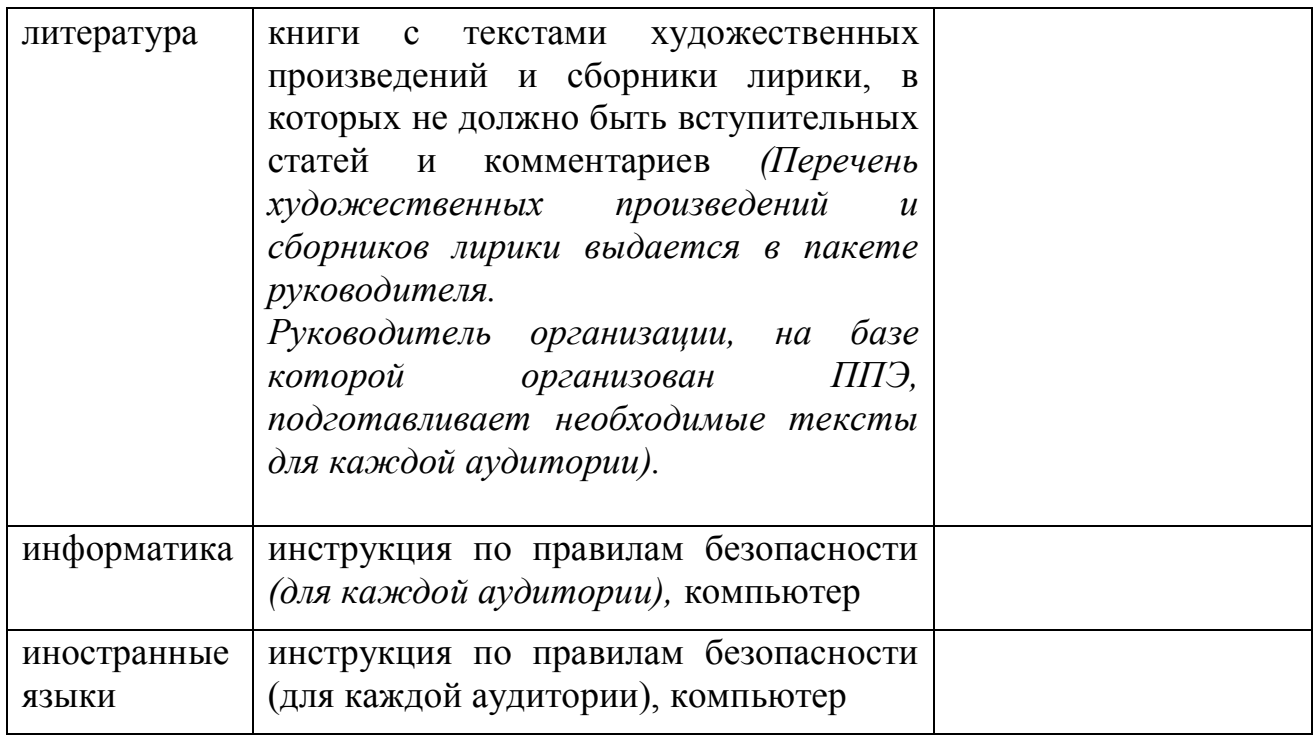

# **6. Инструкция для руководителя ППЭ**

Руководитель ППЭ должен знать:

нормативные правовые документы, регламентирующие проведение экзамена;

инструкции, определяющие порядок работы руководителя ППЭ; *Продолжительность экзаменов:*

русский язык, математика, литература – **3 часа 55 минут (235 минут);** история, обществознание, физика, биология – **3 часа (180 минут);**

иностранные языки (английский, французский, немецкий, испанский) –

**2 часа (120 минут) на выполнение письменной части работы**, **6 минут на устный ответ** (без учета времени на подготовку ответа и времени ожидания участником своей очереди ответа). Общее время на проведение экзамена по иностранному языку не должно превышать 6 часов (360 минут);

химия, география – **2 часа (120 минут);**

информатика и ИКТ – **2 часа 30 минут (150 минут).**

Время, выделенное на подготовительные мероприятия (вскрытие специальных пакетов, проведение инструктажа обучающихся, заполнение области регистрации бланков ответов), в продолжительность экзамена не включается.

#### **Подготовка ППЭ к экзамену**

Руководитель ППЭ совместно с руководителем организации, на базе которой организован ППЭ, обязан:

обеспечить готовность ППЭ к проведению ОГЭ в соответствии с требованиями к ППЭ $^3$ ;

проверить наличие и готовность помещений (аудиторий), необходимых для проведения ОГЭ<sup>4</sup>;

проверить готовность рабочего места для организаторов вне аудитории, обеспечивающих вход и регистрацию участников ОГЭ;

проверить готовность рабочего места для организаторов в аудитории;

обеспечить аудитории для проведения ОГЭ заметным обозначением их номеров;

обеспечить аудитории и коридоры ППЭ заметным обозначением о ведении видеонаблюдения в ППЭ;

обеспечить каждое рабочее место в аудитории заметным обозначением его номера;

обеспечить каждую аудиторию часами, находящимися в поле зрения участников ОГЭ;

убрать (закрыть) в аудиториях стенды, плакаты и иные материалы со справочно-познавательной информацией по соответствующим общеобразовательным предметам;

 $\overline{a}$ 

<sup>&</sup>lt;sup>3</sup>см. Требования к ППЭ

<sup>4</sup> см. Требования к ППЭ

предусмотреть аудитории для лиц, сопровождающих участников ОГЭ, представителей СМИ, общественных наблюдателей и других лиц, имеющих право присутствовать в ППЭ в день проведения ОГЭ;

подготовить ножницы для вскрытия специальных доставочных пакетов с экзаменационными материалами для каждой аудитории;

выделить помещение для руководителя ППЭ, оборудованное телефонной связью и сейфом (металлическим шкафом) для безопасного хранения ЭМ;

обеспечить размещение в ППЭ и функционирование в день экзамена пунктов медицинской помощи и охраны правопорядка;

за день до экзамена проверить пожарные выходы, средства первичного пожаротушения, иметь комплект ключей от всех рабочих аудиторий.

Ознакомить под роспись всех работников ППЭ со следующими материалами:

нормативными правовыми документами, регламентирующими проведение ОГЭ;

инструкциями, определяющими порядок работы в ППЭ;

правилами заполнения бланков ответов ОГЭ участниками ОГЭ;

порядком оформления форм, ведомостей, протоколов актов и служебных документов в аудитории и ППЭ.

Подготовить в необходимом количестве:

инструкцию, зачитываемую организатором в аудитории перед началом экзамена для участников ОГЭ;

информацию о сроках ознакомления участников ОГЭ с результатами и сроках подачи и рассмотрения апелляций о несогласии с выставленными баллами;

бумагу для черновиков из расчета не менее двух листов на каждого участника ОГЭ.

#### *На этапе проведения экзамена:*

приступить к своим обязанностям в ППЭ не позднее, чем за два часа до начала проведения экзамена;

**не позднее, чем за 1,5 часа до начала проведения экзамена** получить от уполномоченного представителя ГЭК в ППЭ:

доставочные спецпакеты с индивидуальными комплектами экзаменационных материалов (включающими в себя компакт-диск с файлами практических экзаменационных заданий по информатике и ИКТ, компактдиск с изложением по русскому языку, компакт-диск для аудирования по иностранным языкам);

возвратные спецпакеты;

дополнительные бланки ответов № 2;

*Примечание: Вскрытие и переупаковка доставочных спецпакетов категорически запрещаются.*

поместить полученные доставочные спецпакеты и материалы в сейф, находящийся в помещении для руководителя, до момента их передачи в аудитории;

**не позднее, чем за 1,5 часа до начала проведения экзамена**:

обеспечить регистрацию прибывающих в ППЭ организаторов;

провести краткий инструктаж всех категорий организаторов, назначенных в данный ППЭ;

организовать выдачу ответственным организаторам в аудиториях следующих материалов:

списков участников экзамена в аудиториях;

протоколов проведения экзамена в аудитории ППЭ;

табличек с номерами аудиторий;

направить организаторов в аудитории в соответствии с протоколом распределения организаторов ППЭ;

**не позднее, чем за 45 минут до начала проведения экзамена** дать указание начать организованный вход участников экзаменов в ППЭ;

**не позднее, чем за 15 минут до начала проведения экзамена** выдать в аудитории доставочные спецпакеты с индивидуальными комплектами экзаменационных материалов, возвратные спецпакеты, дополнительные бланки ответов № 2;

в течение экзамена контролировать ситуацию в ППЭ, решать возникающие в процессе экзамена вопросы;

**после окончания экзамена** в присутствии уполномоченного ГЭК в ППЭ получить от всех ответственных организаторов в аудиториях и пересчитать:

запечатанные возвратные спецпакеты с бланками ответов  $\mathbb{N}_2$  1;

запечатанные возвратные спецпакеты с бланками ответов № 2 и дополнительными бланками ответов № 2;

запечатанный в конверт внешний носитель (CD, флеш-карты и др.) с файлами экзаменационных работ участников по информатике и ИКТ;

запечатанный в конверт внешний носитель (CD, флеш-карты и др.) с файлами ответов обучающихся на задания устной части экзамена по иностранному языку;

неиспользованные дополнительные бланки ответов № 2;

использованные КИМ;

черновики;

протоколы проведения экзамена в аудитории ППЭ;

CD-диск с файлами практических экзаменационных заданий по информатике и ИКТ;

CD-диски с материалами для выполнения обучающимися заданий по аудированию письменной части экзаменационной работы по иностранному языку;

комплекты вариантов экзаменационных заданий для экзаменаторов – собеседников по иностранному языку;

CD-диски с цифровой аудиозаписью текста изложения по русскому языку.

сформировать и передать уполномоченному представителю ГЭК в ППЭ по акту приѐмки-передачи следующие материалы:

запечатанные возвратные спецпакеты с бланками ответов  $\mathbb{N}^{\circ}$  1,

запечатанные возвратные спецпакеты с бланками ответов  $\mathcal{N}_2$ , дополнительными бланками ответов № 2,

запечатанный в конверт внешний носитель (CD, флеш-карты и др.) с файлами экзаменационных работ участников по информатике и ИКТ;

запечатанный в конверт внешний носитель (CD, флеш-карты и др.) с файлами ответов участников на задания устной части экзамена по иностранному языку;

неиспользованные дополнительные бланки ответов  $\mathbb{N}_2$ ?

использованные КИМ;

неиспользованные доставочные спецпакеты с индивидуальными комплектами экзаменационных материалов;

неиспользованные индивидуальные комплекты экзаменационных материалов (в т.ч. из вскрытого резервного спецпакета);

индивидуальные комплекты, в которых были обнаружены лишние (недостающие), имеющие полиграфические дефекты КИМ, бланки ответов № 1 или № 2;

протокол проведения экзамена государственной (итоговой) аттестации в ППЭ;

акты об удалении участников с экзамена;

CD-диск с файлами практических экзаменационных заданий по информатике и ИКТ;

CD-диски с цифровой аудиозаписью исходного текста для написания участниками краткого изложения;

CD-диски с материалами для выполнения участниками заданий по аудированию письменной части экзаменационной работы по иностранному языку;

комплекты вариантов экзаменационных заданий для экзаменаторов собеседников по иностранному языку;

другие документы и материалы, которые руководитель ППЭ и уполномоченный представитель ГЭК в ППЭ сочли необходимым передать в РЦОИ;

передать помещения, оборудование и разрешѐнные справочные материалы руководителю учреждения, на базе которого был организован ППЭ (или уполномоченному им лицу).
## **7. Инструкция для уполномоченного представителя ГЭК**

Уполномоченный представитель ГЭК в ППЭ должен знать:

нормативные правовые документы, регламентирующие проведение экзамена;

инструкции, определяющие порядок работы уполномоченного представитель ГЭК в ППЭ;

*Продолжительность экзаменов:*

русский язык, математика, литература – 3 часа 55 минут (235 минут);

история, обществознание, физика, биология – 3 часа (180 минут);

иностранные языки (английский, французский, немецкий, испанский) – 2 часа (120 минут) на выполнение письменной части работы, 6 минут на устный ответ (без учета времени на подготовку ответа и времени ожидания участником своей очереди ответа). Общее время на проведение экзамена по иностранному языку не должно превышать 6 часов (360 минут);

химия, география – 2 часа (120 минут);

информатика и ИКТ – 2 часа 30 минут (150 минут).

Время, выделенное на подготовительные мероприятия (вскрытие специальных пакетов, проведение инструктажа участников, заполнение области регистрации бланков ответов), в продолжительность экзамена не включается.

### *На подготовительном этапе проведения экзамена:*

**в день экзамена** получить:

доставочные спецпакеты с индивидуальными комплектами экзаменационных материалов;

возвратные спецпакеты;

дополнительные бланки ответов № 2;

комплекты вариантов экзаменационных заданий для экзаменаторов собеседников на устную часть экзамена по иностранному языку, при этом тщательно их пересчитать, проверить целостность упаковки;

*Обеспечить надежное хранение полученных материалов до передачи их руководителю ППЭ.*

### *На этапе проведения экзамена:*

не позднее, чем за 1,5 часа до начала проведения экзамена передать руководителю ППЭ:

доставочные спецпакеты с индивидуальными комплектами экзаменационных материалов;

возвратные спецпакеты;

дополнительные бланки ответов № 2;

комплекты вариантов экзаменационных заданий для экзаменаторов собеседников на устную часть экзамена по иностранному языку;

оформить акт приѐмки-передачи материалов руководителю ППЭ;

контролировать проведение экзамена в ППЭ и решать возникающие вопросы совместно с руководителем ППЭ;

присутствовать при вскрытии резервного доставочного спецпакета с

индивидуальными комплектами экзаменационных материалов;

принимать от участников апелляции о нарушении процедуры проведения экзамена;

Примечание: Уполномоченный представитель ГЭК в ППЭ должен принять составленную участником в двух экземплярах апелляцию, удостоверить их своей подписью и отдать один экземпляр участнику.

Провести проверку по факту изложенных сведений в апелляции. Результаты проверки оформляются протоколом и вместе с апелляцией передаются в день проведения в конфликтную комиссию.

в случае выявления нарушений процедур проведения экзамена уполномоченный представитель ГЭК имеет право:

удалять с экзамена участников ОГЭ, нарушающих правила поведения на экзамене;

удалять из ППЭ общественных наблюдателей, представителей СМИ и других лиц, имеющих право присутствовать при проведении экзамена в ППЭ, но мешающих проведению экзамена;

отстранять от работы в аудиториях организаторов, нарушающих порядок проведения экзамена;

*На завершающем этапе проведения экзамена*

проконтролировать правильность оформления протоколов, актов, списков по результатам проведения экзамена в ППЭ;

после окончания экзамена принять от руководителя ППЭ по акту приѐмки - следующие материалы:

запечатанные возвратные спецпакеты с бланками ответов  $N_2$  1,

запечатанные возвратные спецпакеты с бланками ответов  $\mathcal{N}_2$ , дополнительными бланками ответов № 2;

запечатанный в конверт внешний носитель (CD, флеш-карты и др.) с файлами экзаменационных работ участников по информатике и ИКТ;

запечатанный в конверт внешний носитель (CD, флеш-карты и др.) с файлами ответов участников на задания устной части экзамена по иностранному языку;

неиспользованные дополнительные бланки ответов № 2;

использованные КИМ;

неиспользованные (резервные) доставочные спецпакеты с индивидуальными комплектами экзаменационных материалов;

неиспользованные индивидуальные комплекты экзаменационных материалов (в т.ч. из вскрытого резервного спецпакета);

индивидуальные комплекты, в которых были обнаружены лишние (недостающие), имеющие полиграфические дефекты КИМ, бланки ответов № 1 или № 2;

протокол проведения экзамена государственной (итоговой) аттестации в ППЭ;

протоколы проведения экзаменов в аудиториях ППЭ; списки участников экзамена в аудиториях;

протокол идентификации личностей участников экзамена при отсутствии у них паспорта;

CD-диск с файлами практических экзаменационных заданий по информатике и ИКТ;

CD-диски с цифровой аудиозаписью исходного текста для написания обучающимися краткого изложения;

CD-диски с материалами для выполнения обучающимися заданий по аудированию письменной части экзаменационной работы по иностранному языку;

комплекты вариантов экзаменационных заданий для экзаменаторов собеседников по иностранному языку;

другие документы и материалы, которые руководитель ППЭ и уполномоченный представитель ГЭК в ППЭ сочли необходимым передать в РЦОИ;

доставить в день экзамена в РЦОИ собранные материалы.

составить отчет о проведении экзамена в ППЭ и передать в ГЭК.

# **8. Инструкция для организаторов в аудитории**

### *Инструкция для организаторов экзамена в аудиториях*

Организаторы должны знать:

нормативные правовые документы, регламентирующие проведение ОГЭ;

инструкции, определяющие порядок работы организатора в аудитории; правила заполнения бланков ответов участников экзамена.

#### **Подготовка к проведению экзамена**

В день проведения экзамена организатор в ППЭ должен:

явиться в ППЭ не позднее, чем за один час тридцать минут до начала экзамена и зарегистрироваться у руководителя ППЭ;

получить у руководителя ППЭ информацию о назначении ответственных организаторов в аудитории и распределении по аудиториям ППЭ и информацию о сроках ознакомления участников ОГЭ с результатами и сроках подачи и рассмотрения апелляций о несогласии с выставленными баллами;

пройти инструктаж у руководителя ППЭ по процедуре проведения экзамена;

получить у руководителя ППЭ:

краткую инструкцию для участников экзамена,

ножницы для вскрытия пакета с ЭМ,

возвратные спецпакеты,

возвратный пакет для КИМ;

не позднее, чем за 45 минут до начала экзамена пройти в свою аудиторию, проверить ее готовность к экзамену и приступить к выполнению обязанностей организатора в аудитории;

раздать на рабочие места участников экзамена черновики (минимальное количество - два листа) на каждого участника экзамена;

подготовить на доске необходимую информацию для заполнения регистрационных полей в бланках ответов.

#### **Проведение экзамена**

-------------------------------*Организатору запрещается иметь при себе мобильные телефоны, иные средства связи и электронно-вычислительную технику.* 

*Вход участников экзамена в аудиторию.*

Ответственный организатор при входе участников экзамена в аудиторию должен:

провести идентификацию личности по документу, удостоверяющему личность участника экзамена;

сообщить участнику экзамена номер его места в аудитории;

Организатор должен:

помочь участнику экзамена быстро занять отведенное ему место, при этом следить, чтобы участники экзамена не переговаривались и не менялись местами;

напомнить участникам экзамена о запрете иметь при себе во время проведения экзамена мобильные телефоны, иные средства связи, электронновычислительную технику;

проверить, что гелевая ручка участника экзамена пишет неразрывной черной линией (при необходимости заменить ручку).

*Выдача экзаменационных материалов.*

Не позднее, чем за 15 минут до начала экзамена ответственный организатор принимает у руководителя ППЭ ЭМ участников экзамена.

Ответственный организатор в аудитории должен:

продемонстрировать участникам экзамена целостность упаковки доставочного спецпакета с ИК;

вскрыть доставочный спецпакет с ИК;

раздать всем участникам экзамена ИК в произвольном порядке<sup>5</sup>;

зачитать краткую инструкцию для участников экзамена, в процессе чтения краткой инструкции дать указание участникам экзамена вскрыть конверт с ИК и проверить его содержимое;

по указанию ответственного организатора участники экзамена заполняют регистрационные поля бланков ответов №1 и № 2;

после заполнения всеми участниками регистрационных полей бланков ответов №1 и № 2 объявить начало экзамена, продолжительность и время окончания экзамена и зафиксировать на доске время начала и окончания экзамена.

### *Начало экзамена*

Во время экзамена организатор в аудитории должен:

проверить правильность заполнения регистрационных полей на всех бланках у каждого участника и соответствие данных участника экзамена (ФИО, серии и номера документа, удостоверяющего личность) в бланке ответов № 1 и документе, удостоверяющем личность<sup>6</sup>.

следить за порядком в аудитории и не допускать:

разговоров участников экзамена между собой;

обмена любыми материалами и предметами между участниками экзамена;

использования мобильных телефонов, иных средств связи и электронно-вычислительной техники; фото-, аудио- и видеоаппаратуры, справочных материалов, письменных заметок и иных средства хранения и передачи информации.

 $\overline{a}$ 

 $<sup>5</sup>$  При раздаче ИК кладется на край стола.</sup>

<sup>6</sup> В случае обнаружения ошибочного заполнения полей регистрации **организаторы** дают указание участнику экзамена внести соответствующие исправления.

хождения по ППЭ во время экзамена без сопровождения организатора вне аудитории;

в том случае, если участник экзамена предъявил претензию по содержанию задания своего КИМ, необходимо зафиксировать суть претензии в служебной записке и передать ее руководителю ППЭ (служебная записка должна содержать информацию об уникальном номере КИМ, задании и содержании замечания).

*Выдача дополнительных бланков*

В том случае, если участник экзамена полностью заполнил бланк ответов № 2, организатор должен:

убедиться, чтобы обе стороны основного бланка ответов № 2 были полностью заполнены, в противном случае ответы, внесенные на дополнительный бланк ответов № 2, оцениваться не будут;

выдать по просьбе участника экзамена дополнительный бланк ответов  $\mathbf{N}$ <sup>o</sup> 2;

заполнить поля в дополнительном бланке (код региона, код предмета, название предмета, номер варианта, номер КИМ, в поле «Лист №» вписывается следующий по порядку номер бланка, т.е. 2, 3 и т.д.).

*Завершение экзамена и организация сбора экзаменационных материалов у участников экзамена.*

За 30 минут и за 5 минут до окончания экзамена уведомить об этом участников ОГЭ и напомнить о временных рамках экзамена.

За 15 минут до окончания экзамена:

пересчитать лишние ИК в аудитории.

По окончании экзамена организатор должен:

объявить, что экзамен окончен;

принять у участников экзамена в организованном порядке:

бланки ответов № 1, бланки ответов № 2, дополнительные бланки ответов № 2,

вариант КИМ, вложенный обратно в конверт,

черновики;

поставить прочерк «Z» на полях бланков ответов № 2, предназначенных для записи ответов в свободной форме, но оставшихся незаполненными (в том числе и на его оборотной стороне), а также в выданных дополнительных бланках ответов № 2;

пересчитать бланки ОГЭ и запечатать их в возвратные доставочные пакеты.

Собранные экзаменационные материалы организаторы упаковывают в отдельные пакеты. На каждом пакете организаторы отмечают наименование, адрес и номер ППЭ, номер аудитории, наименование учебного предмета, по которому проводился экзамен, и количество материалов в пакете, фамилию, имя, отчество (при наличии) организаторов.

### **При этом запрещается:**

*использовать какие-либо иные пакеты вместо выданных возвратных доставочных пакетов,*

*вкладывать вместе с бланками какие-либо другие материалы,*

*скреплять бланки (скрепками, степлером и т.п.),* 

*менять ориентацию бланков в пакете (верх-низ, лицевая-оборотная сторона);*

*сложить собранные у участников экзамена материалы:* 

*в один возвратный пакет - бланки ответов № 1;*

*во второй возвратный пакет - бланки ответов № 2, в том числе и дополнительные бланки ответов №2. Дополнительный бланк ответов №2 необходимо размещать за основным бланком ответов №2;*

*конверты с КИМ;* 

*черновики.*

*Сдать руководителю ППЭ:*

*2 возвратных пакета с бланками ответов участников экзамена (пакет с бланками ответов № 1; пакет с бланками ответов № 2 и дополнительными бланками ответов № 2);*

*возвратный пакет с КИМ,*

*черновики,* 

*неиспользованные ИК,*

*служебные записки.*

Организаторы покидают ППЭ после передачи всех материалов, оформления соответствующего протокола и только по разрешению руководителя ППЭ.

### **Порядок проведения инструктажа организаторами в аудитории**

*До экзамена на доске должна быть следующая запись* процедуры проведения. Текст, который выделен жирным шрифтом и приводится в рамке, должен быть прочитан участникам ОГЭ слово в слово. Это делается для стандартизации

*Комментарии, отмеченные курсивом, не читаются участникам. Они даны в помощь организатору*.

*На доске в аудитории оформляется образец регистрационных полей бланков ответов участника ОГЭ. Организатор в аудитории на доске заполняет код региона (например – код Москвы -77), код ППЭ, номер аудитории, код предмета и его название, дату проведения ОГЭ. Оставшиеся поля - код образовательного учреждения, класс, ФИО, данные паспорта, – участники экзамена заполняют самостоятельно, используя свои данные из документа, удостоверяющего личность.* 

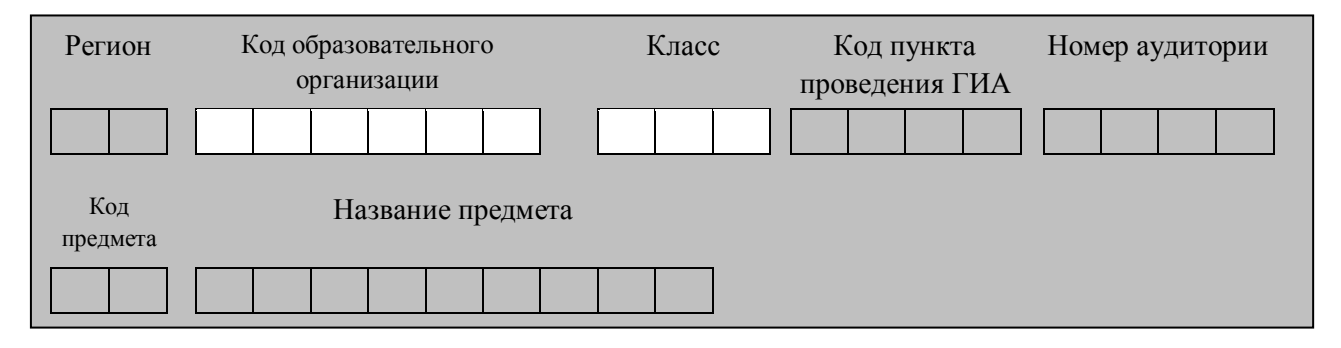

**Запишите код региона, предмета, ППЭ, номер аудитории в соответствии с кодировкой; писать следует начиная с первой позиции.**

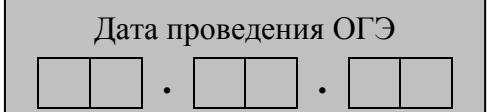

*Запишите дату проведения ОГЭ*

**Инструкция для участников ОГЭ, зачитываемая организатором в аудитории:**

**Уважаемые участники экзамена! Сегодня Вы сдаете экзамен по \_\_\_\_\_\_\_\_\_\_\_\_\_\_\_** (*назовите соответствующий предмет)* **в форме ОГЭ.** 

**Во время проведения экзамена вы должны соблюдать порядок проведения ОГЭ.** 

**Во время проведения экзамена запрещается:** 

**иметь при себе средства связи, электронно-вычислительную технику, фото, аудио и видеоаппаратуру, справочные материалы, письменные заметки и иные средства хранения и передачи информации;**

**разговаривать, вставать с мест, пересаживаться, обмениваться любыми материалами и предметами;**

**передавать, разглашать и фотографировать КИМ или их части;**

**иметь при себе и использовать корректирующую жидкость, карандаши (исключение – проведение ОГЭ по биологии);**

**пользоваться справочными материалами, кроме допустимых.**

**перемещаться по ППЭ во время экзамена без сопровождения организатора.**

**В случае нарушения указанных требований порядка проведения ОГЭ вы будете удалены с экзамена.** 

**Записи на КИМ для проведения ОГЭ, текстах, темах, заданиях, билетах для проведения ГВЭ и черновиках не обрабатываются и не проверяются.**

**Вы имеете право подать апелляцию о нарушении процедуры проведения ОГЭ, не покидая ППЭ. Апелляция подается уполномоченному ГЭК.** 

**После получения утверждения результатов ОГЭ ГЭК вы можете подать апелляцию о несогласии с выставленными баллами. Апелляция в письменной форме подается в течение двух рабочих дней со дня утверждения результатов ОГЭ ГЭК руководителю образовательной организации, в которой вы обучаетесь, или непосредственно в конфликтную комиссию.**

**С результатами ОГЭ вы сможете ознакомиться в** *(место ознакомления)***, начиная с** *(дата объявления результатов ОГЭ).*

**Во время экзамена на вашем рабочем столе, помимо экзаменационных материалов, могут находиться только:**

**гелевая, капиллярная или перьевая ручка с чернилами черного цвета;**

**документ, удостоверяющий личность;**

**средства, разрешенные для использования на экзамене по соответствующим предметам;**

**лекарства и питание (при необходимости);**

**специальные технические средства (для обучающихся с ОВЗ, детей инвалидов, инвалидов).**

*Организатор обращает внимание участников ОГЭ на доставочный пакет с экзаменационными материалами.*

**Экзаменационные материалы в аудиторию поступили в доставочном пакете. Упаковка пакета не нарушена**

(*продемонстрировать и вскрыть, используя ножницы).*

**В нем находятся индивидуальные комплекты с экзаменационными материалами.**

*(организатор раздает участникам ИК).*

**Проверьте целостность своего индивидуального комплекта. Осторожно вскройте пакет, отрывая клапан (справа налево) по линии перфорации**

*(организатор показывает место перфорации на конверте).*

**До начала работы с бланками проверим комплектацию вашего индивидуального комплекта. В индивидуальном комплекте:** 

**бланк ответов № 1,** 

**бланк ответов № 2 и КИМ.**

**Внимательно просмотрите текст КИМ, проверьте качество текста на полиграфические дефекты, количество страниц КИМ.**

*При обнаружении наличия лишних (нехватки) бланков, типографских дефектов заменить полностью индивидуальный комплект.*

*Сделать паузу для проверки участниками целостности ИК*

**Приступаем к заполнению бланка № 1**

**Записывайте буквы и цифры в соответствии с образцом на бланке. Каждая цифра, символ записывается в отдельную клетку.**

**Заполните регистрационные поля в соответствии с информацией на доске (информационном стенде).** *Обратите внимание участников на доску.*

**Заполняем код региона, код образовательной организации, класс, код ППЭ, номер аудитории, код предмета и его название, дату проведения ОГЭ.** 

**Заполняем поля: фамилия, имя, отчество, данные документа, удостоверяющего личность, пол.** 

*Сделать паузу для заполнения участниками полей* 

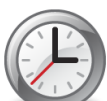

**Ознакомьтесь с информацией в верхней части бланка и поставьте вашу подпись в поле «подпись участника», расположенном в верхней части бланка № 1.**

**Приступаем к заполнению регистрационных полей бланка ответов № 2.**

**Регистрационные поля в бланке ответов № 2 заполняются в соответствии с информацией на доске.**

**Напоминаем основные правила по заполнению бланков ответов.**

**При выполнении заданий внимательно читайте инструкции к заданиям, указанные у вас КИМ. Записывайте ответы в соответствии с этими инструкциями.**

**В области ответов на задания типа А в бланке ответов № 1 под номером выполняемого Вами задания вы должны поставить метку «крестик» в клеточку, номер которой соответствует номеру выбранного вами ответа.** 

**При выполнении заданий части В краткий ответ записывайте справа от номера задания типа В.**

**Вы можете заменить ошибочный ответ.**

**Для этого в соответствующее поле области замены ошибочных ответов на задания типа А следует внести номер ошибочно заполненного задания, а в строку клеточек внести метку верного ответа.** 

**Для изменения ответа на задание типа В надо в соответствующих полях замены проставить номер исправляемого задания типа В и записать новое значение верного ответа на указанное задание.**

**Обращаем ваше внимание, на бланках запрещается делать какиелибо записи и пометки, не относящиеся к ответам на задания, в том числе информацию о личности участника ОГЭ.**

**Инструктаж закончен. Вы можете приступать к выполнению заданий.**

**Начало экзамена:** *(объявить время начала экзамена)*

**Окончание экзамена:** *(указать время)*

*Запишите на доске время начала и окончания экзамена.* 

*Время, отведенное на инструктаж и заполнение регистрационных частей бланков ОГЭ, в общее время экзамена не включается.*

*За 30 минут до окончания экзамена необходимо объявить*

**До окончания экзамена осталось 30 минут.** 

**Не забывайте переносить ответы из текста работы и черновика в бланки ответов.**

*За 5 минут до окончания экзамена необходимо объявить*

**До окончания экзамена осталось 5 минут, досрочная сдача экзаменационных материалов прекращается.**

*По окончанию времени экзамена объявить*

**Экзамен окончен. Положите на край стола свои бланки. КИМ вложите в конверт индивидуального комплекта.**

*Организаторы осуществляют сбор экзаменационных материалов в организованном порядке*

#### **9. Инструкция для организатора вне аудитории**

Инструкция для организатора вне аудитории разработана на основе нормативных правовых документов, регламентирующих проведение ОГЭ.

### **Подготовка к проведению ОГЭ**

До начала экзамена организатор вне аудитории должен:

пройти обучение по порядку и процедуре проведения ОГЭ;

ознакомиться с нормативными правовыми документами, регламентирующими проведение ОГЭ, и инструкциями, определяющими порядок работы организаторов вне аудитории;

пройти инструктаж у руководителя ППЭ по процедуре проведения экзамена.

В день проведения экзамена организатор вне аудитории ППЭ должен:

явиться в ППЭ не позднее, чем за один час тридцать минут до начала экзамена и зарегистрироваться у руководителя ППЭ;

получить у руководителя ППЭ информацию о назначении организаторов и распределении на места дежурства;

за 45 минут до начала экзамена пройти на свое место дежурства и приступить к выполнению своих обязанностей.

#### **Проведение экзамена**

*Организатору запрещается иметь при себе мобильные телефоны, иные средства связи и электронно-вычислительную фото, видео, аудио технику.*

Организатор вне аудитории должен:

обеспечить организацию входа участников ОГЭ в ППЭ, при этом осуществлять проверку документов, удостоверяющих личность, и наличие участника в списках распределения в данный ППЭ;

помогать участникам ОГЭ ориентироваться в помещениях ППЭ, указывать местонахождение нужной аудитории, а также осуществлять контроль за перемещением по ППЭ лиц, имеющих право присутствовать в ППЭ в день проведения экзамена;

следить за соблюдением тишины и порядка в ППЭ;

сопровождать участников ОГЭ при выходе из аудитории во время экзамена.

#### **Завершение экзамена**

Организатор вне аудитории должен:

контролировать незамедлительный выход из ППЭ участников ОГЭ, завершивших экзамен;

выполнять все указания руководителя ППЭ и членов ГЭК, оказывая содействие в решении ситуаций, не предусмотренных настоящей инструкцией.

Организаторы вне аудитории покидают ППЭ по разрешению руководителя ППЭ.

# **10. Инструкция для экзаменатора-собеседника, проводящего устную часть экзамена**

**До начала устной части экзамена экзаменатор-собеседник должен:** Прибыть в ППЭ в указанное время (в 9.30 в день экзамена).

Получить у руководителя следующие экзаменационные материалы:

комплект заданий по устной части.

С помощью технического специалиста проверить техническое состояние устройства цифровой аудиозаписи, ознакомиться с порядком работы с данным устройством в режиме «запись» и провести контрольную запись. При неисправности устройства цифровой аудиозаписи экзаменаторсобеседник обращается за помощью к организатору в аудитории, который координирует проведение устной части.

Тщательно изучить экзаменационные задания и карточки заданий устной части для экзаменатора-собеседника; смоделировать речевые ситуации заданий.

Проконтролировать организацию рабочего места для проведения устной части экзамена:

микрофон устройства цифровой записи ответа должен быть обращен в сторону участника ГИА;

экзаменационные материалы располагаются в порядке, удобном для проведения собеседования;

**В ходе устной части экзамена экзаменатор-собеседник должен:**

При записи устного ответа следует:

попросить участника перед началом устного ответа четко произнести свой номер КИМ на русском языке;

по окончании устного ответа объявить об этом на языке, по которому проводится экзамен (после чего организатор должен нажать кнопку «стоп»).

За 30 секунд до истечения времени, отведенного на каждое задание, организатору следует подать экзаменатору-собеседнику условный сигнал, после которого он должен как можно более естественно закончить собеседование по заданию и перейти к выполнению следующего.

**По окончании устной части экзамена экзаменатор-собеседник должен:**

Вместе с организатором в аудитории сохранить все аудиозаписи с ответами участников на флэш-носитель.

Сдать руководителю ППЭ все дополнительные материалы.

## **11. Инструкция для технического специалиста в ППЭ**

**Технический специалист** в ППЭ должен:

явиться в ППЭ не позднее, чем за один час тридцать минут до начала экзамена;

настроить звуковоспроизводящие средства для прослушивания диска с экзаменационным заданием в каждой аудитории письменной части и убедиться в работоспособности устройства;

организовать рабочее место для проведения устной части экзамена (микрофон устройства цифровой записи ответа должен быть обращен в сторону участника ОГЭ);

обеспечить техническое состояние устройства цифровой аудиозаписи каждую аудиторию устной части экзамена;

ознакомить с порядком работы с данным устройством в режиме «запись» организаторов в аудитории устной части и экзаменаторов собеседников;

провести контрольную запись и сохранение соответствующего файла в предусмотренный каталог на жестком диске или съемном носителе.

*При возникновении любых технических неполадок в ходе проведения устной части экзамена в аудитории для устного ответа, в том числе, если обнаруживается, что запись ответа участника экзамена не была произведена, либо оказалась плохого качества, технический специалист должен выявить и устранить причину неполадок. В случае если технический специалист не может исправить технические неполадки, возникшие в ходе проведения устной части экзамена, за короткий промежуток времени (позволяющий не нарушить рекомендуемый график проведения экзамена по иностранным языкам) сообщить об этом руководителю ППЭ.*

После завершения экзамена всеми участниками в каждой аудитории:

сохранить файлы с компьютера из аудитории устной части на съемный носитель («флеш-накопитель») и передать руководителю ППЭ (файлы сохраняются в отдельной папке с именем (номером) данной аудитории. Все папки аудиторий располагаются в папке с именем (номером) данного ППЭ).

**Приложение №1**

# **ФОРМАТ ТРЕБУЕМЫХ ДАННЫХ ПО ГИА-9**

Листов: 12

Москва

# Оглавление

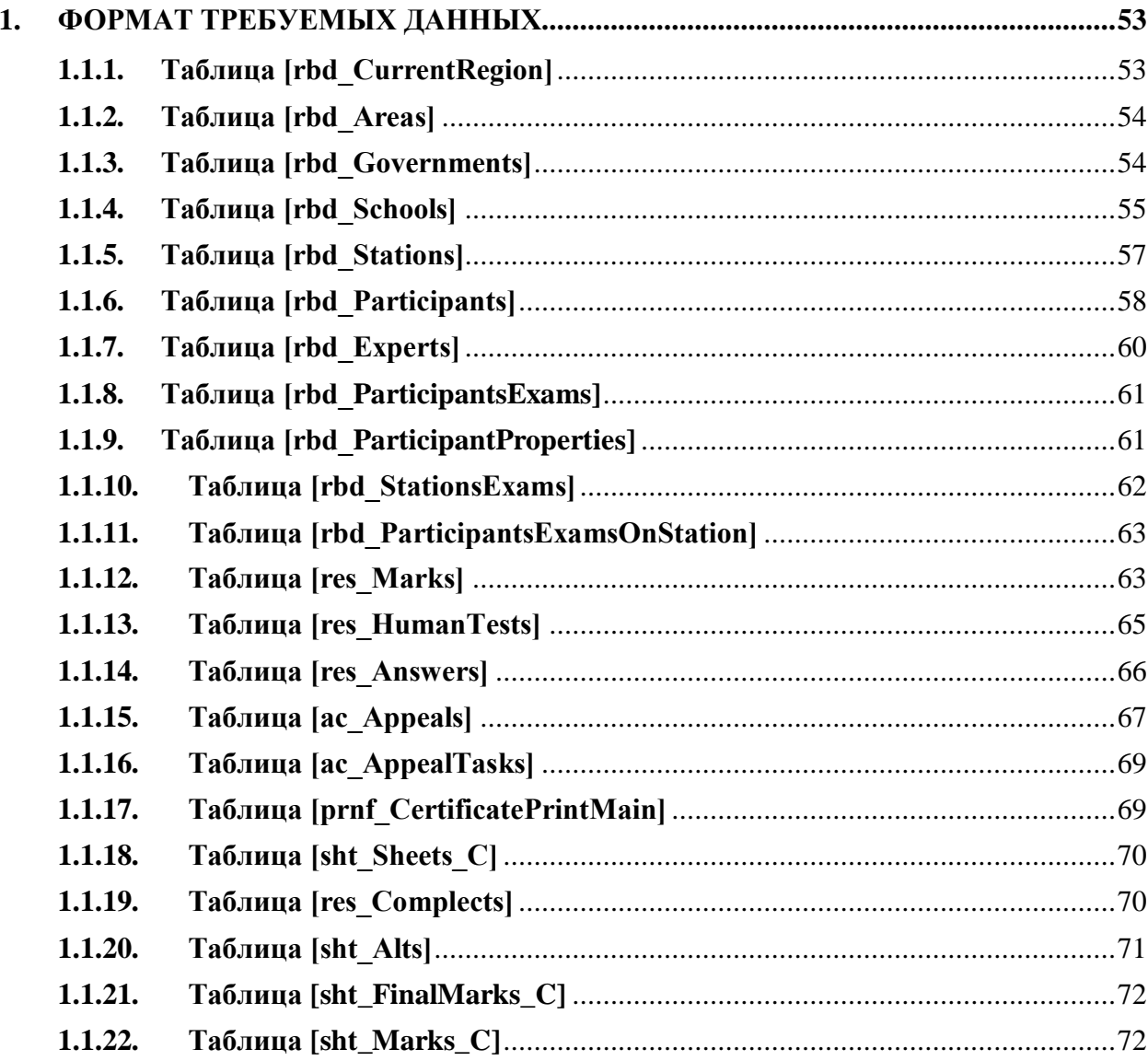

## **Перечень сокращений, условных обозначений, символов, единиц и терминов**

В следующей таблице приведен перечень используемых в документе сокращений и условных обозначений.

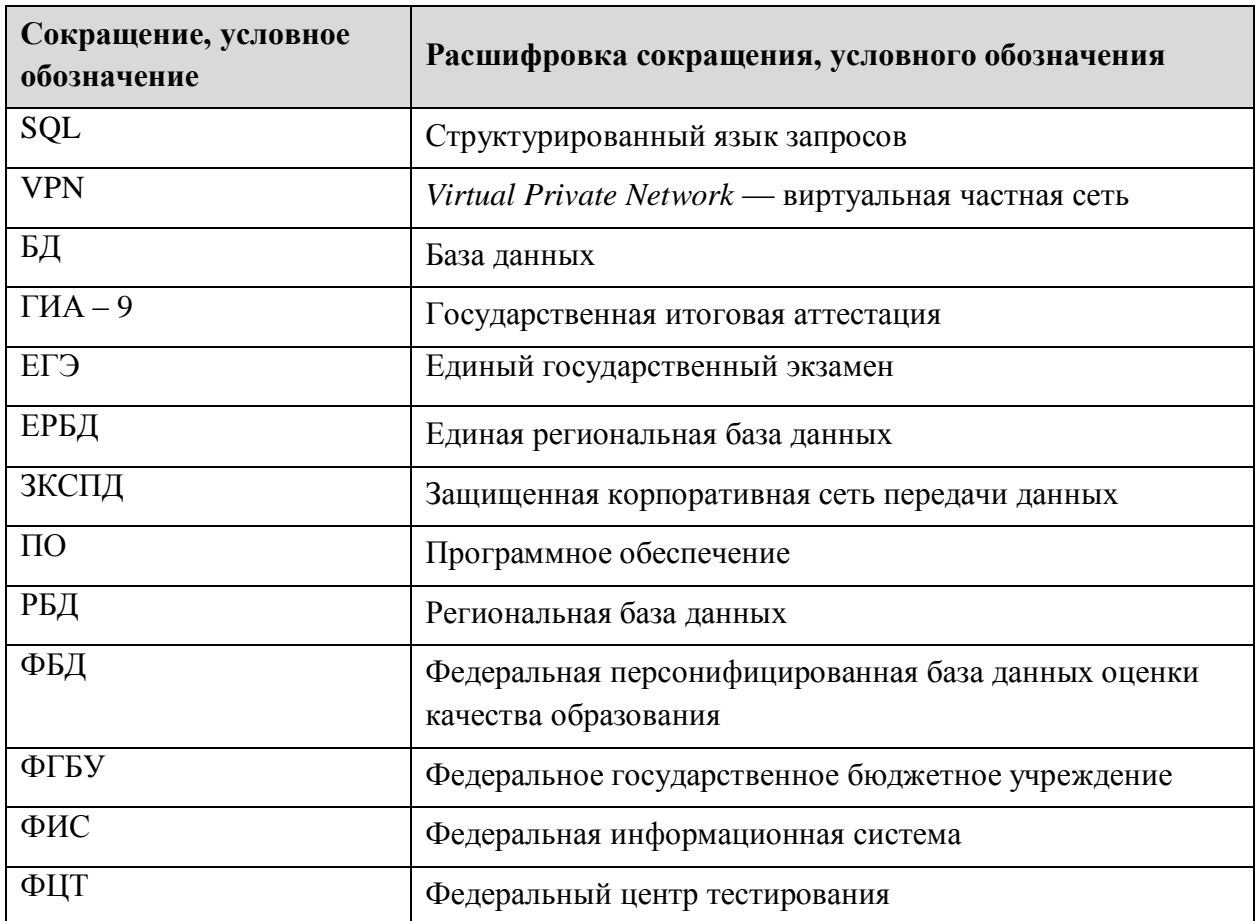

# **1. Формат требуемых данных**

# <span id="page-53-1"></span><span id="page-53-0"></span>**1.1.1. Таблица [rbd\_CurrentRegion]**

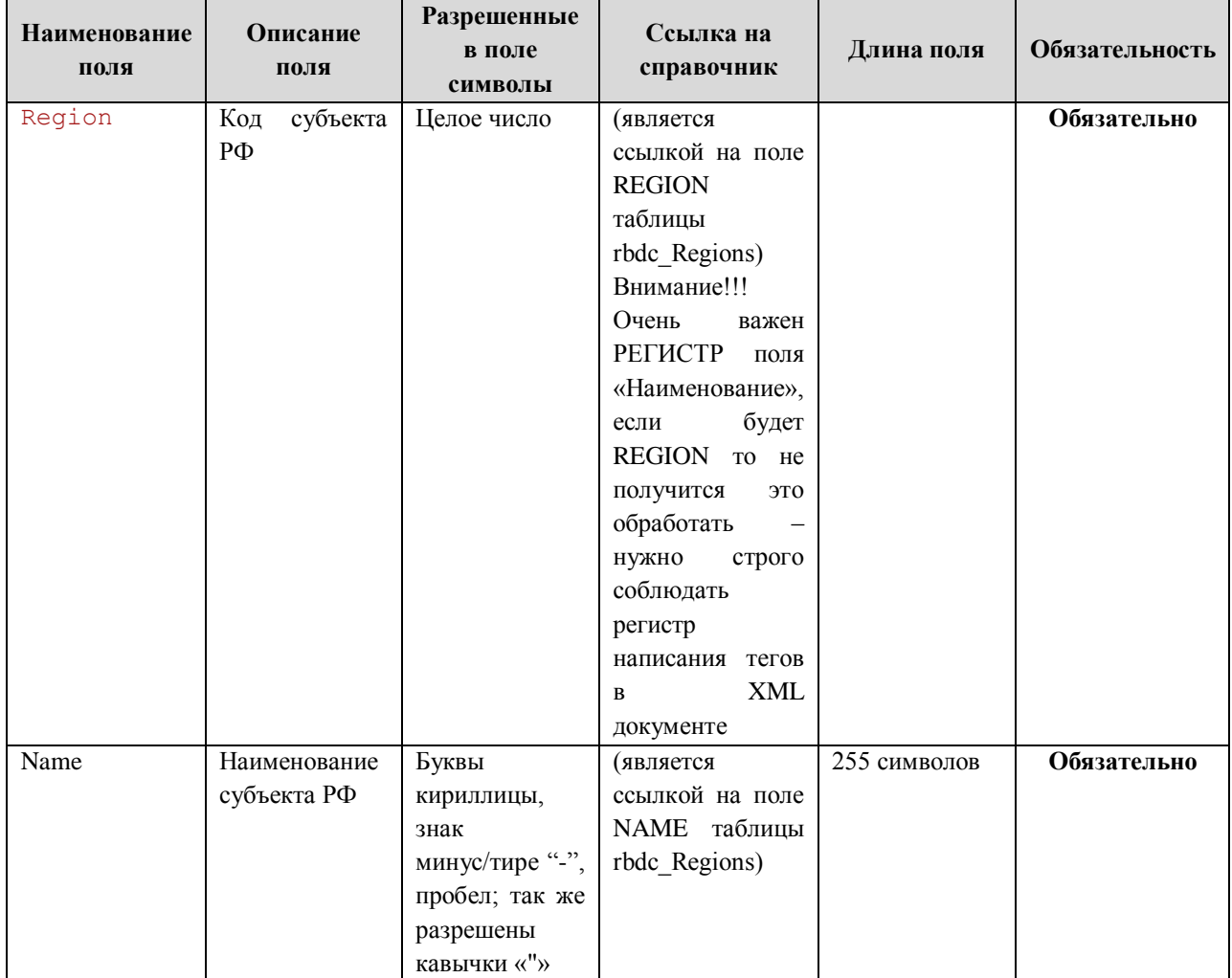

## Информация о субъекте Российской Федерации

## <span id="page-54-0"></span>**1.1.2. Таблица [rbd\_Areas]**

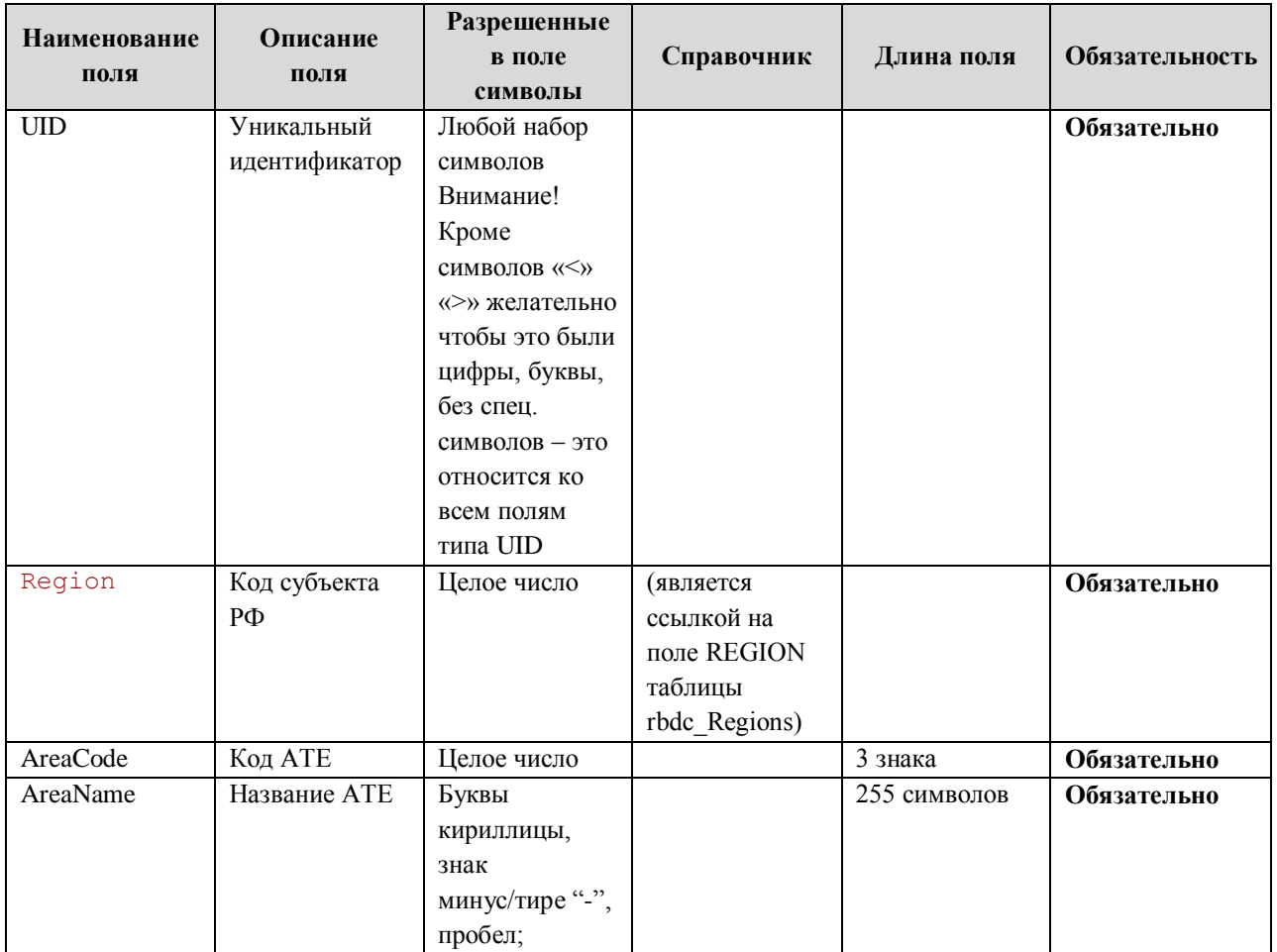

### Справочник административно-территориальных единиц

## **1.1.3. Таблица [rbd\_Governments]**

<span id="page-54-1"></span>Справочник органов, осуществляющих управление в сфере образования субъекта Российской Федерации

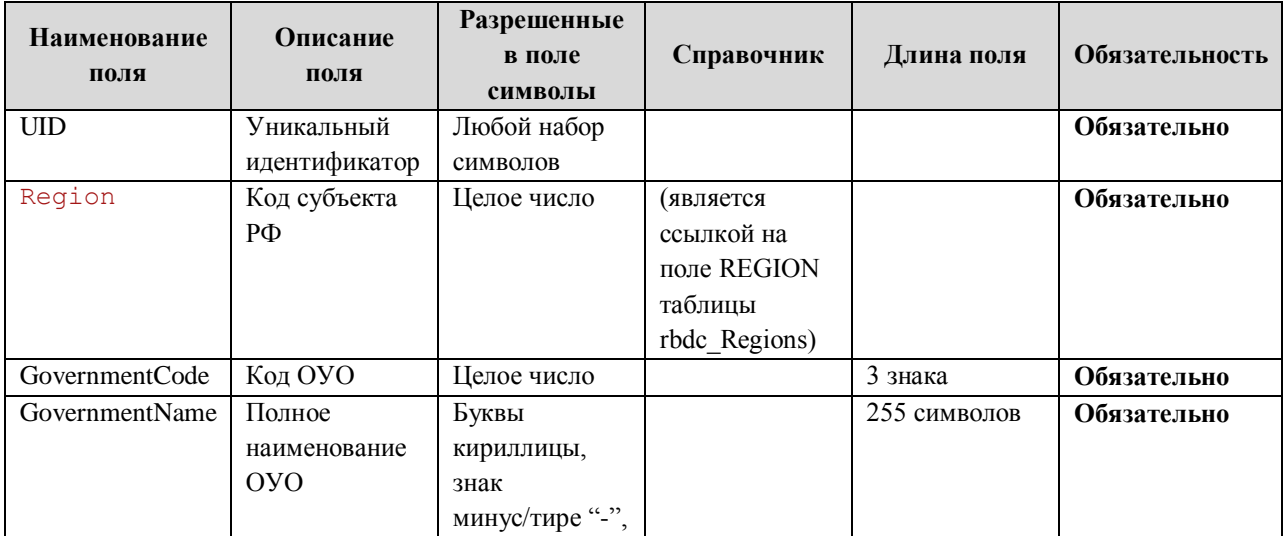

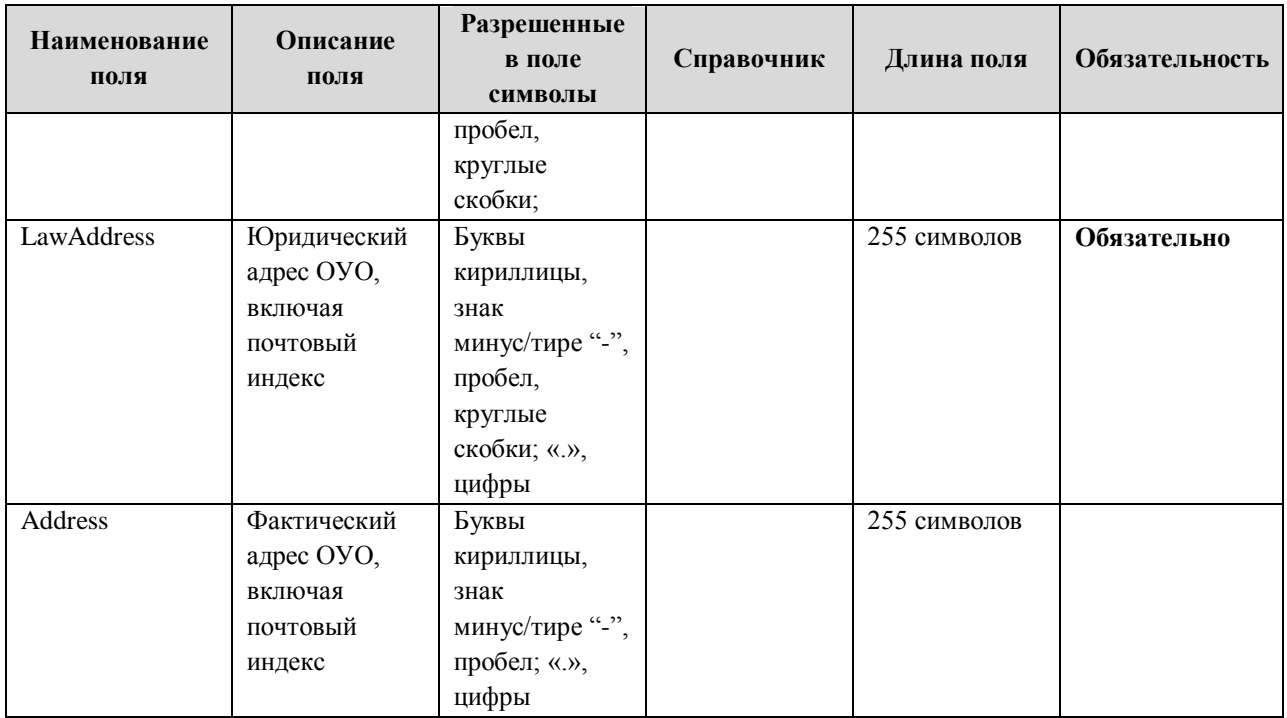

# <span id="page-55-0"></span>**1.1.4. Таблица [rbd\_Schools]**

## Справочник образовательных учреждений субъекта Российской Федерации

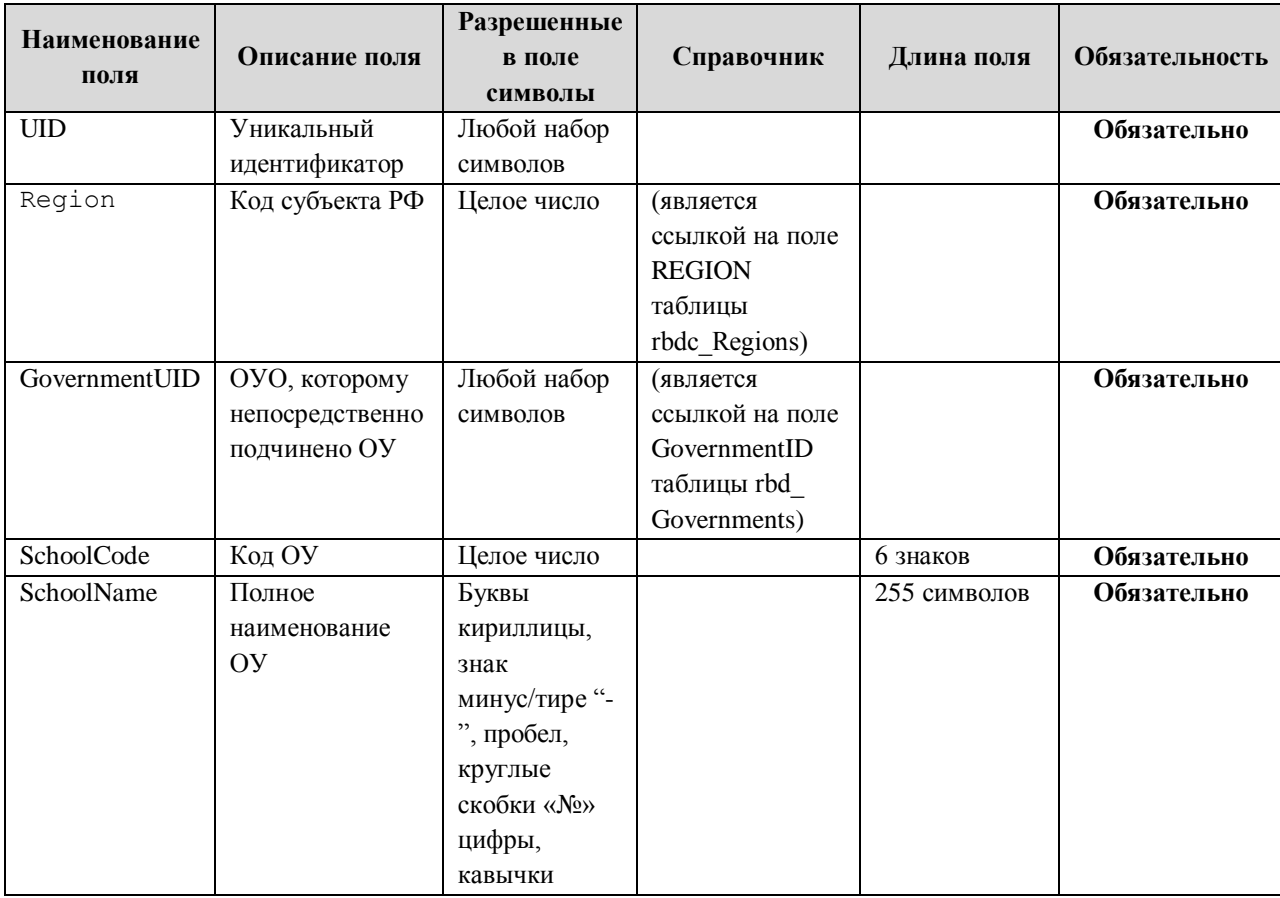

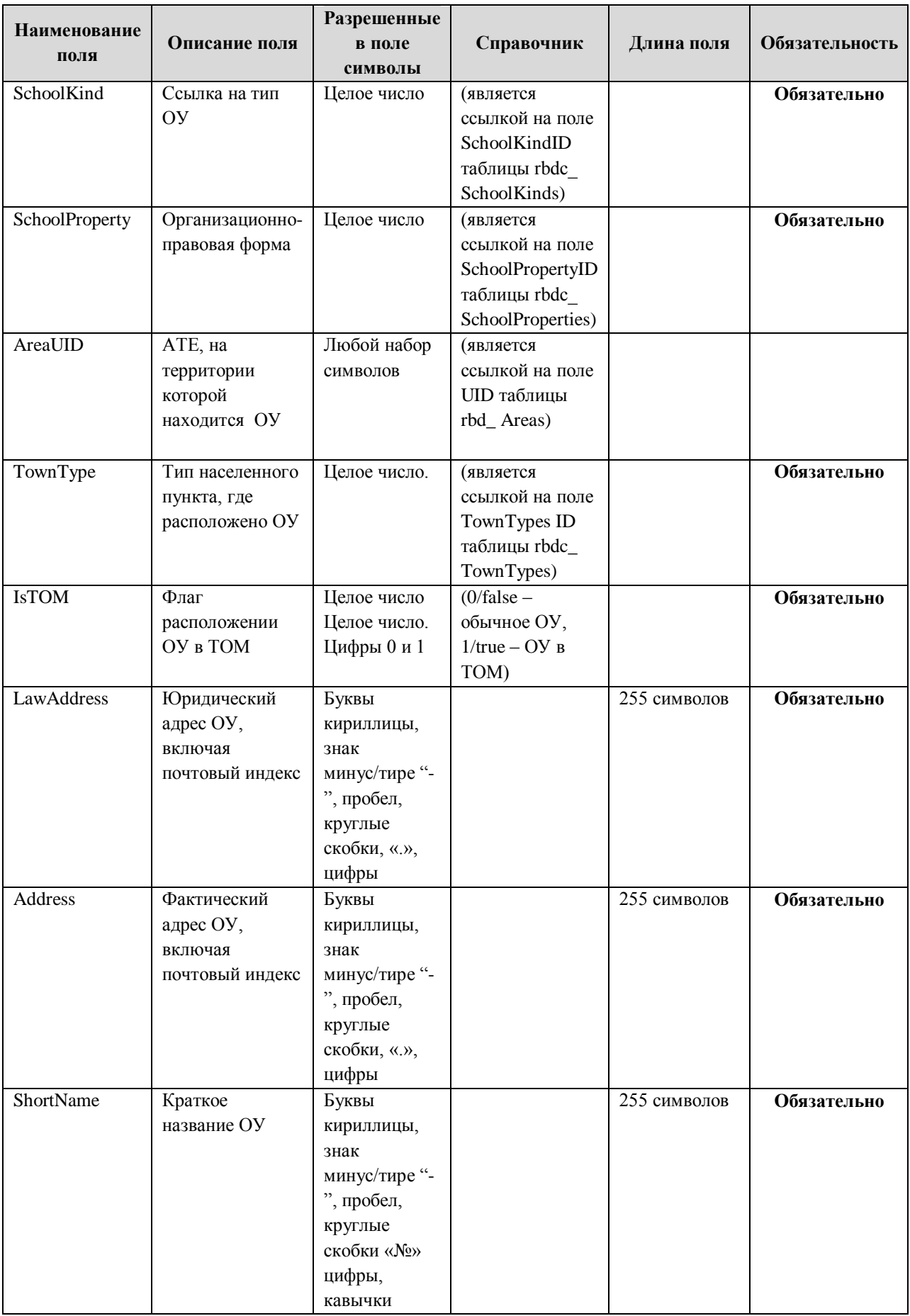

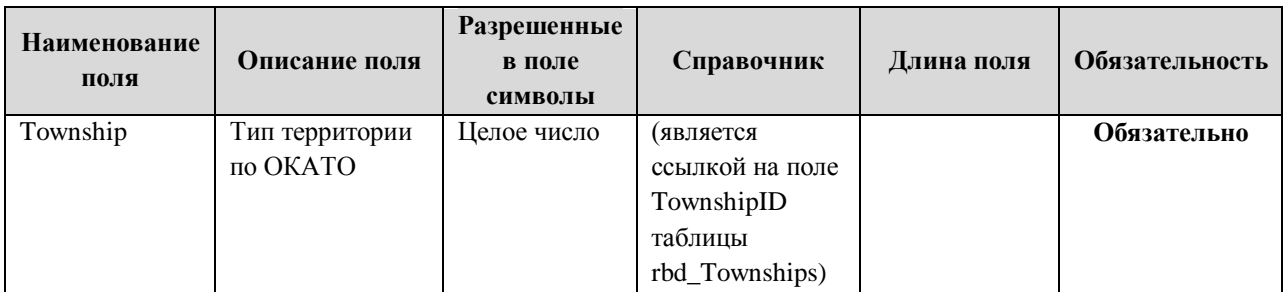

# <span id="page-57-0"></span>**1.1.5. Таблица [rbd\_Stations]**

Справочник ППЭ

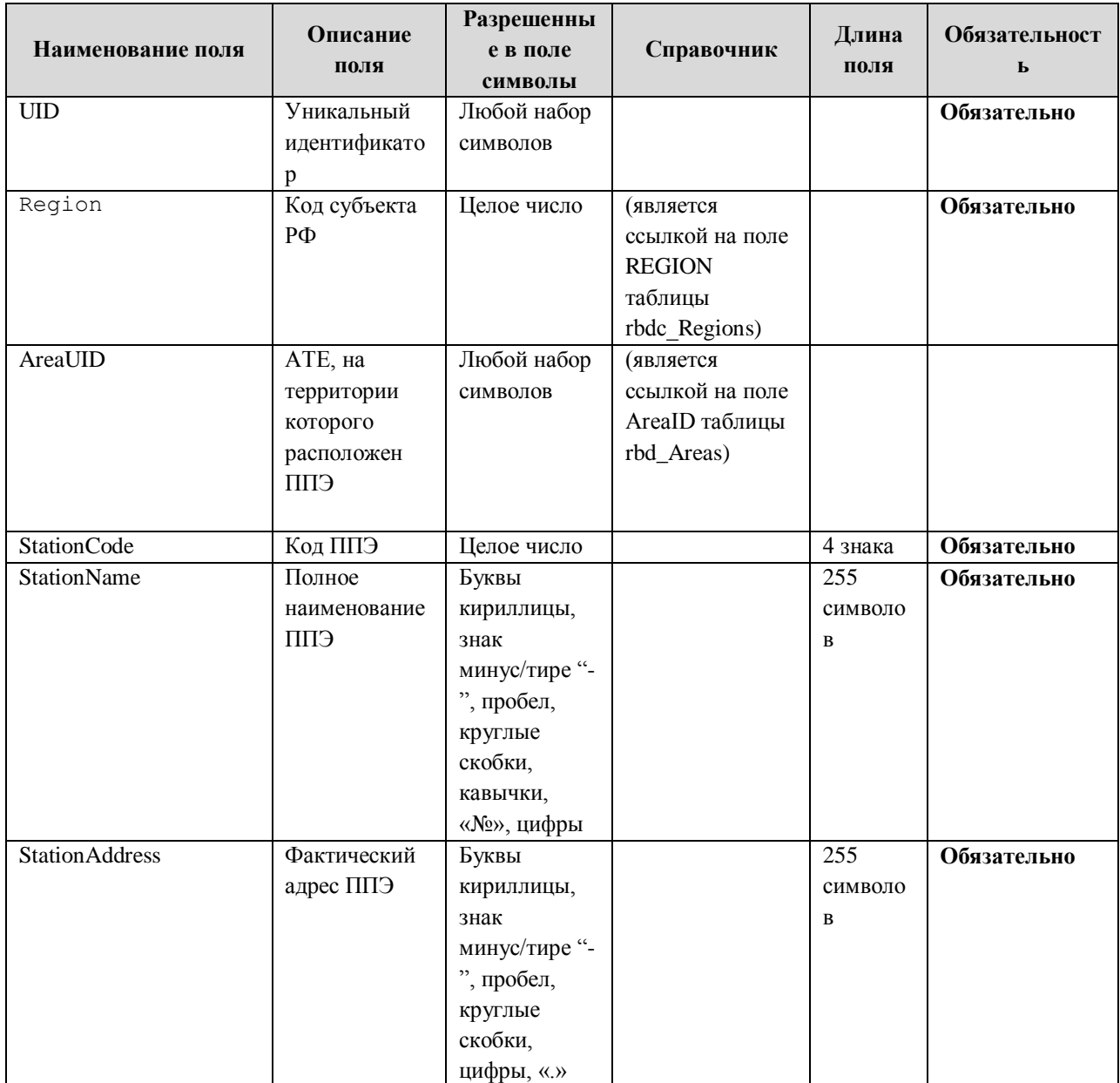

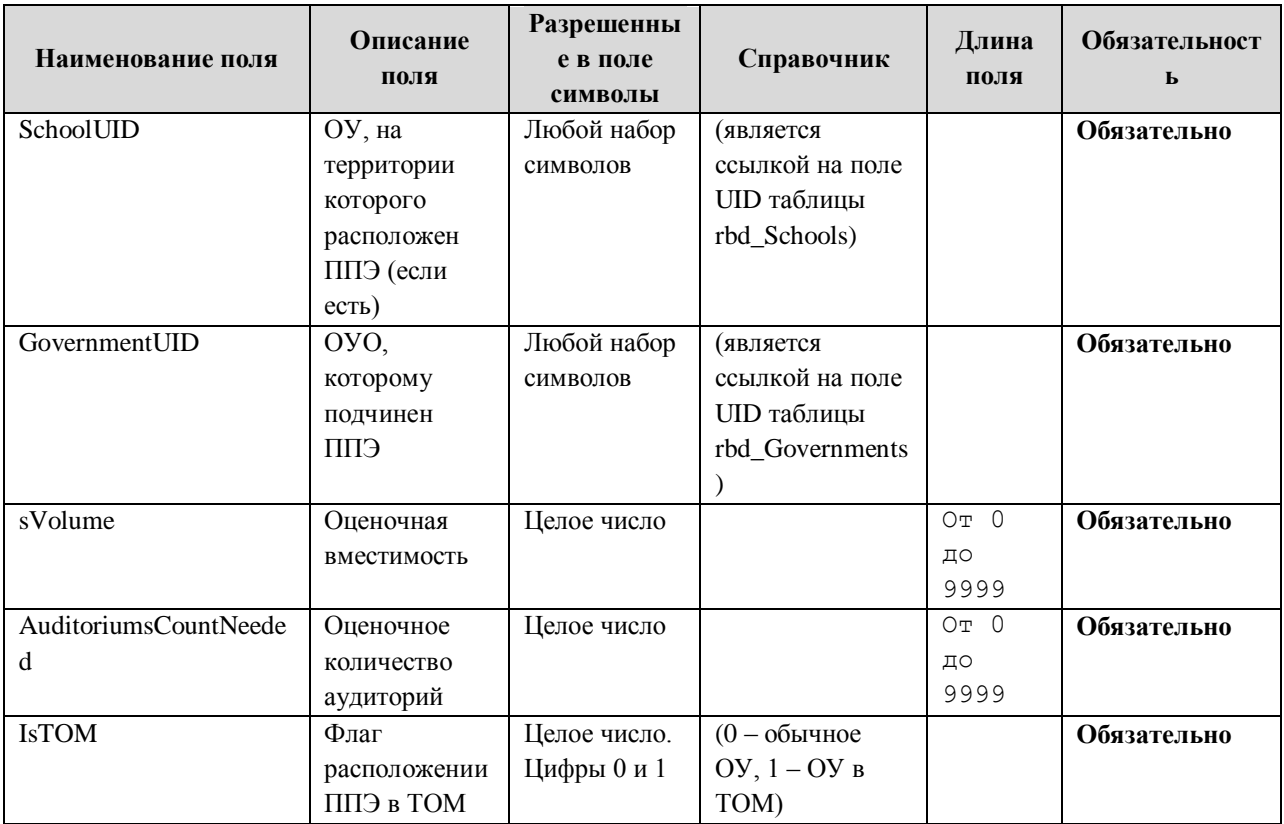

# <span id="page-58-0"></span>**1.1.6. Таблица [rbd\_Participants]**

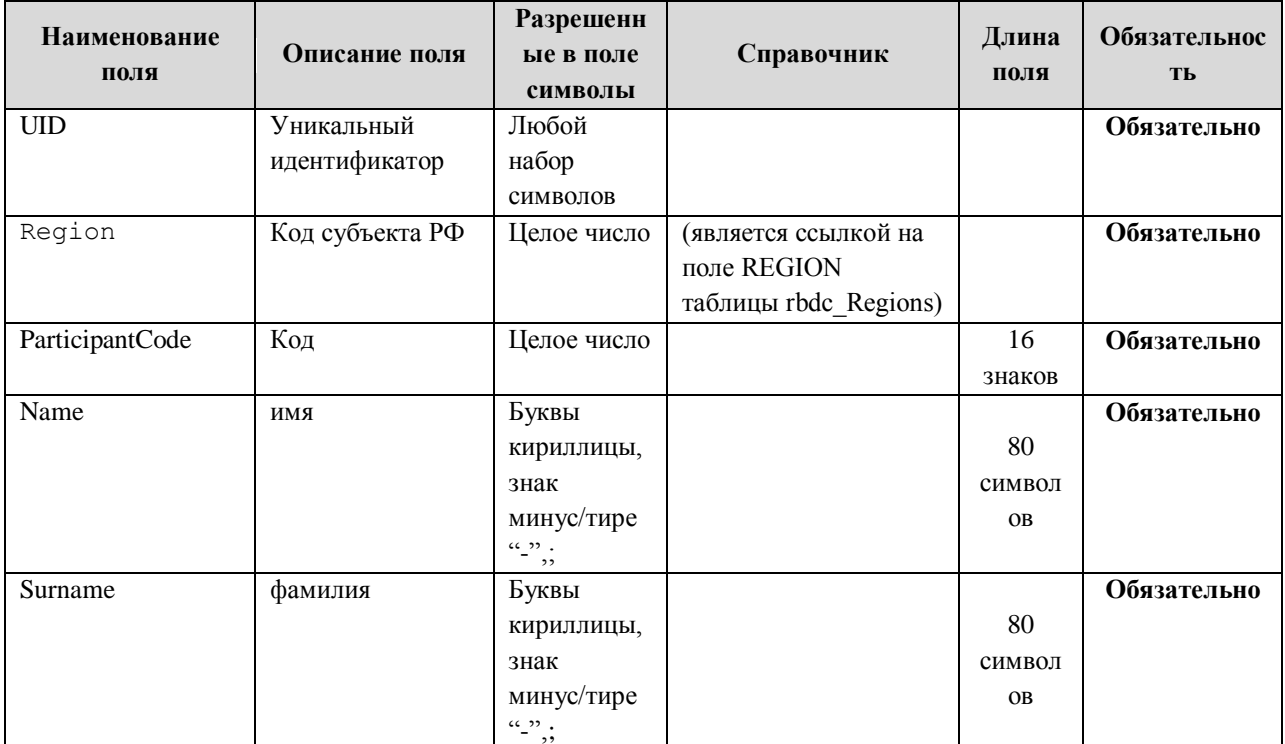

Список участников ГИА

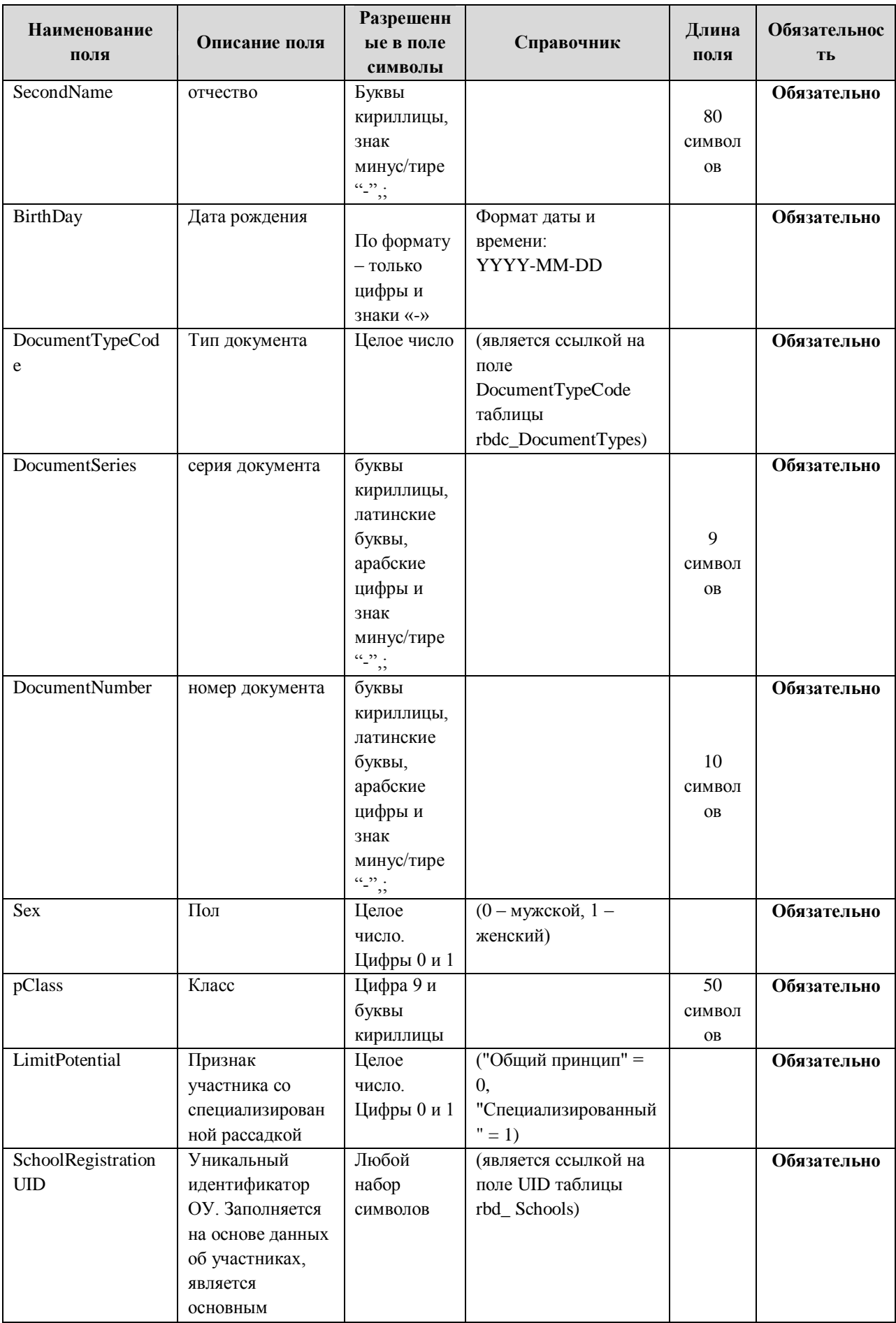

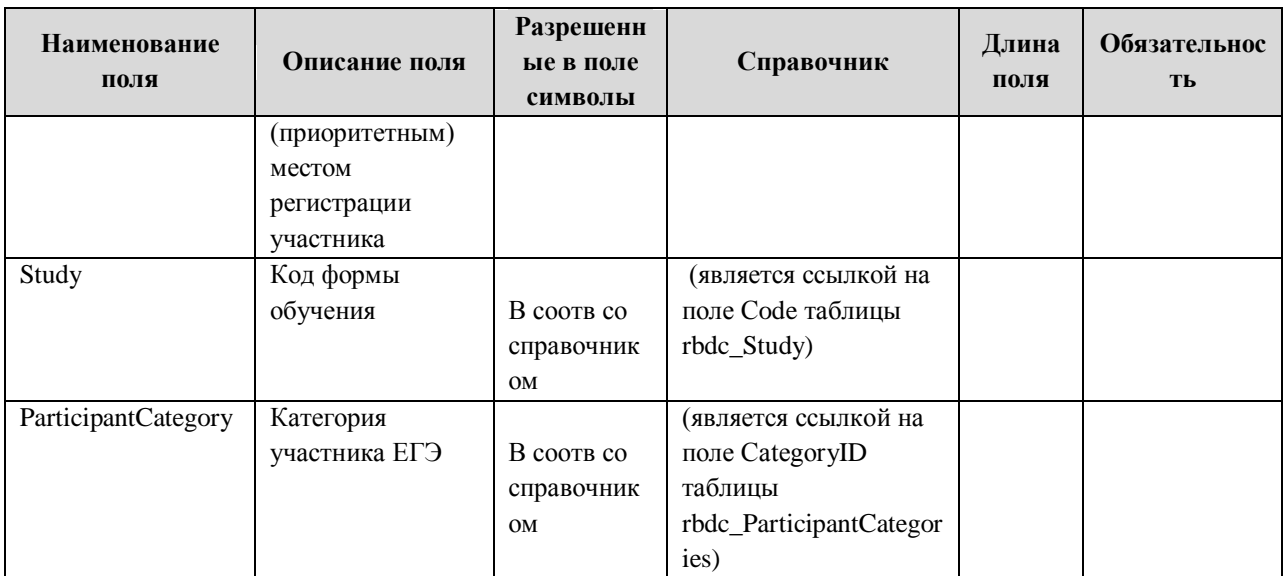

# <span id="page-60-0"></span>**1.1.7. Таблица [rbd\_Experts]**

## Данные об экспертах

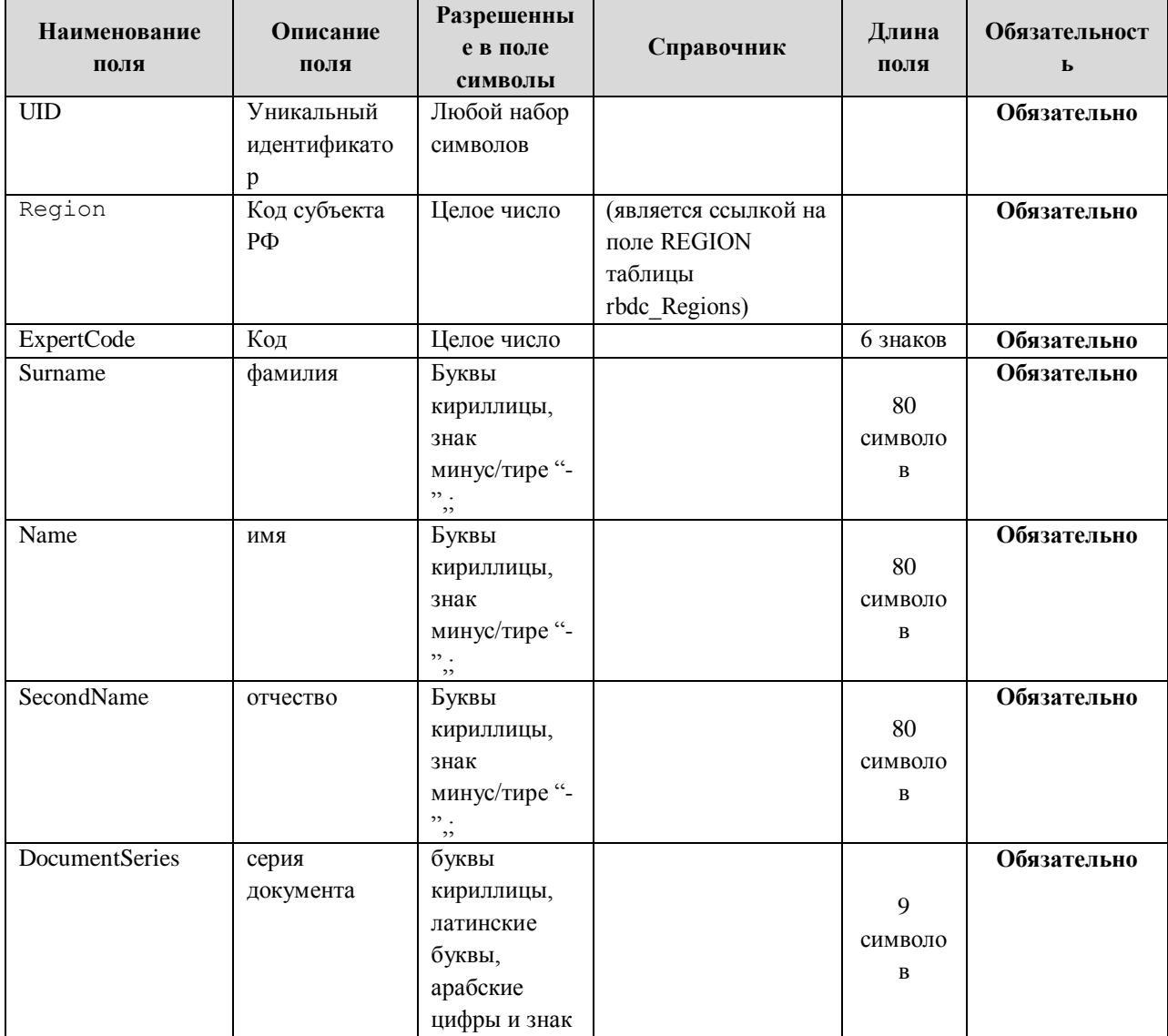

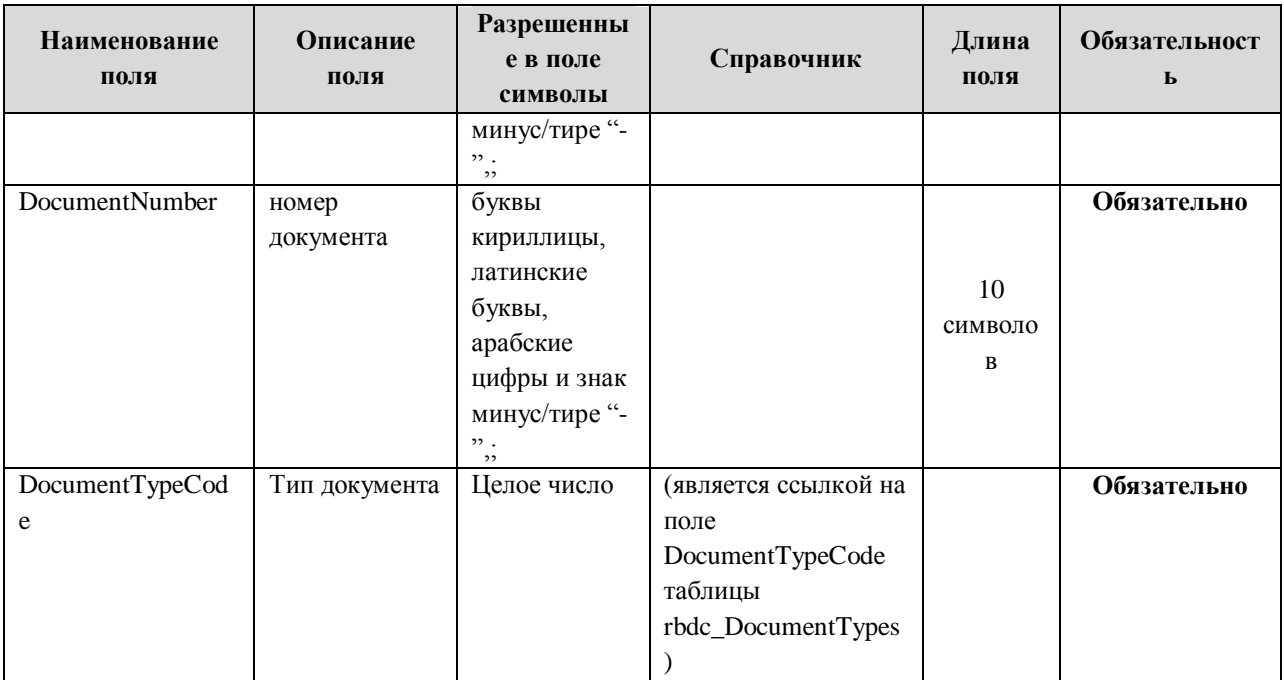

### <span id="page-61-0"></span>**1.1.8. Таблица [rbd\_ParticipantsExams]**

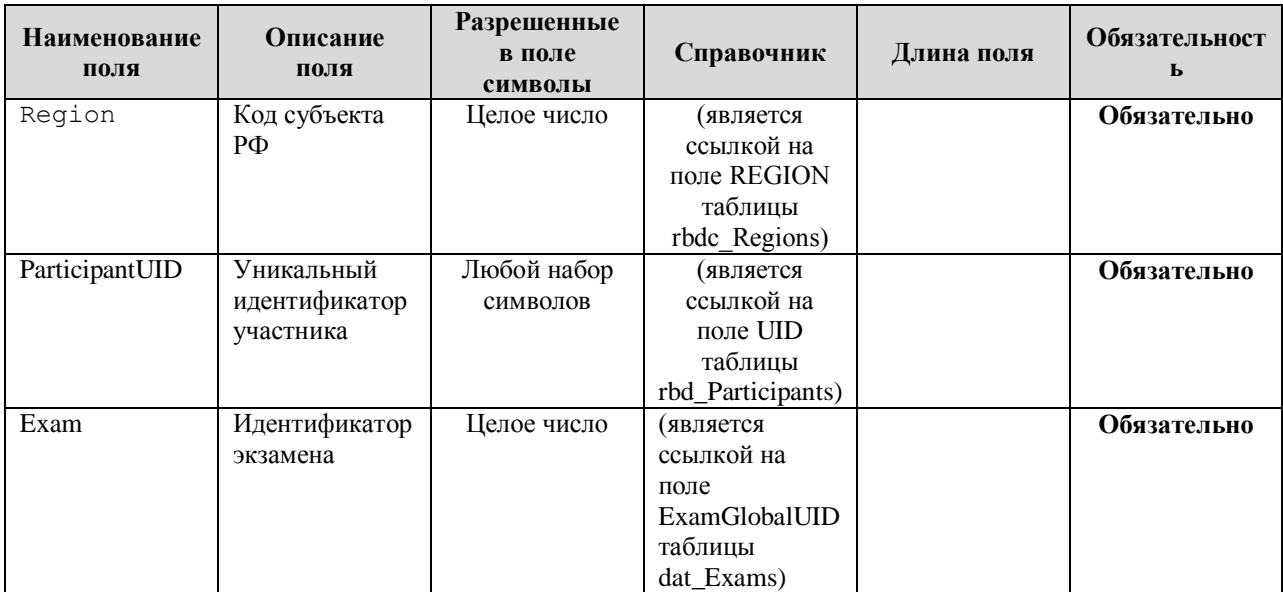

Данные о выборе экзаменов участниками

### <span id="page-61-1"></span>**1.1.9. Таблица [rbd\_ParticipantProperties]**

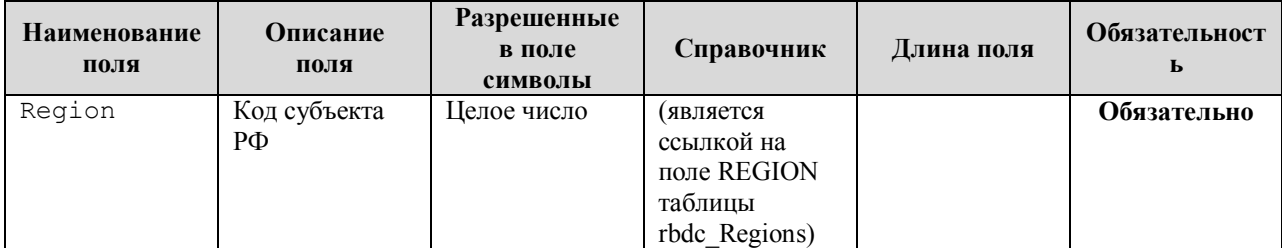

### Данные о свойствах участников

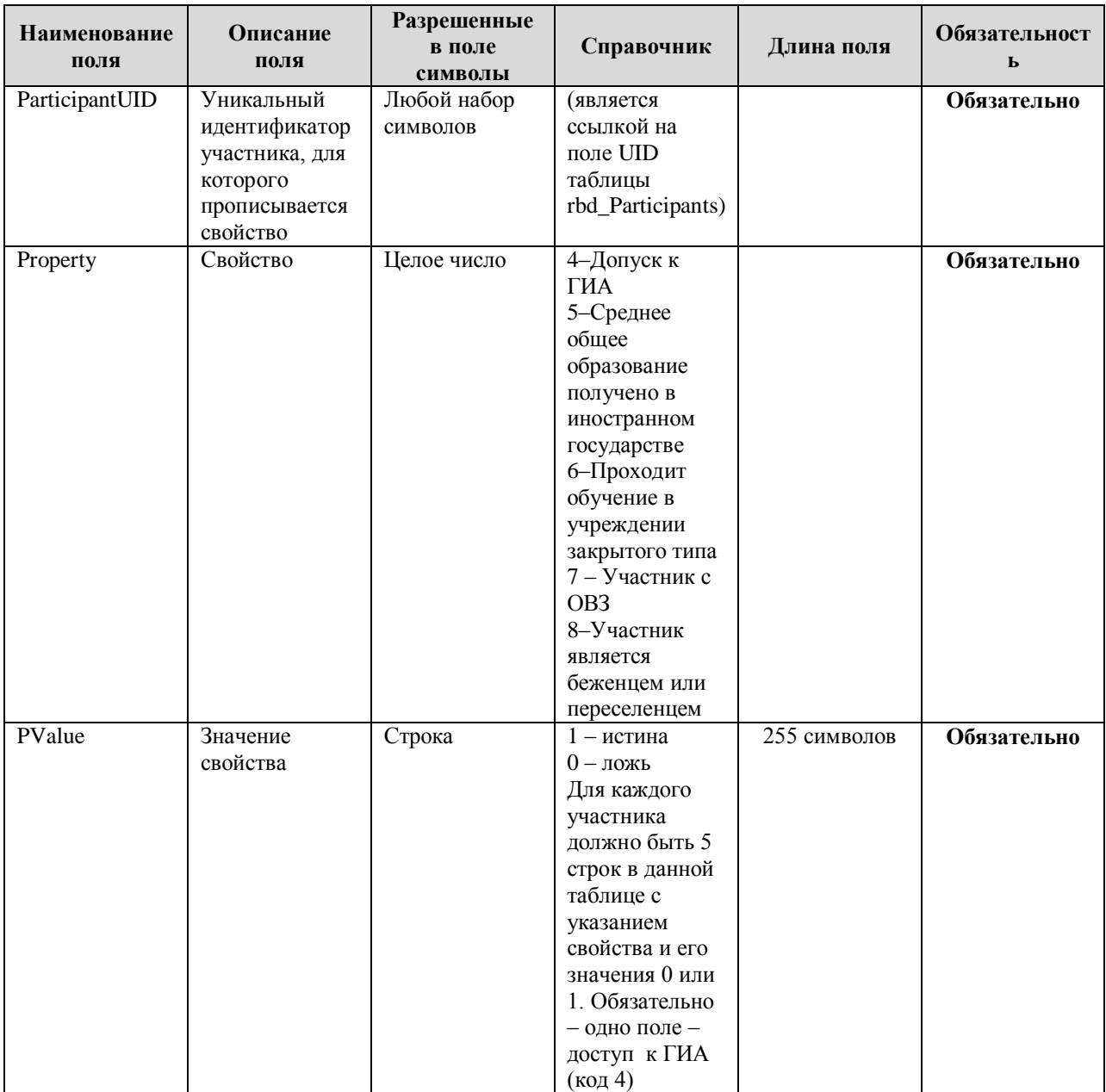

# <span id="page-62-0"></span>**1.1.10. Таблица [rbd\_StationsExams]**

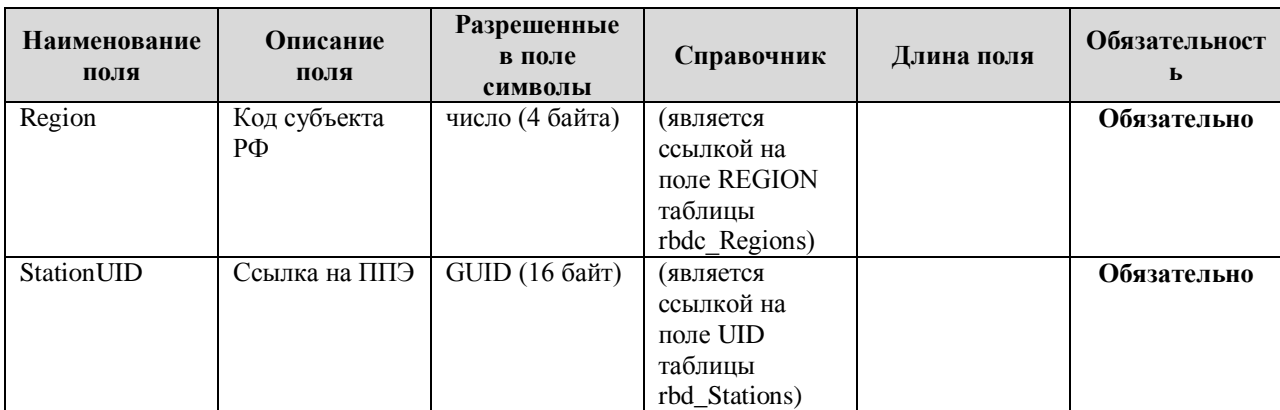

Распределение ППЭ по экзаменам

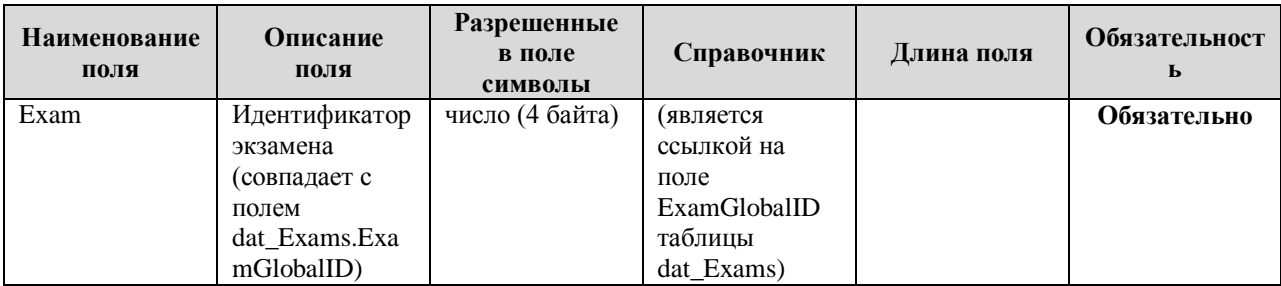

### <span id="page-63-0"></span>**1.1.11. Таблица [rbd\_ParticipantsExamsOnStation]**

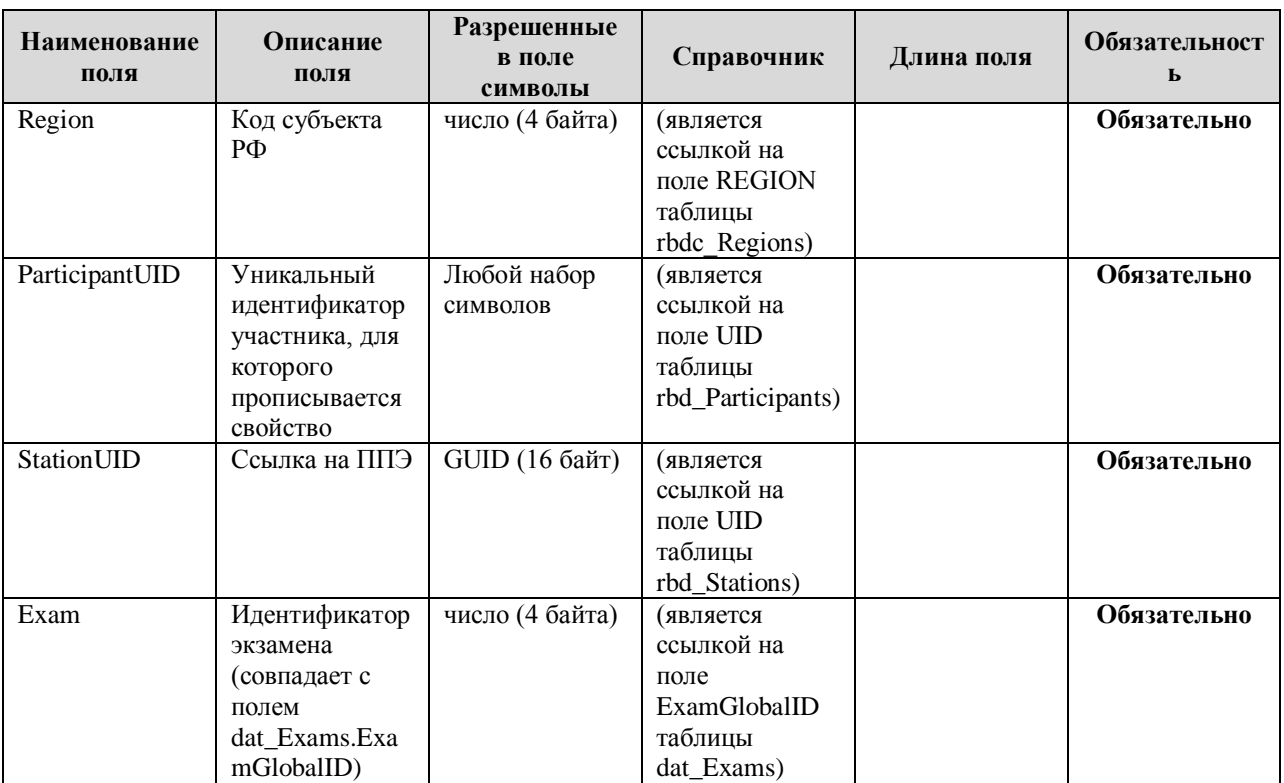

Данные о распределении участников по ППЭ

#### **1.1.12. Таблица [res\_Marks]**

<span id="page-63-1"></span>Таблица содержит информацию об оценках и баллах, выставленных человеко-тестам. Запись в таблице создается при создании человеко-теста.Первичные баллы, выполнение заданий и процент заполняются при проверке (res\_HumanTests.ProcessCondition >= 4). Стобальный балл, преодоление порога и рейтинг заполняются при оценивании (res\_HumanTests.ProcessCondition >= 6).

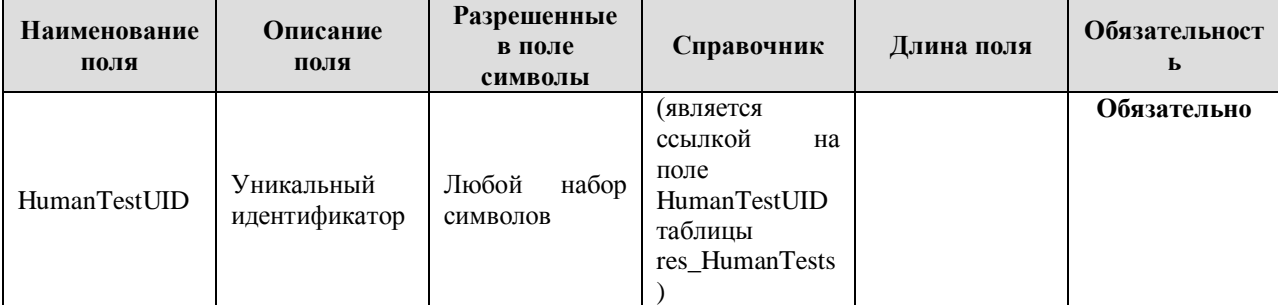

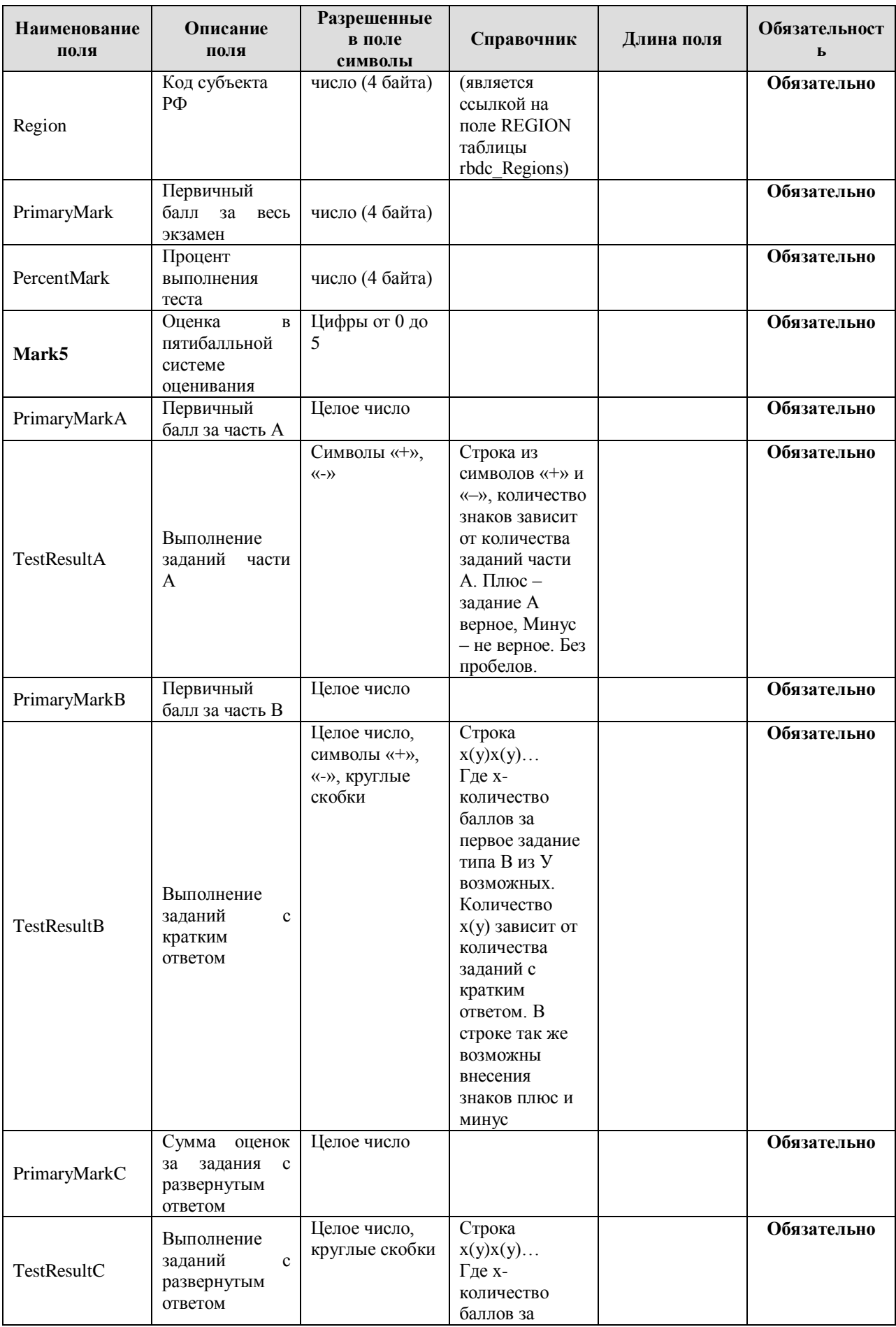

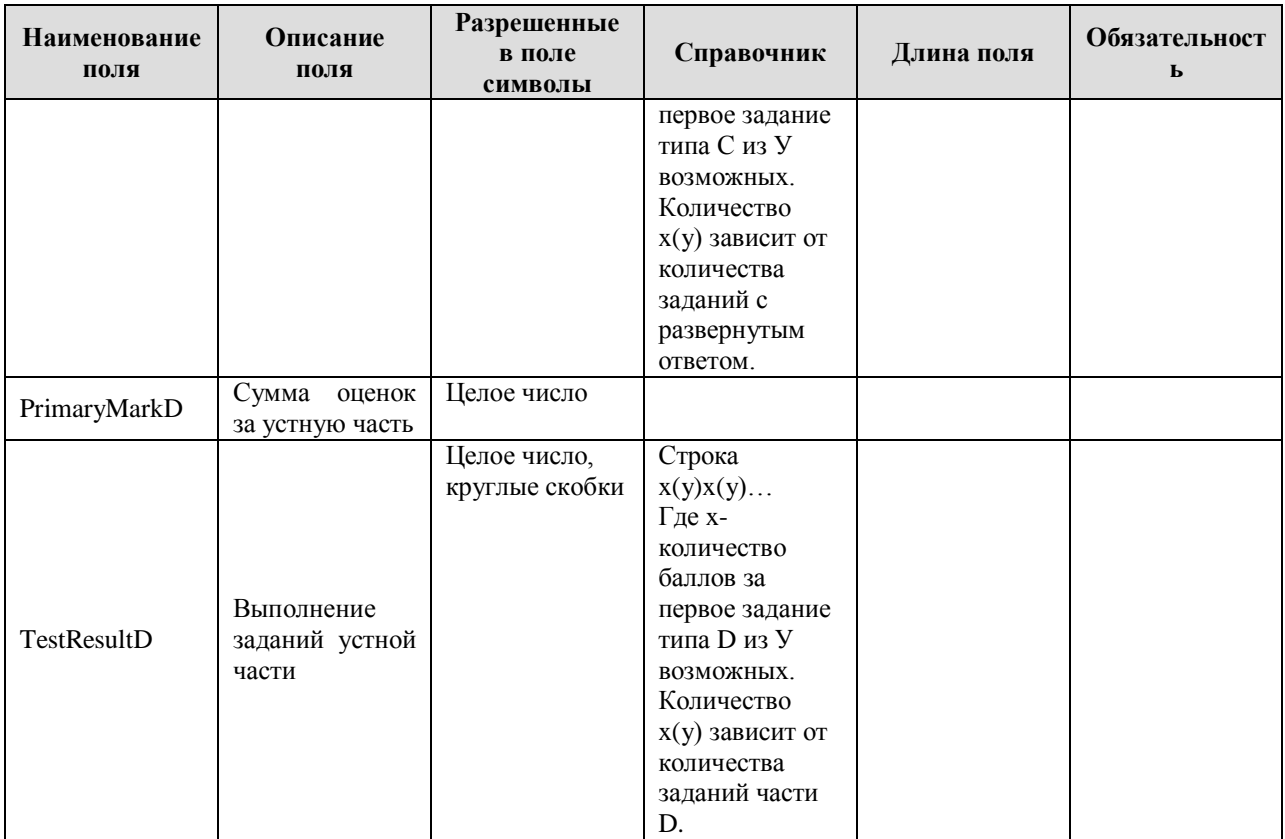

# <span id="page-65-0"></span>**1.1.13. Таблица [res\_HumanTests]**

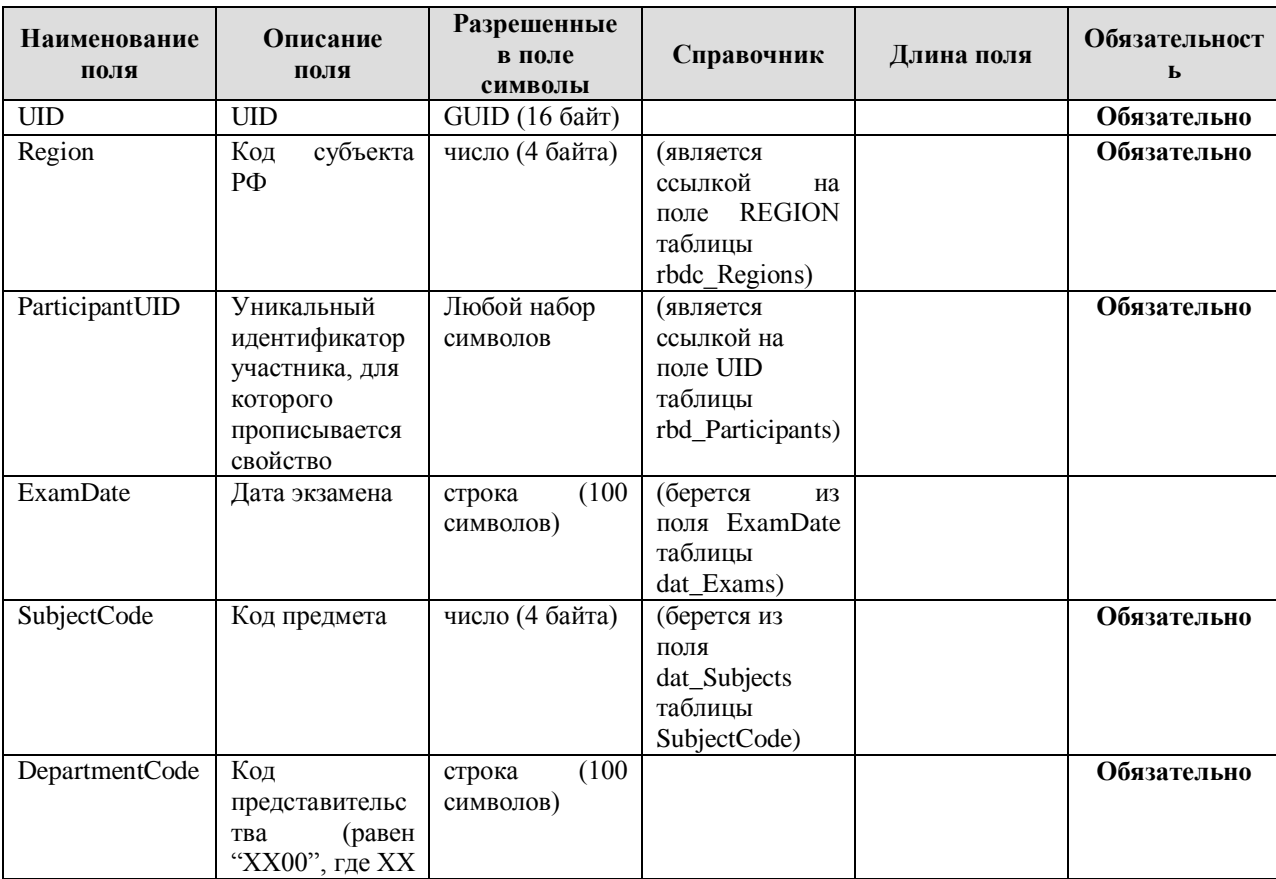

Таблица содержит информацию о человеко-тестах

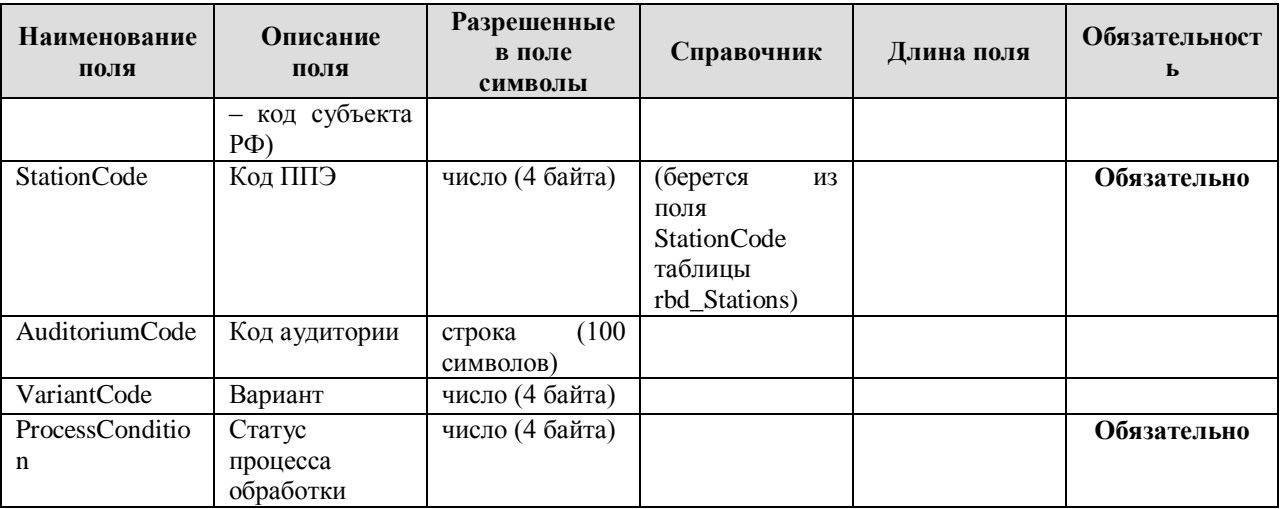

Допустимые значения перечисляемых полей:

ProcessCondition (1-100 - активный результат, 101-200 – программная блокировка, 201-300 –

ручная блокировка)

- 1 результат в процессе формирования
- 2 новый результат
- 3 результат в процессе проверки
- 4 проверенный результат
- 5 результат в процессе оценки
- 6 оцененный результат (после шкалирования)
- 101 Апелляция по процедуре (программная обработка)
- 111 Пересдача по двойке (программная обработка по списку)
- 201 Удаленный с экзамена
- 202 Не закончивший по уважительной причине
- 203 Отменен по письму УККО Рособрнадзора
- 204 сейчас не используется
- 205 Пересдача по двойке (ручная отмена)
- 206 Решение ГЭК (другое)
- 207 Апелляция по процедуре (в виде письма)

LicenseCondition (1-54 – результат предназначен для печати справки, больше или равно 55 – результат напечатан в свидетельстве)

1 – не распечатан

- 11 предназначен к печати после коррекции на паспортные данные
- 12 предназначен к печати после переклейки результатов
- 13 предназначен к печати после удовлетворенной апелляции
- 55 справка напечатана

#### <span id="page-66-0"></span>**1.1.14. Таблица [res\_Answers]**

Таблица содержит информацию об ответах участников на задания КИМ

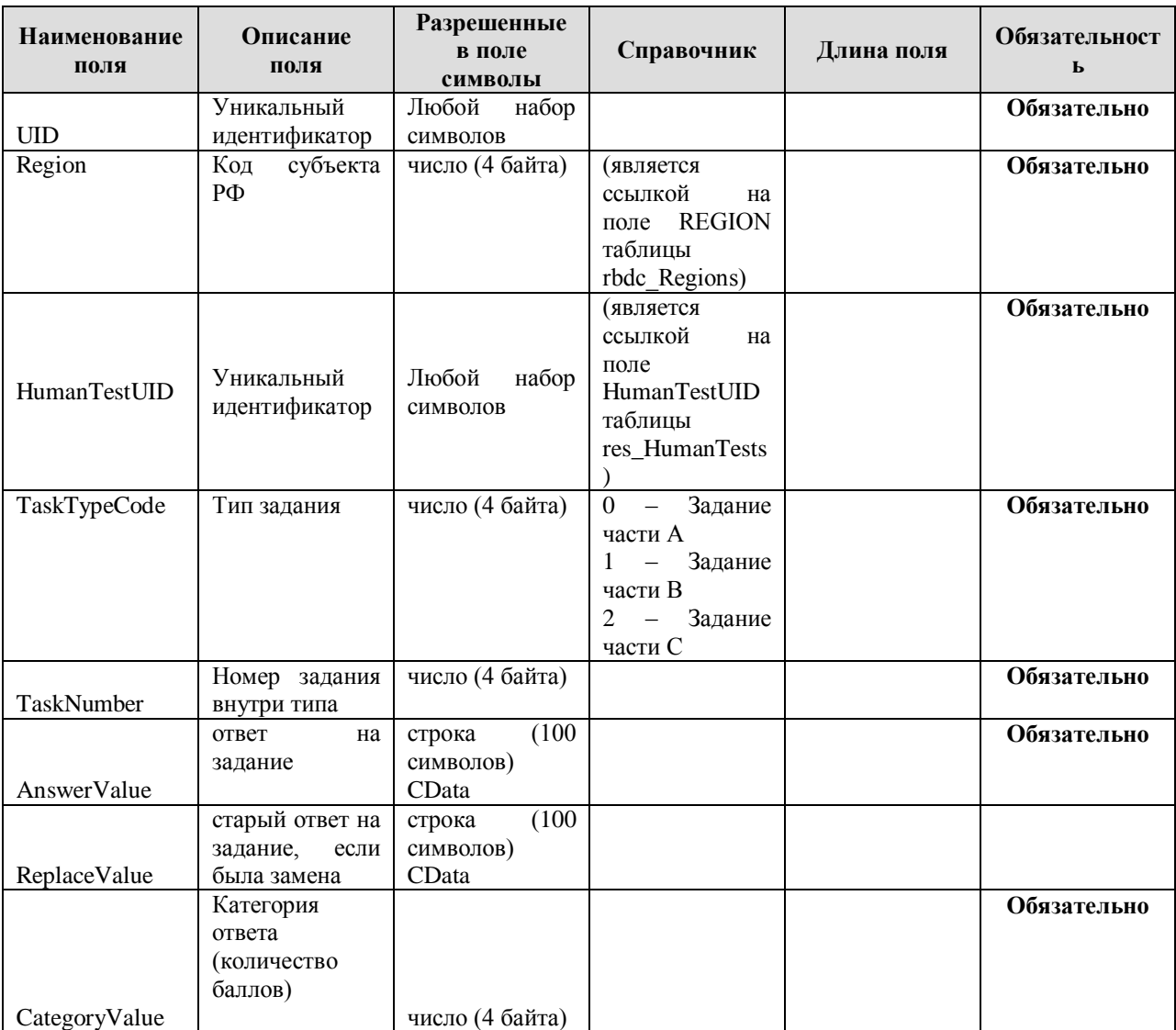

Допустимые значения перечисляемых полей:

Для заданий части А ответ записывается в виде битовой маски:

- 0 Не выбрано ни одного ответа
- 1 Выбрана первая метка
- 2 Выбрана вторая метка
- 4 Выбрана третья метка
- 8 Выбрана четвертая метка

### <span id="page-67-0"></span>**1.1.15. Таблица [ac\_Appeals]**

Таблица содержит информацию об апелляциях

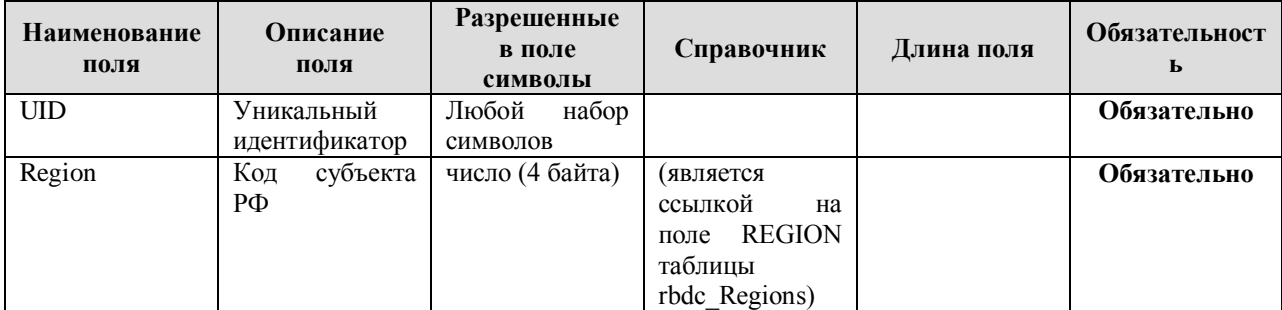

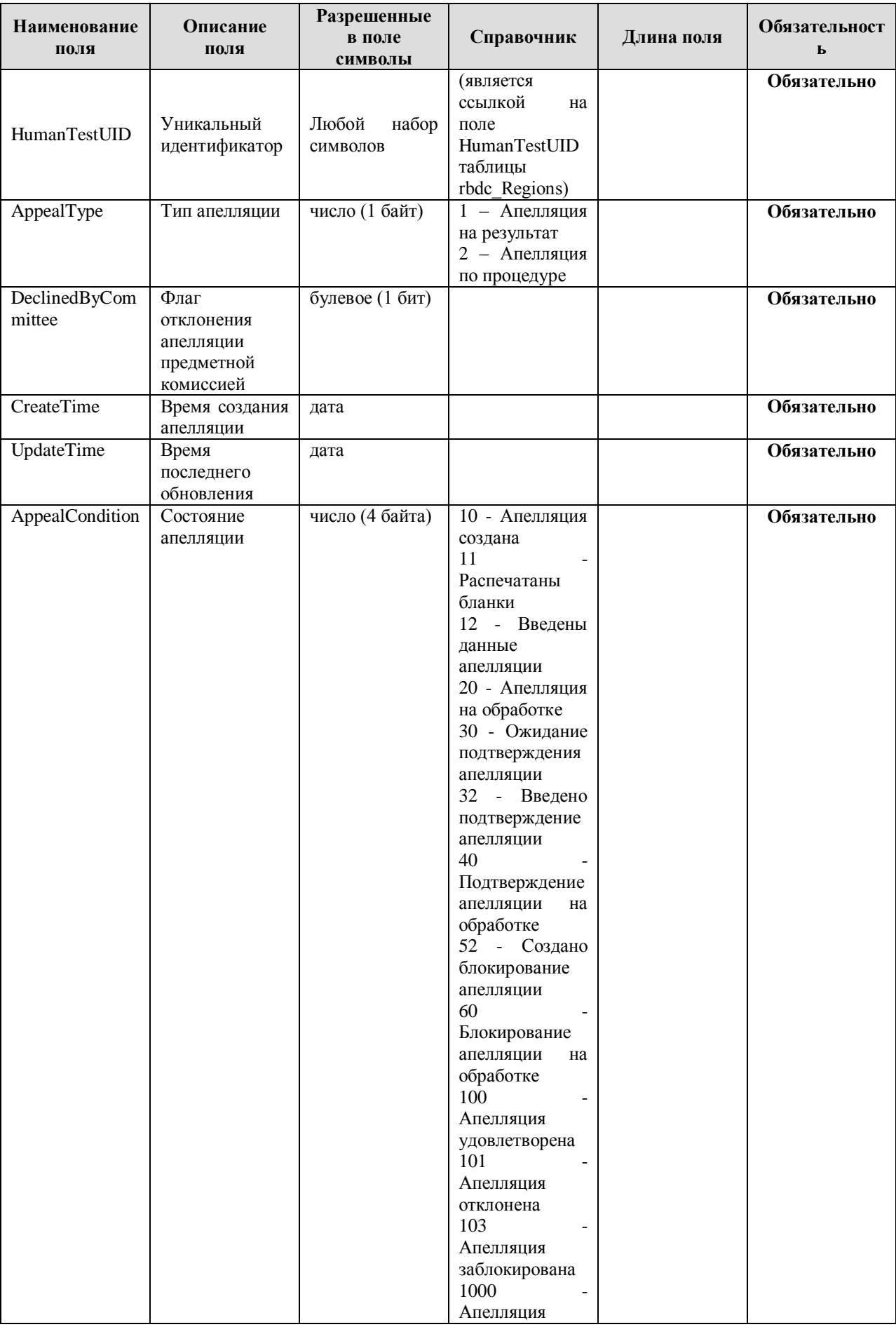

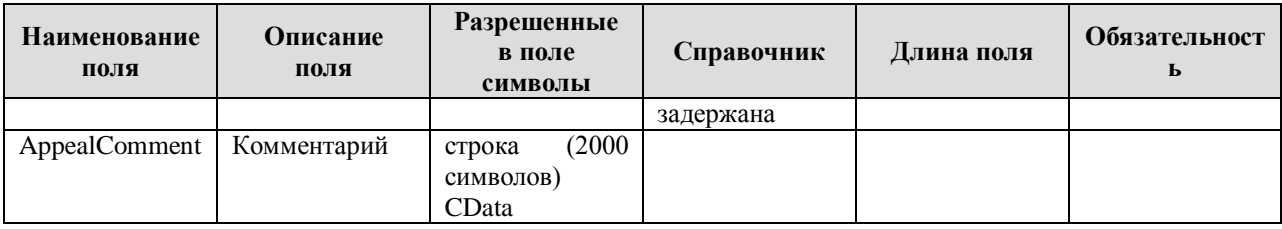

### <span id="page-69-0"></span>**1.1.16. Таблица [ac\_AppealTasks]**

Таблица содержит информацию об измененных заданиях по апелляции

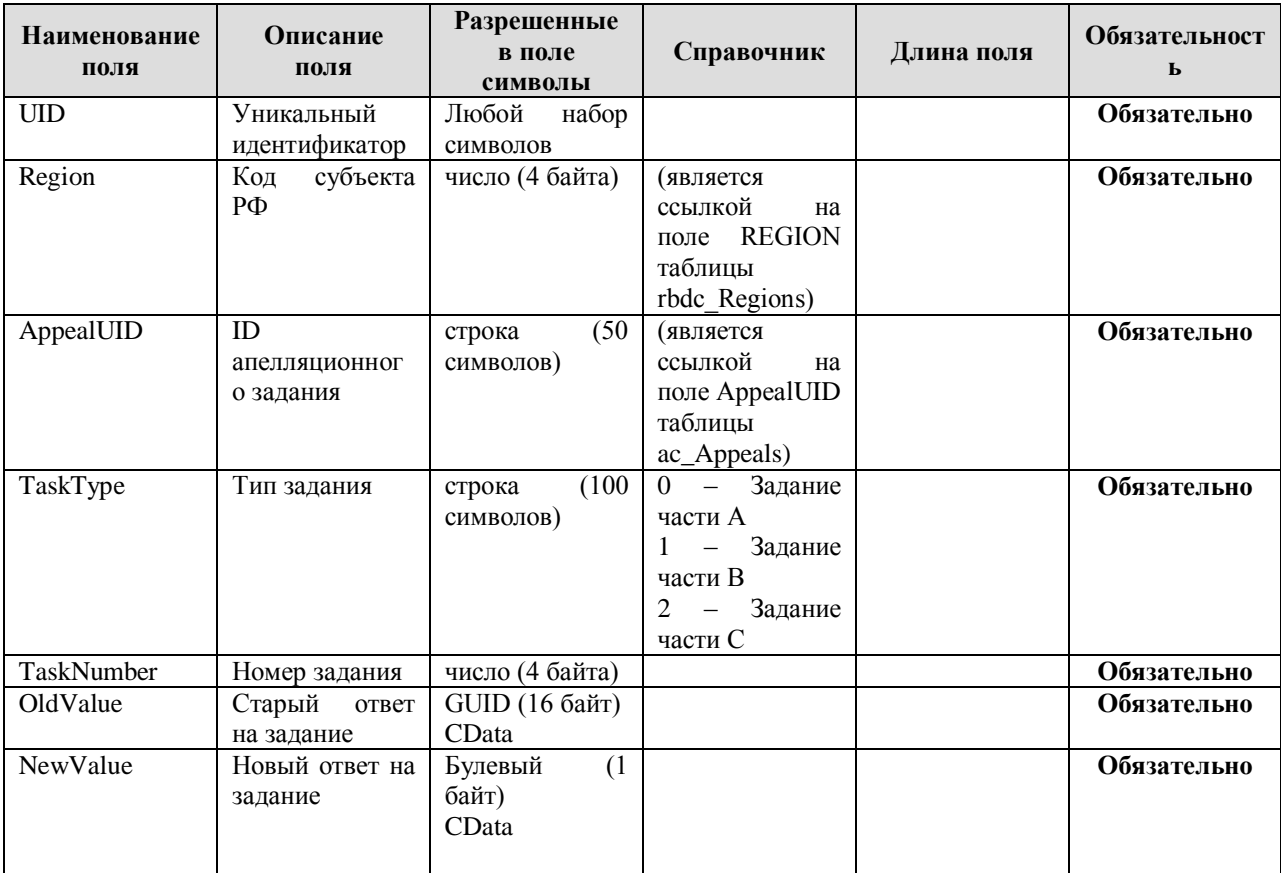

Допустимые значения перечисляемых полей:

Для заданий части А ответ записывается в виде битовой маски:

- 0 Не выбрано ни одного ответа
- 1 Выбрана первая метка
- 2 Выбрана вторая метка
- 4 Выбрана третья метка
- 8 Выбрана четвертая метка

### <span id="page-69-1"></span>**1.1.17. Таблица [prnf\_CertificatePrintMain]**

В таблице содержатся информация о справках ГИА-9

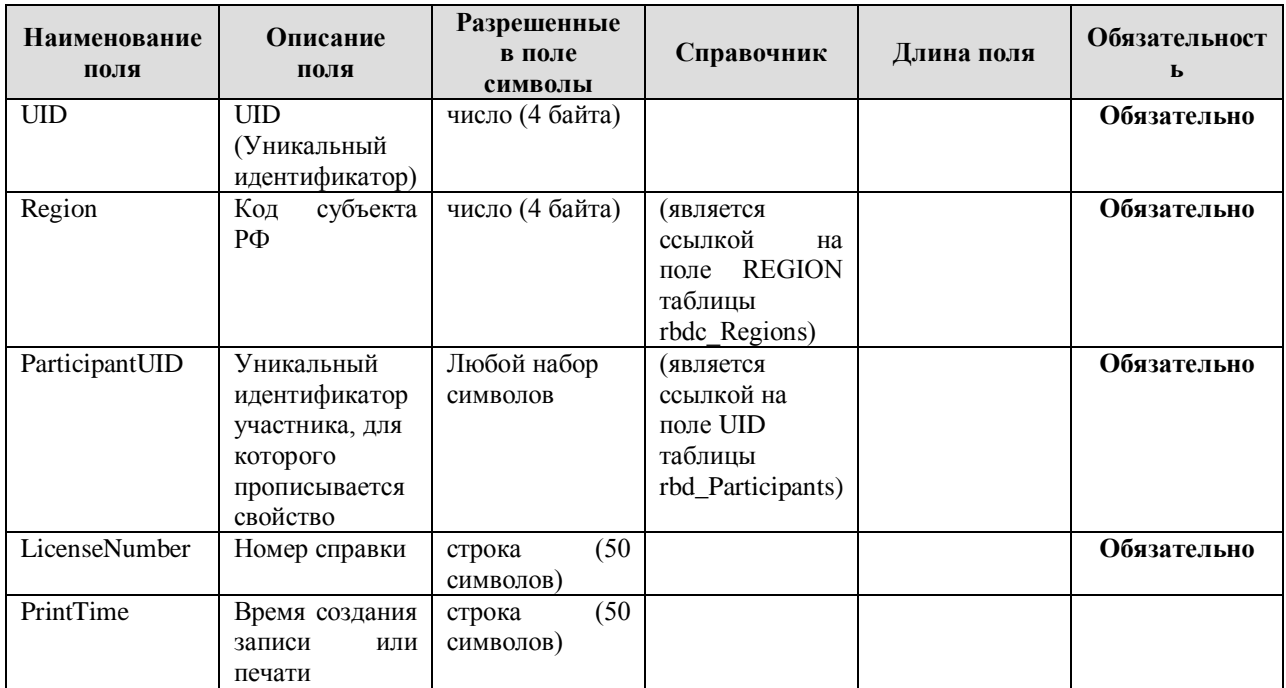

### <span id="page-70-0"></span>**1.1.18. Таблица [sht\_Sheets\_C]**

Таблица содержит информацию о бланках по письменной части тестирования

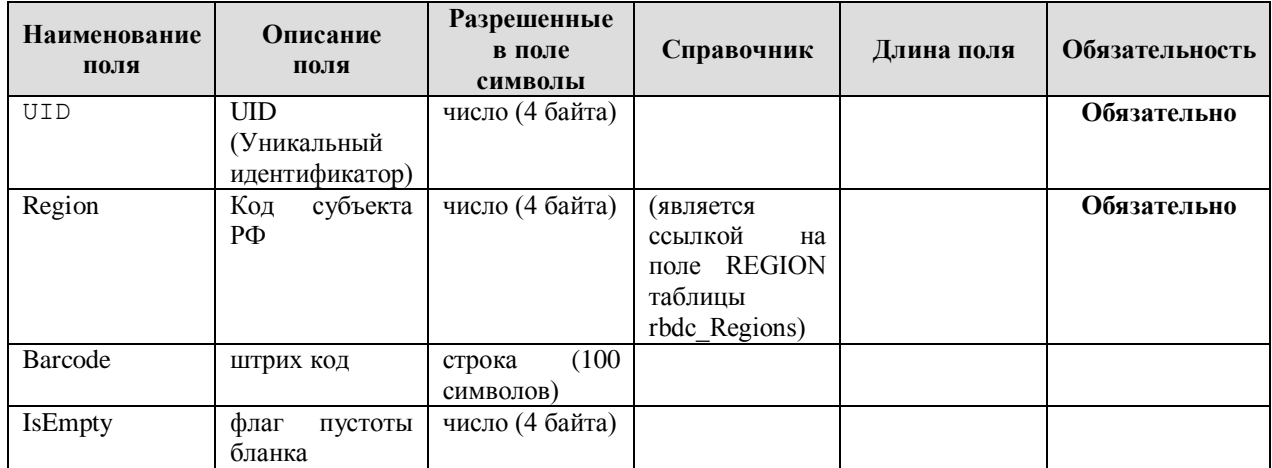

## <span id="page-70-1"></span>**1.1.19. Таблица [res\_Complects]**

Таблица содержит информацию о связке бланков по штрих - кодам в комплект

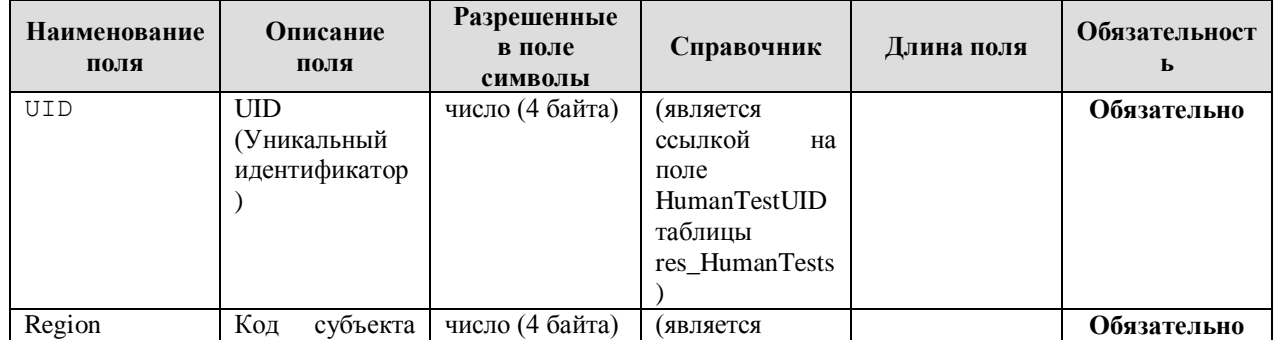

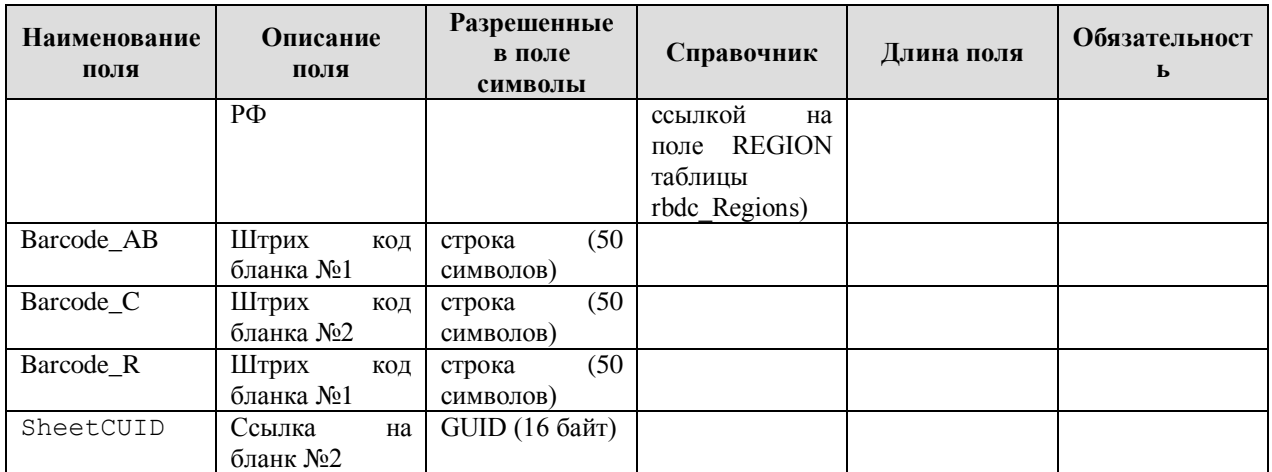

### <span id="page-71-0"></span>**1.1.20. Таблица [sht\_Alts]**

Таблица содержит информацию о протоколах у экспертов

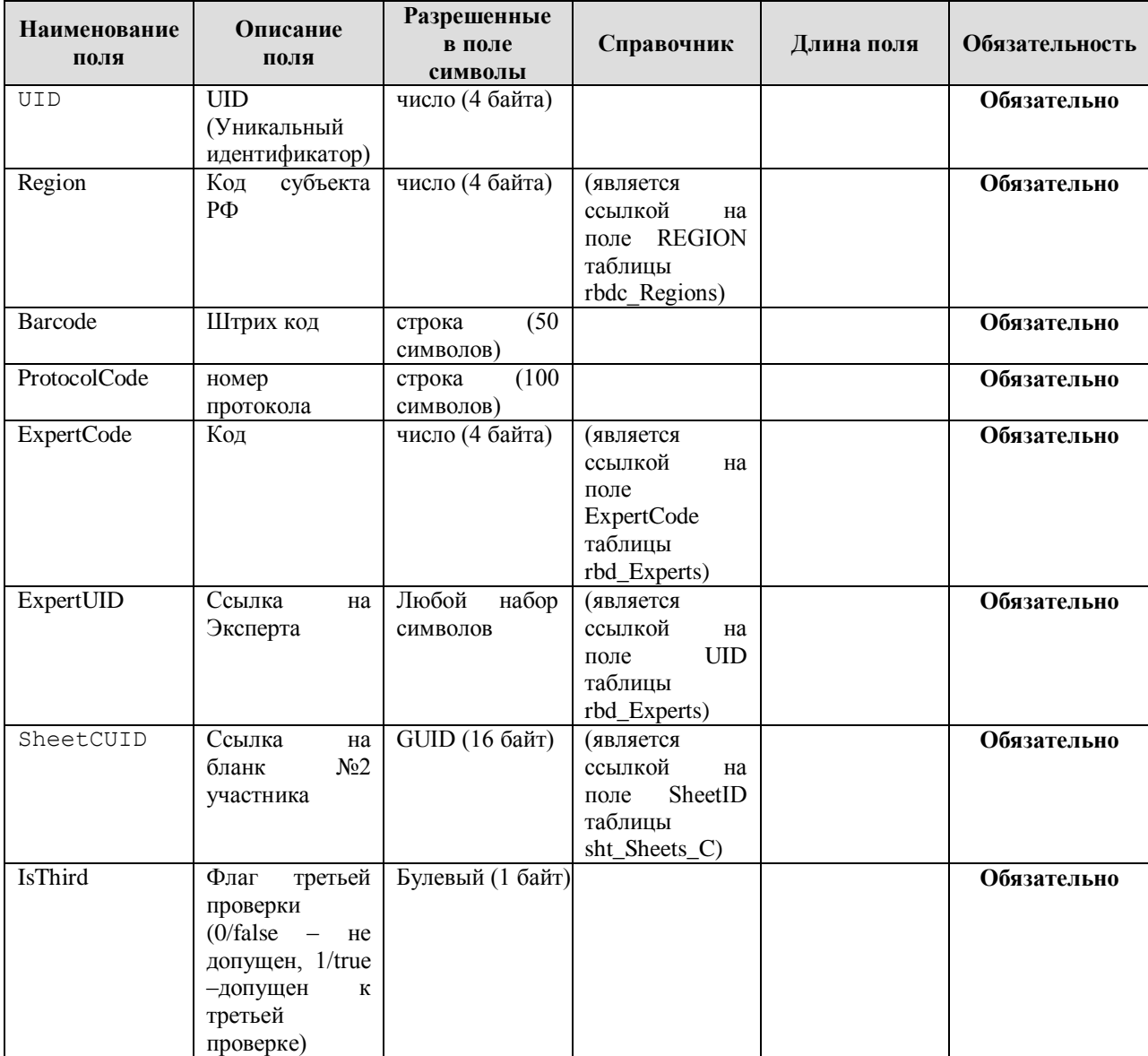
## **1.1.21. Таблица [sht\_FinalMarks\_C]**

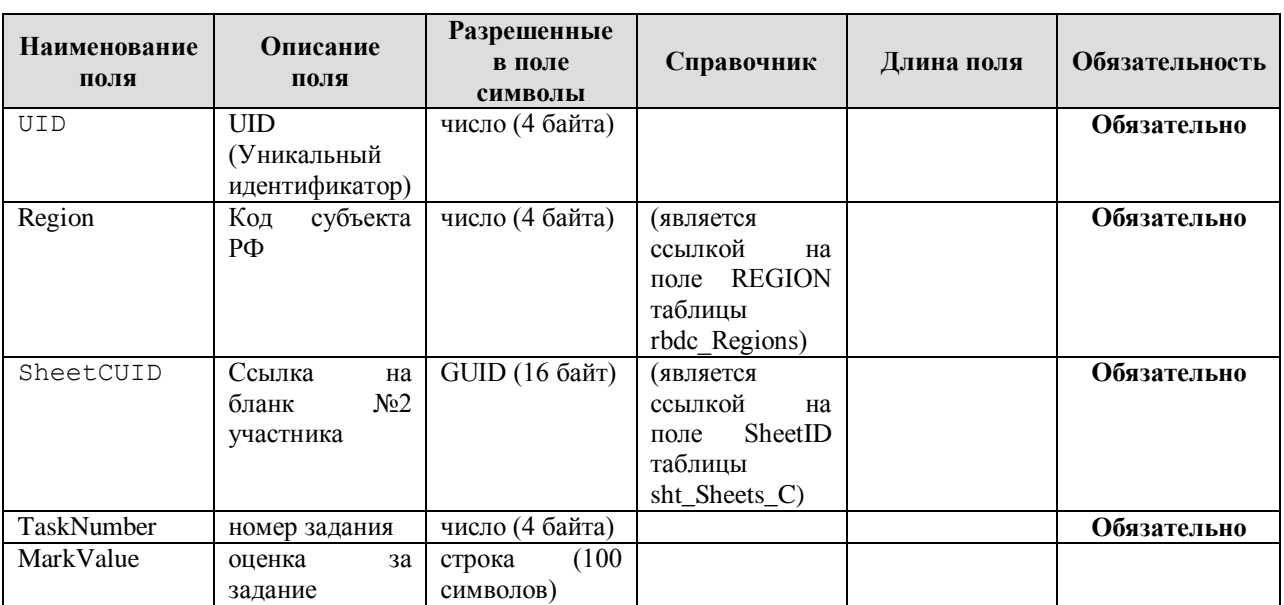

Таблица содержит информацию об окончательных оценках по письменной части тестирования

## **1.1.22. Таблица [sht\_Marks\_C]**

Таблица содержит информацию об оценках, выставленных экспертами, по письменной части тестирования.

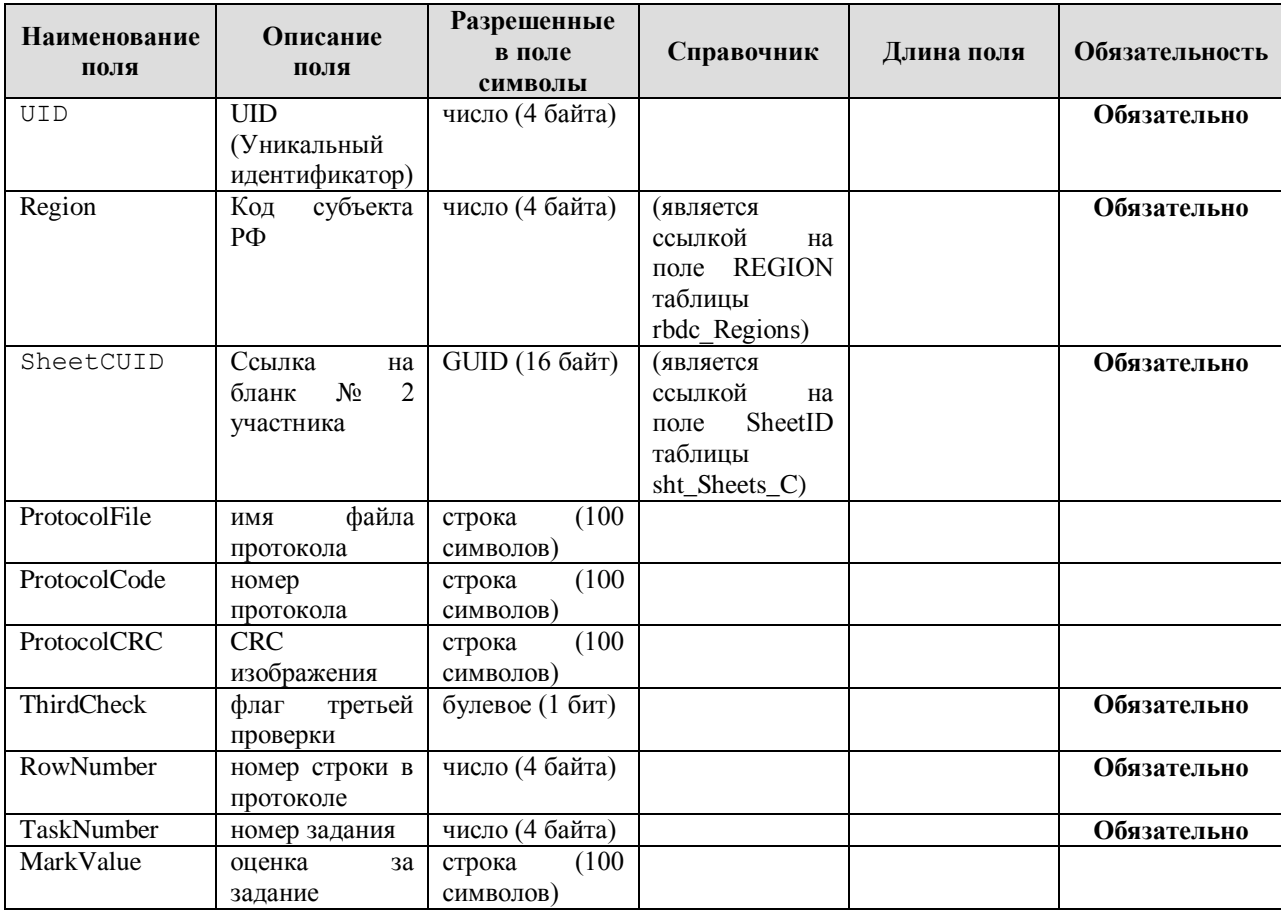